# The independent Dragon magazine

**July 1986** 

# Contents

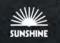

14

15

24

#### Letters

Air your opinions about the whole Dragon world, before the eyes of thousands.

#### People's Chart

Find out which program everyone else is buying - and send in your top five - you could win £25!

The future of your Dragon - we ask the experts - tidy your computer - 6809 convention revealed.

#### Communication

We don't have all the answers - but you might find someone who does in our problem-solving column.

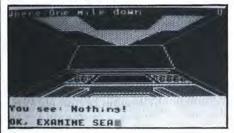

#### Dragonsoft

Three new games for Microdeal - you read it first in this issue!

Machine code arcade action - paddle your way to victory in this game.

#### **Disc Drives**

Are you thinking of upgrading to a Disc Drive? Read this first - it contains some invaluable advice.

#### **Dragon Answers**

Brian Cadge collects his usual assortment of waifs and strays and puts them back on the straight and narrow.

#### Journey Planner

Here's a useful program for the summer holidays - plan your car journeys on your Dragon. Try it and see!

#### Graphics

Peter Whittaker wasn't satisfied with his Touchmaster Graphics software - so he wrote his own. This is it!

#### Arcade Arena

Who is this man? What is his name? How much are we paying him!? This month, finally a Jet Set Willy map.

#### 26 Adventure Trail

Mike Gerrard time again - with his usual batch of news and help for stranded adventurers.

#### Competition

Stretch your brain - with this month's poser set by Gordon Lee. How does he do

# Editorial

WELCOME to the new Dragon User, By Subscription Only, DU's regulars are the heart of the Dragon community in Britain, with many nerves and arteries reaching overseas to Europe and beyond.

Gamesplayers, serious programmers, and users experimenting with system design and communications have found the Dragon (which is the only popular 6809 machine in the UK) a powerful and versatile tool and a good companion. Good enough to stick with despite the competition.

Now the Dragon world needs to stick together, keep the news circulating and ideas developing. Write to us about your User Group; show your copy of Dragon User to other Dragon owners, who may have missed their chance to subscribe through lack of foresight (or funds), so that they know that Dragon's own forum is still going strong.

Remember - if you want to subscribe, nothing could be easier. Send off £14 (in the UK) or £20 (overseas) to Dragon User, 12-13 Little Newport Street, London WC2

for 12 issues.

#### Telephone number

(All departments) 01-437 4343

#### Editor

HELEN ARMSTRONG

**Production Editor** BARBORA HÁJEK

**Associate Editor** JOHN COOK

**Editorial Secretary** ANNE MARIE O'DWYER

Advertisement Manager SIMON LANGSTON

Administration GERALDINE SMYTH

#### Managing Editor PETER WORLOCK

**Publishing Director** JENNY IRELAND

#### Subscriptions

Eurohard Ltd

UK £14 for 12 issues Overseas (surface) £20 for 12 issues ISSN 0265-0177. Telex: 296275 Dragon User, 12/13 Little Newport Street, London WC2H 7PP US address: c/o Business Press International, 205 East 42nd St, New York, NY 10017 Published by Sunshine Books, Scot Press Ltd. ©Sunshine Books 1986 Typesetting by Chesham Press, Chesham, Registered at the Post Office as a newspaper Dragon and its logo are trademarks of

#### How to submit articles

The quality of the material we can publish in Dragon User each month will, to a very great extent depend on the quality of the discoveries that you can make with your Dragon. The Dragon computer was launched on to the market with a powerful version of Basic, but with very poor documentation.

Articles which are submitted to Dragon User for publication should not be more than 3000 words long. All submissions should be typed. Please leave wide margins and a double space between each line. Programs should, whenever possible, be computer printed on plain white paper and be accompanied by a tape of the program.

We cannot guarantee to return every submitted article or program, so please keep a copy. If you want to have your program returned you must include a stamped, addressed envelope.

# Letters

This is the chance to air your views — send your tips, compliments and complaints to Letters Page, *Dragon User*, 12-13 Little Newport Street, London WC2H 7PP.

# Puzzle Query

I AM an avid fan of your competition page. Most of us realise we have only a small chance of winning, but because we have taken time and trouble to complete the programs we would like to know the correct result and method to be used. Not just those who send in entries - after all, they have some idea. Others may be baffled but interested - why not give them the pleasure of from the correct learning method?

> Denis O'Mulloy 23 Swaynes Lane Comberton Cambs CB3 7EF

If we get enough demand for this, we will ... but what should we drop to make the space?

Please don't feel neglected if you send an SAE but don't get a reply. DU doesn't support enough editors to write personally to all our readers — so we concentrate on urgent queries — where we are able to find an answer, that is. A good form of support is for readers to send us any information about problem-solving, or software news.

# **Screen Change**

IN ANSWER to Alan Green's letter (*Dragon User* Dec. 85) the program listed at the bottom of the page will convert the text screen to green on black. The CLS command is also updated but the CLEAR key and the RESET button will result in a green screen.

Has anybody had any luck with Splitz? I've carefully entered the program using several methods but each time I just get an irritating flicker.

- 10 CLEAR200, 32539
- 20 FORI=32540 TO 32635: READA\$
- 30 POKEI, VAL ("&H" + A\$): NEXT
- 40 FORI=0 TO 127: PRINT

- @ 0.CHR\$(I);
- 50 POKEI + 32637, PEEK (1024): NEXT
- 60 POKE 359, 126: POKE 360, 127
- 70 POKE 361, 28: POKE 416, 126
- 80 POKE 417, 127: POKE 418, 109
- 90 CLS
- 100 DATA 32, 62, 34, 36, 9E, 88, 81, 8, 26, D, 8C, 4, 0, 27, 35, 86, 20
- 110 DATA A7, 84, A7, 82, 26, 15, 81, D, 26, 4, 8D, 29, 20, D, 4D, 2B
- 120 DATA 8, 10, 8E, 7F, 7D, A6, A6, 88, 40, A7, 80, 9F, 88, 8C, 5
- 130 DATA FF, 23, 11, 8E, 4, 0, EC, 88, 20, ED, 81, 8C, 5, EO, 25
- 140 DATA F6, 9F, 88, 8D, 2, 35, B6, 86, 20, A7, 80, 1F, 10, C4
- 150 DATA 1F, 26, F6, 39, 2F, 1, 39, 35, 10, 8C, BA, 62, 26
- 160 DATA F8, C6, 20, 7E, BA, 79

Paul Burgin 18 Moorcroft Road Sheffield S10 4GS

# Tandy club

FIRSTLY, THANKS for an excellent mag. It is nice to know someone still cares. I own a Tandy CoCo 64K. I have had it for 2½ years, and have been buying your mag all that time.

Now the complaint. How come the CoCo rarely gets a mention? At least half (if not more) of your readers are Tandy owners. So please don't forget us.

Secondly — come on you programmers, don't forget us either. How about writing your programs for the CoCo as well as the Dragon. I know Blaby and Microdeal have, but that is about all.

Thirdly, I would like to start a CoCo/Dragon Users' Club in the Basildon area, to swop programs, ideas, etc. Anyone interested please contact me at the address as shown.

Once again *Dragon User* keep up the good work.

Mr S. R. Kilcoin 187 Spurriers Laindon Essex SS15 5NG

# **Monitor Bug**

THANK YOU for publishing my MONITOR program. Unfortunately there is a bug in the program so that the Kopy routine will only work on the graphics pages. To fix the routine, use the <A>Iter routine to poke a &H12 into memory locations &HOE74 to &HOE7E. Sorry for any inconvenience this may have caused people.

Peter Whittaker 73 Norwich Street Cambridge CB2 1ND give the score command an extra facility. Instead of printing your strength it will reset your strength to its maximum. This has advantages if you get very weak from, say, being molested by creatures, or if you need to make a vital jump.

POKE 9613,134 POKE 9614,255 POKE 9615,151 POKE 9616,5

POKE 8728, (0 to 240 in steps of 5 — maximum number of points required)

or machine code LDA 255 STA \$05

Simon Hargrave Crawley Hill Farm Uley Dursley Glos GL11 5BH

# Nice one Roy!

I AM WRITING to compliment Roy Coates on his Jet Set Willy. All the Spectrum owners (one of them anyway) is as sick as a dog because of the seven screens (at the last count) more than the Spectrum's. I keep rubbing it into the cuts in his fingers (from the keyboard).

All in all the game is great and his new game, Bean Stalker, looks just as good and this just goes to show the Dragon is far from dead and if you ask me it's more alive than ever. Like what N. T. Butlers said in his letter to the software companies, "You support us, and we will support you."

P.S. I think the *Dragon User* does a lot for the Dragon. Keep up the good work.

J. Elvidge 22 Carlton Avenue Cheadle Hulme Cheadle Cheshire SK8 5EH

# Holy Days

I HAVE BEEN doing a fair amount of research into the Yorkshire Parish Records. All of them give 1750, March 24th/ 25th, as the change date. (See T. Bottomley's letter, May 1986.)

The writers were there at the time and so must be in a good position to know. (*I wouldn't put it any more strongly than that.* — *Ed.*)

Apropos of nothing, can anybody tell me when Xmas day was first celebrated as a holiday, as several of my ancestors have been baptised, married and even buried on 25th December.

Denis Greswolde 12 Fairfax Crescent Southowram Halifax HX3 9SQ

# Hacking Mad

ONE PROGRAM I have been trying to hack for the past few months I am glad to say I have finished. The following few pokes, if typed before executing Madness and the Minotaur,

# **Apology**

The 'Blockbuster' ad. should not have appeared in the May issue. Our sincere apologies to anyone who was inconvenienced by this mixup, not least to Microdeal themselves.

# Dragon User People's Chart

SHOCK success at the Dragon User People's Chart, as Microdeal's Shocktrooper again establishes itself at number one. narrowly beating Juxtaposition.

Much ingenuity appeared in this month's anagrams, although no one has actually scored with that elusive x-factor yet. Honourable mentions go to Keith Turner for his show slogan 'Race to Osset, spend coppers' and to D. I. Green for his sentiment 'What do dragons like to eat? Lots of chips!' Dishonourable mention goes to Stephen Smith, whom delicacy and our legal department forbids us from quoting, but thanks for the chuckle, Stephen. This month's prize goes to Jonathan Fisher of Huddersfield for stating the obvious 'Top three games lost in here', and getting it right, too!

Each month we will be asking you to vote for your top five favourite programs on your Dragon at the moment — games, applications or utilities. Either list them on the form opposite or, if you don't want to damage your Dragon User, just copy them out. To add that frisson of excitement (as if you weren't excited enough already) we will award £25 worth of Microdeal software to the voter who comes up with the slogan which tickles us most. Make up the slogan from letters from your own top three titles (you don't have to use all the letters). You can vote, of course, without sending a slogan - but you won't be in line for the prize. So write, right?

# **Results May 1986**

| 1 | Shocktrooper    | (Microdeal) |
|---|-----------------|-------------|
|   | Juxtaposition   |             |
|   | Shaolin Master  |             |
|   | Speed Racer     |             |
|   | Eddie Steady Go | ,           |

Voting for Chart No. 6 closes at 1pm on Friday, 18th July, 1986. Entries received after that time will not be eligible for inclusion in that month's voting. The editor's decision is final. Only one entry per individual per month will be allowed.

| My top 5: Voting Month 6 | Name    |  |
|--------------------------|---------|--|
| 1                        | Address |  |
| 2                        |         |  |
| 3                        |         |  |
|                          |         |  |
|                          |         |  |
|                          |         |  |
|                          |         |  |

### COMPUTERWARE

**New For The** Dragon 32/64 Subjects from Astronomy to Weather,

COMPU E Colours to Composers.

The package contains 30 Make your individual puzzles covering as choice! many different topics, each occupying a 12 × 12 grid of letters and each containing 14 hidden words. Full cursor control allows you to strike out each hidden word, which the computer then traces in (if correct) and ticks off the list on the screen. The computer also displays your time taken during each game. Lots of fun for £4.50!

Word Search ....... £4.50 SAME DAY **DESPATCH** Blockbuster Quiz £5.50 Linkword...... £5.50 TRADE ENQUIRIES Show Jump...... £6.50 WELCOME

Ket Trilogy RRP £9.95 ...... OUR PRICE £7.00!!

Software Projects

Jet Set Willy RRP£7.95.....OUR PRICE £6.00 Manic Miner RRP £7.95 .....OUR PRICE £6.00

> All prices include post and packing. Please make Cheques/POs payable to:

#### COMPUTERWARE

PO Box 318, Stoke-on-Trent, ST6 6UX

# H.C. ANDERSEN COMPUTER R/S

#### HIGHLY RELIABLE SOFTWARE and HARDWARE

CAD DISKFIX DS80 (double sided 80 track driver and booter) upgrades your SS40 OS-9 Operating System floppy disk to a DS80 OS-9 Operating System floppy disk. Invert the drive select and you can BOOT from the new OS-9 Operating System: You have now one million byte effective disk capacity on your DRAGON and you can read and write on standard OS-9

Requirement: one 40 track (step rate 6ms) drive and one 80 track (step rate £53.30 3ms) drive

CAD Patch80 will enable you to use 80 characters on stylo, rms and dynacalc, if you have installed the PLUS EXPANSION

Original DRAGON DATA first generation games: QUEST, EL DIABLO, BLACK SANCTUM, CALIXTO ISLAND, FLAG, DRAGON MOUNTAIN, MADNESS AND MINOTAUR.

Each £2.40

Original DRAGON DATA second generation games: GALAXIS ATTACK, STORM ARROWS, MANSION OF DOOM, FINAL COUNT DOWN, ENO STALG, FLAG, SHARK TREASHURE, POSEIDON, SELEC-TION I. II. IV Each £3.00 All 11 £17.80

Original DRAGON DATA third generation games: CRANKEY, SHAFT,

Each £4.80 All 3 £8.70 Original DRAGON DATA cartridge games: GHOST ATTACK, METEORIDS, ASTROBLAST, RAIL RUNNER, STARSHIP CAMELON, BERSERK, COSMIC INVADERS, CAVE HUNTER.

We stock software and hardware for OS-9, FLEX and UniFLEX. Prices exclusive VAT equal 20%. 12 months guarantee on software and hardware. Postage and packing add 10% for hardware (max £20) and 5% for software. Credit by Eurocard and Mastercard or send cheque made payable to: DRAGON DISTRIBUTOR in DENMARK.

H. C. ANDERSON COMPUTER A/S Englandsvej 380 DK-2770 Kastrup Telephone: 01-52 44 04 Telex: 31484

OS-9 is registered TM of MICROWAVE and MOTOROLA, USA FLEX, UniFLEX is registered TM of TECHNICAL SYSTEM CONSULTANTS, USA CAD is registered TM of H. C. ANDERSEN COMPUTER, Denmark.

# Your Dragon — The Future

NOW THAT Dragon User is appearing in its exclusive newsletter form, we asked some of the Dragon's staunchest supporters how they saw their future with the beast. Will the 50,000 Dragon-keepers in Dragon User's regular and occasional audience, provide enough enthusiasts to prevent this respected but leaguered machine from falling below critical population levels as a commercial proposition?

Compusense's Ted Opyrchal hit the nail on the head. "We're still making money out of the Dragon. We're keen on seeing it survive. It's the only popular 6809 machine in the UK, and its strengthened our position in schools and colleges, so we shall continue to support it for as 'ong as we can.

"But we're for serious users at the upper end of the market now. I think games players will be less well served. We've sold hundreds of Dragon Plus cards at £100 a card, but I can't see where else we can go after the Dragon Plus. I can't see the Hard Disk Drives becoming

truly popular until hard disk prices come down, which is some way in the future.

"There's going to be a spares shortage. We've run out of replacement transformers — there are no more, so tell everyone to make sure all their leads are properly earthed, and the connectors in the right way round. We lose money on repairs, and now we are running out of parts."

Has he heard from Eurohard in Spain?

"They've closed their Madrid premises and withdrawn to their factory. I've had a 1986 price list, but importing prices just are not economic. I can't get through to anyone there. But it's not all that gloomy — the Dragon has been around for two years longer than anyone predicted, and we're going on with it."

John Bailiss of Blaby Software, and Jenny Pope of Microdeal were both emphatic that, despite Ted Opyrchal's predictions, they had plenty of new games coming along, and Dragon User subscribers

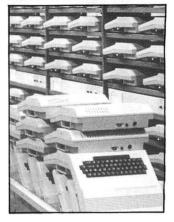

would be hearing about them pre-release as usual. "I've been telling people that Dragon User won't be on the news-stands." said John. "Some of them are a bit perplexed about what's happening." All is explained on this month's front page. Jenny reminds everyone again that Microdeal are organising the 6809 Show at the Royal Horticultural Halls in Victoria, London, on 22nd November, More information from Microdeal on 0726 68020

Less happy news came from Melbourne House — especially for *Dragon User* prizewinners in the April contest. Melbourne have used up their stocks of *Enter the Dragon*, and won't be reissuing the

game. But they hope to retrieve some copies for the remaining winners.

Problem-stricken company Eclipse/Fenmar Ltd are still struggling to sort out their backlog of customers with *Total Eclipse* problems, according to the Birmingham Consumer Service. Some users have received replacement games, but are still having trouble with the program. "The company simply ran into difficulties which it didn't foresee," says the man from the BCC. What a tragic end to a good idea.

# Practical Programs

PRACTICAL programs for small businesses are the new speciality of Warrington software publishers Buzz Software. They are offering an information pack on their software, plus a discount of £1.50 on the S.B. packages, until 31st July, 1986. Most of the S.B. range can use one another's data files, and are priced at £5.

For information send a 17p stamp or SAE to: Simon Goodwin, Buzz Software, 15 St Stephen Road, Penketh, Nr Warrington, Cheshire WA5 2AN.

# Convention Report

THE FIRST 6809 convention was held on Saturday and Sunday the 5th and 6th of April in the entrance hall of the Umist buildings in Manchester. Most of the regular exhibitors were present, and several guest speakers were invited.

The speeches on Saturday included a very highbrow talk by Stan Oprychal of Compusense on the values of Flex against OS-9, a very well-received talk on programming techniques from Gordon Twist (who, incidentally, runs a cheap and efficient repair and upgrade service (on 050-982 3722), and an absolutely excellent speech by Keith Rose of Modem House.

Sunday arrived under an atmosphere of disappointment from the companies who, on the whole (ie, apart really from Microdeal) were not selling as much as they had hoped. Most of them said that they

would attend the next convention, but that they could sell more in one day in London than in two north of Watford, in a nutshell.

The show's atmosphere was in its element when the floor was opened to general discussion and a very obvious spirit of co-operation in a difficult situation (as undeniably is that of the Dragon) could be seen.

Two awards were presented, the Broken Dongle to an embarrassed Roy Coates, and the Program of the Year award, which was given to Microdeal, rather unsurprisingly, for Shocktrooper.

And that was it. Disillusionment for the companies, but for the crowd a communal enjoyment.

I thought this convention was an improvement on the previous shows and would like to see it in London, soon ... but if you disagree, you know the address.

J.O.

# Suck it and see

'HOUSEKEEPING' is all part of a programmer's routine. Now there is a Mini-vacuum cleaner to help out with house-keeping of the traditional kind, in and around the hardware. The battery-operated Mini-Vac will either suck up dust and fluff into its bag, or blow loose dirt

away. There is a choice of straight or curved vacuum pipe, and all-purpose or lensquality brush. Useful for anyone who does repairs or other inside work.

Mini-Vac costs £11.95, including VAT and postage, from Authenticity, PO Box 34E, Worcester Park, Surrey KT4 7YH, or from specialist and hardware stores.

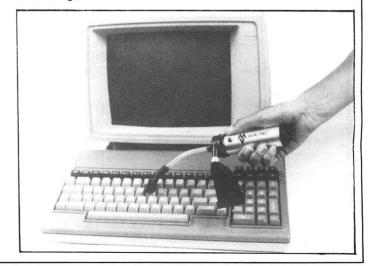

# Communication

Send in you questions, requests, and pleas to Communication, Dragon User, 12-13 Little Newport Street, London WC2

Problem Can anyone give me a routine dumping the Hi-res screen on to a Smith Corona Fastext 80, or the suppliers of memory maps?

Name Mark Treglown Address 10 East Bank. Selsey, Chichester, West Sussex PO20 OSP.

Problem Can anybody tell me where I can obtain the memory map or firmware for the Delta DOS system? (Premier did produce a manual.)

Name Andy Jackson Address 24 Burnwood Drive, Wollaton, Nottingham NG8 2DJ.

Problems I have just bought a Dragon 32. There isn't much information about it in Sweden. Can anybody tell me please: Is there any deepgoing memory map, with a useful ROMroutine address, to buy?

Is there a layout of the computer with information about signals on the user port?

If interrupts are vectored through the RAM, so you can work multitasking?

Is it possible to change character colour or use more than one colour at a time in character

mode and highest resolution (with assembler programming)?

Name Jorgen Larsson Address Humlevagen 12, 46165 Trollhättan, Sweden.

Problem Could you please tell me if there is a book for graphic adventures for the Dragon 32. If there is, how much it costs and where I can purchase it. I am trying to write my own programs and feel they would be more interesting if I could include graphics.

Name David Penman Address 63 Gean Road. Alloa, Scotland FK10 2JP.

Problem I have a Cumana disk drive with Premier Delta DOS. Can anybody out there give me the jump addresses for the various commands, eg, Loan, Save, Chain, etc? Also, can anyone help with locating the Dragon error trapping routine, as I want to redirect the system when an error occurs. Name Trevor Haddrell

Address 12 Meadow Close. Shaftesbury, Dorset SP7 8EF. Problem I recently bought a Dragon DOS Delta interface and a Cumana CS100 drive for my Dragon. If possible I would like to have the entrypoints

with the conditions to enter the routines and the way they leave them, for the most useful machine code in the Dragon

Name Dany Pinoy Address Benediktijnenstraat 53, 8320 Brugge 4, Belgium.

Problem Could someone please send me some more information other than that in the manual about the Dragon/ Tandy speech/sound cartridge by Radio Shack.

Name Tommy Lorimer Address 443 Delgatie Court, Pitteuchar, Glenrothes, Fife, Scotland KY7 4RW.

#### Communication

Stuck for a routine? Need some obscure equipment? Feeling cut off? Fear not someone, somewhere can help you! Write down your problem on the coupon below (make it as brief and legible as possible) together with your name and address and send it to Communication, Dragon User, 12/13 Little Newport Street, London WC2H 7PP. We'll publish it as soon as we can — meanwhile, maybe there's someone you can help this

| Name | Problem | <br>********* | <br>********* | <br> |               |             |        |
|------|---------|---------------|---------------|------|---------------|-------------|--------|
| Name |         |               |               |      |               |             |        |
|      |         |               |               |      | ************* | *********** | •••••• |
|      | Name    |               | <br>          |      |               |             |        |
|      | Address | <br>          | <br>          | <br> |               |             |        |
|      |         |               |               |      |               |             |        |

#### -- → NOW ON DISK -- ---PRINTER CONTROL

Versions available for 6, 7, 8 and 9 dot printers. Also daisywheels and electronic typewriters.

What the customers say:

"A joy to use!"

"At the price, it's a gift!"

"Why can't all utilities be this easy to operate?"

#### \_\*--\*--\*--\*-"DÛMPER"

High speed — relocatable machine code program to print and magnify any or all of your hi-res screen. Accessible from your BASIC program — full instructions and examples supplied. Operates with or without DOS in any mode.

\_\*--\*--\*--\*--\*--\*--\* Currently 64 different types of printer. If you think you've No. 65 give me a ring. \_\*--\*--\*--\*--\*--\*--\*

PRINTER CONTROL (DRAGON DOS/CUMANA) £19 + £1 p&p PRINTER CONTROL (CASSETTE): £15 + £1 p&p

**DUMPER £5.00 + 50p p&p** 

Please state printer type when ordering. For more than one program just take the higher p&p total.

-\*--\*--\*--\*-Write or phone for free quote and advice - no obligation. all software covered by unconditional money-back guarantee!

#### -<del>\*-</del>\*--\*--\*--\*--**MacGowan Consultants**

6 Arnhem Drive, Caythorpe, Nr Grantham (0400 72085) Lincs NG32 3DQ REAL VALUE FOR MONEY SOFTWARE

\*\* NEW \*\* CROSS REFERENCE LISTER for BASIC programs tape £6.50
A most useful aid to writing or changing Basic programs. Lists all line numbers referenced
GOTO and GOSUB, and lists all variables alphabetically showing every reference to each. The utility can be transferred to disk.

ALLDREAM tape £12.95 cartridge £24.95 disk £19.95 A powerful text editor, assembler, dis-assembler and monitor. Great for learning machine code and developing your own programs. Disk version supports direct disk to memory assembly and disk load/save (Dragondos/Cumana 2.0). DREAMPRT 64 character print line adaptor for above £3.50.

DRS — DATA RETRIEVAL SYSTEM tape £9.95 cartridge £18.00 A comprehensive database package for all types of information storage and retrieval. 100% machine code for maximum speed and storage capacity. Powerful search, edit, sort and print facilities. The tape version is transferable to disk and supports data on tape or disk. The cartridge version gives greater convenience and data storage capacity for tape based systems

A PROGRAMMER'S GUIDE TO DRAGON DOS — This book includes details of all DOS routines useable from machine code, and much more for only £2.50.

#### **AMATEUR RADIO SOFTWARE**

For enthusiasts and licensed amateurs. (State callsign if any.) Reception of SSTV, RTTY, MORSE and AMTOR require a communications receiver and good aerial.

SLOW SCAN TV RECEIVE tape £10.00

Feed direct audio from radio receiver to your Dragon and receive SSTV pictures from amateurs around the world. A low cost introduction to this growing mode.

GRAPHIC GREY-LINE and MUF/LUF PREDICTOR tape £8.00

Draws a map of the world with the 'shadow area' shown for any chosen date and time. Also plots propagation prediction date in graph or map form.

RTTY (Radio Teleprinter) tape £12.00

Direct audio decoding option or use a demodulator for top performance. Receive news agencies (eg Reuter's) and amateurs. Add a tone generator for full transmit with 'type ahead' etc. User memories, QSO review and printer support.

AMTOR is a form of RTTY used by amateurs, Interpol, etc. Send an SAE for details of the world's cheapest system for full ARQ and FEC receive/send.

RTTY + ASCII + MORSE + AMTOR cartridge £59.00 Full transceive software for all these modes, in convenient cartridge form.

TONE DEMODULATOR for RTTY and MORSE £20.00 Supplied built and tested complete with a Dragon connector and lead.

MAIDENHEAD LOCATOR £5.00 MORSE TUTOR £6.50 MORSE TRANSCEIVE £10.75

All supplied with full manuals. Please add 40p p&p (£1 export)

2 Beacon Close, Seaford East Sussex, BN25 2JZ (0323) 893378

#### **Underwater**

Program: Aquanaut 471 Supplier: Microdeal

Price: £5.95

THE first of the three new Microdeal releases under the axe this issue is this adventure which is set underwater. The game starts on the ocean surface; you dive and start hunting around when your craft is rocked by an underwater explosion. You go off to investigate and find yourself in an underwater complex trying to save the place from a watery demise.

Bearing in mind that you're doing them a favour, the security forces are particularly unhelpful, indeed there are two sets of them and if you're not very quick on the joystick you'll

get sent back to the entrance again!

I say quick on the joystick because this is a most unusual adventure in many ways. The graphics (the game is split screen — top half for graphics, bottom half for text) are very unusual in their style although they do have a certain clarity after the player is accustomed to them. The game runs like an adventure, with the very useful facility of being able to move with the arrow keys (a la Sysygy) but suddenly on arrival at certain locations the player is required to play a very simple arcade game to progress. No doubt this will annov some people but I found it refreshing and the games have the advantage of being solvable; once a game has been completed there is very little problem in doing it again and

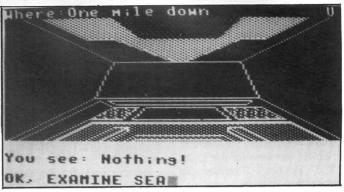

again first time.

The adventure is not particularly difficult to solve but is very good fun to play. Especially pleasing is the section involving finding a robot called Huey! It's a couple of afternoons relaxed thought to solve this one and I can recommend it as an introduction to adventuring (and Map-making, as it's fairly straightforward).

This is the sort of adventure I could quite easily play while sunbathing! It has that really nice relaxed edge which comes from it being set in an original environment. As you may have guessed, I like it.

Jason Orbaum

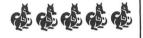

### **Timely**

**Program:** The Vortex Factor **Supplier:** Microdeal

Price: £5.95

THIS is the other new adventure from Microdeal and is by the Trekboer team which stands as an indication of its quality. Where Trekboer was about space travel, this one concerns itself with time travel and is, again, a very good game.

I haven't finished it, would you believe I need a light! Yep, that old chestnut of a problem is in there, and I can't find a solution to it, yet. It's harder than Aquanaut, about the same standard of difficulty as Trekboer in fact, so if that was your level you'll enjoy this one.

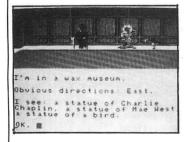

The game starts with you in a mansion full of interesting exhibits, a quick scout round, examining everything (more than once as has now become a tradition) and you'll have most of the stuff you need to get started. To give a lift to those stuck right at the start try closing doors behind you and also studying a bit of Physics!

The format is standard graphics at the top (with some objects pictured) and text beneath, the vocabulary fine and the keyboard response very good.

There is no HELP option but the SAVE and LOAD work very reliably. However, there is a problem with the adventure, due to what I can only assume are its American origins. By stating the problem I could be accused of giving a big clue to the adventure but it is unfair that one of the key objects cannot be reached until it is realised that in numerals the Americans write their dates month, then day, then year, ie 17/05/86 would be 05/17/86 in American format. I hope I haven't spoiled a part of the adventure for those struggling but I was, to be quite honest. well annoyed when I finally cracked it as I feel that an adventure should have everything within it necessary to

solve it and should not rely on pieces of trivia. For the solution to the problem in question I'd like to publicly thank a friend of mine although I have no idea how he knew about it.

To sum up then, another good adventure, marred only by the above mentioned problem, and one to which I shall be returning until I finish it. I hope this team produce more adventures, and soon!

Jason Orbaum

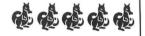

#### **Mountains**

Program: Rommel 3-D Supplier: Microdeal

Price: £5.95

IF THERE'S a sort of game I love reviewing above any other it's arcade copies. The thing is, everyone *knows* what sort of game they are, all I have to say is "Battlezone" or "Rommel's Revenge" and I've saved myself two paragraphs of copy describing the game, and all that remains is to comment on its quality as a copy, and give it a rating.

At the 6809 convention John Symes said to me that this game was simply better than "Rommel's Revenge" and he said if it wasn't he wouldn't have put it out.

The trouble is, I don't think it

actually is better than "Rommel's Revenge". Yes, it's faster, and yes there are mountains (one of my gripes at the former was for its lack of mountains) but the game simply doesn't have the right feel of the original and "Rommel's Revenge" has it.

Rommel 3-D is more refined and is by any standard a good game; it offers a choice of colours — yes, you can play this one green on black! — and the sound is slightly better. The problem is it's too fast. It has turned what was originally a tactical battle game on a field, a tense session of guerrilla seek and destroy, into a whambam-slam all moving game.

The game also tails to provide all of the enemies of the arcade. It offers tanks, planes and super tanks. I don't know if the planes are the missiles or

saucers of the original as I've never lasted long enough to see one — the game is damn fast and the tanks are deadly! No doubt The Expert has blasted his way into the millions on it by now and will inform us all through his next column what they are. (Incidentally, word has reached me that someone thinks I am The Expert, can I state here and now that the day my english degenerates to his level I shall pack up writing altogether!)

So, the game is good, and if you find "Rommel's Revenge" boring this could be the version you want but if you want a precise copy of the arcade game this isn't the one!

Jason Orbaum

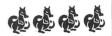

# Down The River

M Croucher creates a canoe challenge.

NOTHING like paddling about in boats. And fast as possible, trying to get through the Canoe is ... an ideal trip on a wet afternoon. You don't have to unpack your kayak, just type in the BASIC loader and hex listings, load and launch.

First, enter the BASIC hex loader, and when complete, type RUN to begin.

The data is split up into eight blocks, and displayed on screen is the block number and address. Type in the relevant line of data and the commas will be displayed after every two digits have been entered, so there is no need to enter them separately. The last number is a check sum and this should be entered after the ? prompt. If an error has occurred then the address will be displayed again and the line of data will need to be re-entered.

When all the data has been entered the program will be saved to tape, ready for you to use. A copy on tape is available from M. Croucher, 14 Hillingbury Road, Prospect Farm, Havant, Hants PO9 5SE, price £2, if eight blocks of data seems like a lot of typing.

Use CLOADM to load the program. Once loaded, type EXEC to start the game. You have a choice of red or green canoes. For users with black and white TVs, a green canoe only is recommended.

The objective is to paddle your canoe as

gates without touching the marker flags. If you reach the finish line in the time allowed you can proceed to tackle the second river. on this river, beware of the banks and rocks as these will sink your canoe. You have three canoes to travel as far as possible.

A bonus point is awarded for each gate successfully negotiated, but all bonus points are lost if a flag is hit.

The right joystick is used to control the canoe. Moving it from right to left will move the canoe forward. Trying to paddle too fast will result in the canoeist getting tired, and the canoe will go out of control.

The time allowed, and the distance between the gates can be changed with the following pokes: POKE &H3111,No

POKE &H43A7.No

Where No is the distance required between the flags. 0<No<128. Default setting is 64.

POKE &H4725,No POKE &H472A,No1

Where No and No1 are the first two digits of the time required. Default setting No=1,

Once finished, press any key to start a new game.

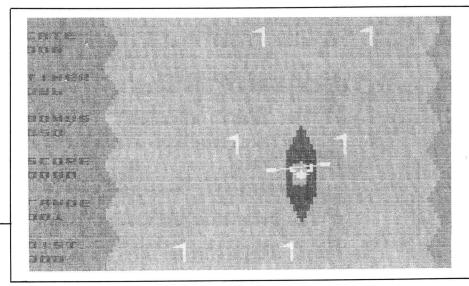

- 10 PCLEAR 1
- 20 CLEAR 200,&H23FF
- 30 FOR BL=1 TO 8
- 40 READ ST, EN
- 50 CLS:PRINT "
- HEX LOADER": PRINT "-CANOE- BLOCK"; BL
- 60 FOR ADD= ST TO EN STEP 10
- 70 PRINT HEX#(ADD):CO=0
- 80 FOR XX= 0 TO 9
- 90 GOSUB 200: POKE ADD+XX, VAL("&H"+B#)
- 100 CO=CO+VAL("&H"+B\$)
- 110 PRINT ",";:NEXT:PRINT:INPUT A\$
- 120 IF VAL("&H"+A\*)<>CO THEN SOUND 200,3:PRINT "-ERROR- REDO!":GOTO 70
- 130 NEXT: NEXT
- 140 CLS:PRINT "SET UP CASSETTE AND PRESS ANY KEY"
- 150 IF INKEY #= "" THEN 150
- 160 CLS:PRINT "NOW SAVING CANDE!"
- 170 CSAVEM"CANDE", &H2400, &H5018, &H4A00
- 180 PRINT :PRINT "CANDE SAVED BYE"
- 190 END
- 200 A#=INKEY#: IF A#="" THEN 200
- 210 IF (A\$>"9" AND A\$<"A") OR (A\$<"0" OR A\$>"F") THEN 200
- 220 PRINT A\*; : B\*=A\*
- 230 A\*=INKEY\*:IF A\*="" THEN 230
- 240 IF (A\*>"9" AND A\*<"A") OR (A\*<"0" OR A\*>"F") THEN 230
- 250 B\$=B\$+A\$
- 260 PRINT As;
- 270 RETURN
- 280 DATA &H2400,&H2F2E,&H3000,&H3805,&H3A00,&H3D2B,&H4000,&H41AF,&H4300, &H4723,&H4A00,&H4C98,&H4D00,&H4EB8,&H4F00,&H5017

#### Data Block 1

```
8E,0C,00,86,AA,A7,80,8C,24,00,3A1
2D,F9,4F,8E,0C,1F,A7,84,30,88,411
20,8C,24,00,2D,F6,8E,0C,00,A7,334
                                                                                                                                             AD, 66, 5E, AA, 00, BE, 2F, FE, 10, 8E, 4A4
                                                                                                                                                                                                                                              2B74
  2400
  240A
2414
                                                                                                                                             27,D3,EC,A1,4D,26,01,39,ED,81,4A2
A6,A0,A7,84,30,88,1E,20,EF,AA,500
                                                                                                                        27C0
                    20,8C, 24,00,2D,F6,8E,0C,00,A7,334
84,A7,01,A7,02,A7,03,A7,04,30,35A
88,20,8C,24,00,2D,EE,86,C0,34,3ED
20,7F,33,79,17,05,88,35,02,4A,252
26,F3,87,FF,C6,87,FF,C9,87,FF,CA
CB,87,FF,CC,87,FF,CE,B7,FF,D0,857
FF,FD,2,87,FF,D4,87,FF,C0,87,83
FF,C3,87,FF,C5,86,E0,87,FF,C2,778
1A,10,8E,28,FC,8F,01,0D,8E,12,349
40,10,8E,25,85,EC,A1,ED,84,EC,572
A1,ED,02,A6,A0,A7,04,30,88,20,459
A6,A4,26,ED,31,21,8E,0E,80,EC,4B7
A1,ED,84,EC,A1,ED,02,30,88,20,566
A6,A4,26,F1,31,21,8E,16,00,EC,443
A1,ED,84,EC,A1,ED,02,30,88,20,566
A6,A4,26,F1,31,21,8E,16,00,EC,443
A1,ED,84,EC,A1,ED,02,A6,A0,A7,67B
04,30,88,20,46,A4,26,ED,31,21,368
BE,19,C0,EC,A1,ED,02,A6,A0,A7,67B
02,A6,A0,A7,04,30,88,20,A6,A4,415
                                                                                                                                                                                                                                              2B8A
                                                                                                                                            2B94
  241F
                                                                                                                        27D4
                                                                                                                                                                                                                                              2B9F
  2428
                                                                                                                                                                                                                                              2BA8
  2432
                                                                                                                        27EB
  243C
                                                                                                                                                                                                                                              2BB2
                                                                                                                                                                                                                                              2BBC
  2446
                                                                                                                        27FC
                                                                                                                                                                                                                                                                  2450
                                                                                                                                                                                                                                              2BC6
                                                                                                                                                                                                                                              2BD0
  2450
                                                                                                                        2810
                                                                                                                                                                                                                                              2BDA
  2464
                                                                                                                                                                                                                                              2BE4
  24AF
                                                                                                                         2824
  2478
                                                                                                                                                                                                                                              2BEE
                                                                                                                         282E
                                                                                                                                                                                                                                              2BF8
  2482
                                                                                                                         2838
   2480
                                                                                                                                                                                                                                              2002
                                                                                                                         2842
                                                                                                                                             AA,FE,AF,FB,FE,AF,FF,RS5
FE,AF,FF,FE,AF,FF,FE,AF,FF,FE,902
AF,FF,FE,AF,FF,FE,AF,FF,FE,AF,BB3
FF,FE,AB,FF,FA,AB,FF,FA,AB,FF,BEF
                                                                                                                                                                                                                                              2000
                                                                                                                                                                                                                                                                 2496
                                                                                                                         2840
   24A0
                                                                                                                         2856
                                                                                                                                                                                                                                              2016
                                                                                                                                                                                                                                               2020
  2400
                                                                                                                         2840
  2484
                                                                                                                                                                                                                                              2024
                                                                                                                         2866
                  BE, 19,CO,EC,A1,ED,84,EC,A1,ED,600
22,A6,A0,A7,04,30,S21
88,20,A6,A4,26,ED,31,21,8E,21,406
40,EC,A1,ED,02,A6,A0,A7,04,30,521
88,20,A6,A4,26,ED,31,21,8E,21,406
40,EC,A1,ED,84,EC,A1,ED,02,A6,640
A0,A7,04,30,881,20,A6,A4,26,ED,461
47,8E,07,C0,17,04,60,8E,07,C1,38E
4F,17,04,59,8E,0F,C2,4F,17,04,28C
52,8E,177,40,4F,17,04,48,8E,17,291
41,4F,17,04,4F,17,04,48,8E,17,291
41,4F,17,04,4F,18E,18,02,4F,17,23C
04,3D,8E,18,00,4F,17,04,36,8E,218
1B,01,4F,17,04,1A,8E,1E,C1,35D
4F,17,04,413,8E,22,80,4F,17,04,21,17A
8E,1E,C0,4F,17,04,1A,8E,1E,C1,35D
4F,17,04,13,8E,22,80,4F,17,04,21,17A
0C,8E,22,81,4F,17,04,05,8E,22,25C
82,4F,17,03,FE,8E,13,82,4F,17,372
03,F7,86,01,8E,13,80,17,03,EF,3A8
8E,1E,C2,86,01,17,03,EF,86,02,37E
8E,13,81,17,03,DF,16,00,97,FC,3C4
30,CC,FC,FC,30,30,FC,C0,CC,30,600
30,FC,FC,FC,30,30,FC,C0,CC,30,630
30,CC,FC,CC,00,FC,FC,FC,FC,CC,C30,640
C0,FC,CC,30,FC,00,FC,CC,CC,30,660
C0,FC,CC,30,FC,00,FC,CC,CC,30,660
C0,FC,CC,GC,FC,CC,CC,FC,CC,FC,B2E
FC,00,FC,FC,CC,C0,FC,FC,FC,CC,FC,B2E
FC,00,FC,FC,CC,C0,FC,FC,FC,CC,FC,B2E
FC,00,FC,FC,CC,C0,FC,FC,FC,CC,FC,B2E
FC,00,FC,FC,FC,FC,FC,FC,CC,FC,B2E
FC,00,FC,FC,CC,C0,FC,CC,FC,C0,FC,B44
CC,FC,FC,C0,CC,FC,C0,FC,CC,FC,B24
FC,CC,FC,C0,CC,FC,C0,FC,C0,FC,B34
CC,CC,FC,C0,CC,FC,C0,FC,C0,FC,B34
CC,CC,FC,C0,CC,FC,C0,FC,C0,FC,B34
CC,FC,FC,C0,CC,FC,C0,FC,C0,FC,B34
CC,FC,FC,C0,CC,FC,C0,FC,C0,FC,B34
CC,FC,FC,C0,CC,FC,C0,FC,C0,FC,B34
CC,FC,FC,C0,CC,FC,C0,FC,C0,C0,FC,B44
CC,FC,FC,C0,CC,FC,C0,FC,C0,C0,FC,B34
CC,FC,FC,C0,CC,FC,C0,FC,C0,C0,FC,B34
CC,FC,FC,C0,CC,FC,C0,FC,C0,C0,FC,B34
CC,FC,FC,C0,CC,FC,C0,FC,C0,C0,FC,B34
CC,FC,FC,C0,CC,FC,C0,FC,C0,C0,C0,FC,B44
CC,FC,FC,C0,C0,FC,FC,FC,C0,C0,FC,B34
CC,FC,FC,C0,C0,FC,FC,FC,C0,C0,FC,B34
CC,FC,FC,C0,C0,FC,FC,FC,C0,C0,FC,B34
CC,FC,FC,C0,C0,FC,FC,C0,C0,FC,B34
CC,FC,FC,C0,C0,FC,FC,FC,C0,C0,FC,B34
CC,FC,FC,C0,C0,FC,FC,C0,C0,FC,B34
CC,FC,FC,C0,C0,FC,FC,C0,C0,FC,B34
CC,FC,FC,C0,C0,FC,FC,C0,C0,FC,B34
CC,FC,FC,C0,C0,FC,FC,FC,C0,C0,FC,B34
CC,FC,FC,C0,C0,FC,FC,FC,C0,C0,FC,B34
CC,FC,FC,C0,C0,FC,FC,FC,C0,FC,C0,B34
CC,FC,FC,C0,C0,FC,FC,FC,C0,FC,FC,FC,FC,FC,FC,FC,FC,FC,
                                                                                                                                                                                                                                              2034
                                                                                                                                             FA,AB,FF,FA,AB,FF,FA,AA,FF,EA,8D5
AA,FF,EA,AA,FF,EA,AA,FF,EA,AA,863
  24BE
                                                                                                                         2874
                                                                                                                                                                                                                                              203E
                                                                                                                         287E
                                                                                                                                          2048
  24D2
                                                                                                                        2888
   24DC
                                                                                                                                                                                                                                               2052
                                                                                                                         2892
                                                                                                                                                                                                                                               2050
   24F6
                                                                                                                        2890
   24F0
                                                                                                                                                                                                                                              2066
                                                                                                                        28A6
                                                                                                                                                                                                                                               2070
   24FA
                                                                                                                         2880
                                                                                                                                                                                                                                               2074
   2504
                                                                                                                         28BA
                                                                                                                                                                                                                                              2084
   250E
                                                                                                                         2804
                                                                                                                                                                                                                                               2C8E
   2518
                                                                                                                         28CF
                                                                                                                                                                                                                                                                   2522
                                                                                                                                                                                                                                               2098
                                                                                                                         2808
   252C
                                                                                                                                                                                                                                               2CA2
                                                                                                                         28E2
   2536
                                                                                                                         28EC
                                                                                                                                                                                                                                              2CAC
                                                                                                                                                                                                                                               2CB6
                                                                                                                         28F6
   254A
                                                                                                                         2900
                                                                                                                                                                                                                                               2000
                                                                                                                         290A
                                                                                                                                                                                                                                               2CCA
   2554
                                                                                                                                                                                                                                                                   00,00,00,00,00,00,00,00,00,00,00

00,00,00,00,00,00,00,00,00,00

00,00,FF,FF,FF,FF,FF,FF,FF,FF,FF,FF

FF,FF,FF,FF,FF,FF,FF,FF,FF,FF,FF,FF

FF,FF,FF,FF,FF,FF,FF,FF,FF,FF,FF,FF

00,00,00,00,00,00,00,00,00,00
                                                                                                                                                                                                                                              2CD4
   255E
                                                                                                                         2914
   2568
                                                                                                                         291E
                                                                                                                                                                                                                                               2CDE
                                                                                                                                                                                                                                              2CE8
   2572
                                                                                                                        2928
                                                                                                                                                                                                                                              2CF2
   257C
                                                                                                                         2932
   2586
                                                                                                                         2930
   2590
                                                                                                                         2946
                                                                                                                                                                                                                                               2D06
                                                                                                                                                                                                                                                                   259A
                                                                                                                         2950
                                                                                                                                                                                                                                               2D10
   25A4
                                                                                                                         295A
                                                                                                                                                                                                                                               2D1A
   25AE
                                                                                                                         2964
                                                                                                                                                                                                                                               2D24
   25B8
                                                                                                                                                                                                                                               2D2E
                                                                                                                         296E
   25C2
                                                                                                                         2978
                                                                                                                                                                                                                                                                   FF,FF,FF,FF,FF,FF,FF,00,00,7F8
                                                                                                                                                                                                                                              2D38
                                                                                                                                                                                                                                                                  25CC
                                                                                                                         2982
                                                                                                                                                                                                                                              2D42
  25D6
                                                                                                                         2980
                                                                                                                                                                                                                                               2D4C
  25E0
                                                                                                                         2996
                                                                                                                                                                                                                                              2D56
  25EA
                                                                                                                         2940
                                                                                                                                                                                                                                               2D60
  25F4
                                                                                                                         29AA
                                                                                                                                                                                                                                              2D6A
  25FE
                                                                                                                         2984
  2608
                                                                                                                         29BE
                                                                                                                                                                                                                                                                   FF,FF,00,00,00,00,00,00,00,00,1FE
                                                                                                                                                                                                                                              2D7E
  2612
                                                                                                                         2908
                                                                                                                                                                                                                                               2D88
                                                                                                                                                                                                                                                                  00,00,00,00,00,00,00,00,00,00,00

00,00,00,00,FF,FF,FF,FF,FF,FF,FF,FF,FF

FF,FF,FF,FF,FF,FF,FF,FF,FF,FF,FF,FF

FF,FF,FF,FF,FF,FF,FF,FF,FF,FF,FF,FF,FF

00,00,00,00,00,00,00,00,00,00,00
  261C
                                                                                                                         29D2
                                                                                                                                                                                                                                              2D92
  2626
                                                                                                                         2900
                                                                                                                                                                                                                                               2D90
 2630
                                                                                                                         29E6
                                                                                                                                                                                                                                              2DA6
 263A
                                                                                                                         29F0
                                                                                                                                                                                                                                               2DB0
2644
264E
                                                                                                                         29FA
                                                                                                                                                                                                                                              2DBA
                                                                                                                         2404
                                                                                                                                                                                                                                              2DC4
                                                                                                                                                                                                                                                                  2658
                                                                                                                         2A0E
                                                                                                                                                                                                                                              2DCE
 2662
                                                                                                                         2A18
                                                                                                                                                                                                                                               2DD8
 2660
                                                                                                                         2A22
                                                                                                                                                                                                                                              2DF2
 2676
                                                                                                                         2420
                                                                                                                                                                                                                                               2DEC
 2680
                                                                                                                         2A36
                                                                                                                                                                                                                                              2DFA
 268A
                                                                                                                         2440
                                                                                                                                                                                                                                               2E00
                                                                                                                                                                                                                                                                  A0,00,00,00,00,00,00,00,00,00,00,00

00,00,00,00,00,00,00,00,00,00

00,00,00,00,00,00,00,00,00

00,00,FF,FF,FF,FF,FF,FF,FF,FF,FF,FF

FF,FF,FF,FF,FF,FF,FF,FF,FF,FF,FF,FF

FF,FF,FF,FF,FF,FF,FF,FF,FF,FF,FF,FF

00,00,00,00,00,00,00,00,00,00

00,00,00,00,00,00,00,00,00

00,00,00,00,00,00,FF,FF,FF,FF,FF

FF,FF,FF,FF,FF,FF,FF,FF,FF,FF,FF
2694
                                                                                                                         2A4A
                                                                                                                                                                                                                                              2EOA
 269E
                                                                                                                         2454
                                                                                                                                                                                                                                               2E14
26A8
                                                                                                                         2A5E
                                                                                                                                                                                                                                               2F1F
26B2
                                                                                                                         2A68
2A72
                                                                                                                                                                                                                                               2E28
26BC
                                                                                                                                                                                                                                              2F32
2606
                                                                                                                         2470
                                                                                                                                                                                                                                               2E30
26D0
                                                                                                                         2A86
                                                                                                                                                                                                                                              2E46
26DA
                                                                                                                         2A90
2A9A
                                                                                                                                                                                                                                               2E50
26F4
                                                                                                                                                                                                                                               2F54
26EE
                                                                                                                         2004
                                                                                                                                                                                                                                               2E64
2AFR
                                                                                                                         2AAE
                                                                                                                                                                                                                                              2E6E
2702
                                                                                                                         2AB8
                                                                                                                                                                                                                                               2E78
270C
                                                                                                                                                                                                                                                                   2AC2
                                                                                                                                                                                                                                               2E82
2716
                                                                                                                         ZACE
                                                                                                                                                                                                                                               2E80
 2720
272A
                                                                                                                         2AD6
                                                                                                                                                                                                                                               2F94
                                                                                                                         2AFC
                                                                                                                                                                                                                                               2EAC
 2734
                                                                                                                         2AEA
                                                                                                                                                                                                                                              2EAA
  273E
                                                                                                                         2AF4
                                                                                                                                                                                                                                               2EB4
  2748
                                                                                                                         2AFE
                                                                                                                                                                                                                                                                   FF,FF,00,00,00,00,00,00,00,00,1FE
                                                                                                                                                                                                                                               2EBE
  2752
                                                                                                                         2B08
                                                                                                                                                                                                                                               2EC8
  2750
                                                                                                                                                                                                                                                                   00,00,00,00,00,00,00,00,00,00,00

00,00,00,00,00,00,00,00,00,00

00,00,00,00,FF,FF,FF,FF,FF,FF,FF,FF

FF,FF,FF,FF,FF,FF,FF,FF,FF,FF,FF

FF,FF,FF,FF,FF,FF,FF,FF,FF,FF,FF

07,17,F8,B3,17,F8,28,39,81,01,38B
                                                                                                                                                                                                                                               2FD2
  2766
                                                                                                                         2B1C
   2770
                                                                                                                                                                                                                                              2EE6
  277A
                                                                                                                         2B30
                                                                                                                                                                                                                                               2EF0
   2784
                                                                                                                         2B36
                                                                                                                                                                                                                                               2EFA
                      A6,A0,A7,84,30,88,1C,20,EB,95,4E5
AF,FB,FE,AA,95,6D,AA,FE,AA,95,73B
  278F
                                                                                                                                             00,00,00,00,00,00,00,00,00,00,0
                                                                                                                         2B44
   2798
                                                                                                                         2B4F
                                                                                                                                                                                                                                                                   26,07,17,F8,A8,17,F8,61,39,81,40E
02,26,0A,17,F8,9D,17,F8,56,17,35A
F9,82,39,17,F8,93,17,F8,08,17,484
F9,8A,39,39,FF,FF,FF,FF,FF,FF,FF
                                                                                                                                                                                                                                               2F0E
  27A2
                      95,AA,FE,AA,AA,AD,55,DE,AA,AA,6CS
AD,AA,56,AA,AA,AD,66,5D,6A,AA,585
                                                                                                                         2B58
                                                                                                                                             00,00,00,00,00,00,00,00,FF,FF,1FE
FF,FF,FF,FF,FF,FF,FF,FF,FF,FF,9F6
FF,FF,FF,FF,FF,FF,FF,FF,FF,9F6
  27AC
                                                                                                                         2842
                                                                                                                                                                                                                                              2F22
```

#### Data Block 2

OC,OC,OC,OC,FC,CC,FC,CC,FC,FC,5BB CC,FC,OC,OC,A6,A4,E6,O2,F7,33,53C BC,BO,33,BC,10,27,O0,7B,A6,A4,414 84,O3,B1,O2,27,OB,E6,O2,C4,O3,2EB C1,O2,27,O3,16,O3,1F,A6,A4,B4,2F3 OC,B1,OB,27,OB,E6,O2,C4,OC,C1,340 BE,33,8D,16,00,50,86,33,91,4C,3AA 32B2 01,00,01,00,00,01,00,01,01,01,6 3564 B7,33,91,4D,26,46,17,07,4D,84,323 01,4D,27,1F,86,33,92,4D,27,12,295 300A 32BC 01,00,01,00,01,00,01,00,00,00,4 356E 3014 3206 3578 BE,33,8D,8C,23,CF,2E,05,30,01,360 7F,33,92,BF,33,8D,20,26,86,01,390 301E 32D0 01,00,01,00,01,00,01,00,00,00,4 3582 7F,33, 92, BF,33, BD,20,26,86,01,390
87,33,92,20,1F,B6,33,92,40,27,3AA
05,7F,33,92,20,14,86,01,8E,33,2FS
8D,8E,23,C5,27,07,30,89,FF,FF,4E6
87,33,92,8F,33,8D,EC,84,ED,88,5E0
20,30,89,FF,E0,8C,0C,00,2E,F2,470
86,35,86,10,8E,35,87,44,26,02,39D
86,23,87,35,86,31,A6,4C,A6,A6,48A
F6,33,92,5D,27,05,1F,89,4F,20,35B
02,C6,AA,ED,88,20,8E,33,8F,16,49D
00,50,86,33,93,4C,87,33,93,4D,3E2
26,46,17,06,C5,84,01,4D,7,1F,266
86,33,94,4D,27,12,8E,33,8F,8C,40F
23,DE,27,05,30,01,7F,33,94,8F,363
33,8F,20,26,86,01,8P,33,93,40,35B
20,14,86,01,8E,33,8F,8C,23,D0,38A
2D,07,30,89,FF,FR,733,94,3F,528
23,8F,EC,84,ED,88,20,30,89,FF,57F
E0,8C,0C,00,2E,F2,86,35,86,10,449 3028 32DA 3580 3032 32E4 3596 OC,81,08,27,08,E6,02,C4,0C,C1,340
08,27,03,16,03,0C,A6,A4,84,30,255
81,20,27,08,E6,02,C4,30,C1,20,390
27,03,16,02,F9,A6,A4,84,C0,81,44A
80,27,08,E6,02,C4,C0,C1,80,27,486
03,16,02,E6,31,A8,20,10,8C,24,286
00,2E,4A,5F,A6,A4,84,03,81,02,328
26,02,CB,03,A6,A4,84,0C,81,08,359
26,02,CB,0C,A6,A4,84,30,81,20,39E 3030 32FF 35A0 3046 32F8 35AA 3050 3302 35B4 305A 330C 35BE 3064 3316 306E 02,80,02,80,02,00,00,00,00,00,11A 0A,00,0A,80,2A,80,2A,80,2A,80,292 2A,A0,AA,A0,AA,A0,AA,A0,AA,A8,5FA 3320 02,80,02,80,02,00,00,00,00,00,011A
0A,00,00,80,20,20,20,20,80,20,22
2A,A0,AA,A0,AA,A0,AA,A0,AA,A6,5FA
AA,A8,AA,A8,AA,AA,AA,AA,AA,A6,1E
2A,AA,2A,AA,2A,FF,EC,84,A3,06,4EA
10,83,00,20,27,05,C6,03,16,00,1BE
D7,EC,06,A3,0C,10,83,00,20,27,352
05,C6,09,16,00,C8,EC,0C,A3,88,355)
12,10,83,00,20,27,05,C6,0F,16,1DC
00,88,EC,88,12,A3,88,18,10,83,414
00,20,27,05,C6,15,16,00,A7,EC,2D0
88,18,A3,88,12,10,83,00,20,27,2C3
05,C6,18,16,00,96,EC,88,1E,A3,3C7
88,24,10,83,00,20,27,05,C6,21,272
16,00,85,EC,88,24,A3,88,2A,10,398
83,00,20,27,05,C6,27,16,00,74,246
EC,88,2A,A3,88,30,10,83,00,20,3AC
27,05,C6,2D,16,00,63,EC,88,30,33C
A3,88,36,10,83,00,20,27,05,C6,306
33,16,00,52,EC,88,36,A3,88,3G,3AC
10,83,00,20,27,05,C6,39,16,00,1F4
41,EC,88,3C,A3,88,42,10,83,00,351
20,27,05,C6,3F,16,00,30,EC,88,308
42,A3,88,48,10,83,00,20,27,05,294
C6,45,16,00,1F,EC,88,48,A3,38,3C,3AC
44,16,83,00,20,27,05,C6,48,16,254
00,0E,EC,88,4E,A3,88,44,10,83,322
00,20,27,05,C6,5F,16,90,34,10,272
3A,C6,AA,4F,4C,30,89,FF,FA,10,507
AE,84,E7,A4,E7,02,81,0E,2D,F0,552
17,F7,FF,35,10,7F,33,95,16,00,3AF
7C,17,00,A1,30,1F,86,AA,5F,A7,389
84,A7,01,A7,02,A7,03,A7,04,30,35A
88,20,34,06,17,00,85,35,06,5C,245
C1,48,2D,E7,86,0A,87,5F,FF,27,4CD
00,86,AA,A7,A4,6F,80,6F,F,FF,27,4CD
00,86,AA,A7,A4,6F,80,6F,F,FF,77,4CD
04,10,27,08,AB,75,F,F8,10,19,81,7F
33,97,10,AE,84,10,8C,FF,FF,F7,27,4CD
04,10,27,08,AB,75,F,8E,1E,2EC
C2,17,FF,06,7E,26,1C,01,34,10,2E8
8E,37,83,E6,80,54,49,E6,80,56,498
35,10,39,30,00,86,FF,23,8A,08,318
87,FF,23,8E,80,00,AE,9B,37,5F,86,14E
5A,26,FD,7F,FF,20,C6,FF,23,8A,08,318
87,FF,23,8E,80,00,A6,80,8D,15,4AF
A6,80,8D,11,8C,88,00,2D,F3,86,4E
FF,23,86,FF,55A 35D2 332A 3082 3334 35E6 3080 333E 3096 3348 35FA 30A0 3352 3604 **30AA** 335C 360E 30B4 3366 3618 30BE 3370 3622 337A 362C 30D2 3384 3636 30DC 338F 3640 E0,8C,0C,00,2E,F2,86,35,86,10,449 8E,35,87,31,A6,A6,A6,F6,33,94,55A 30E6 3398 364A 33A2 33AC 3654 5D,27,06,1F,89,86,AA,20,01,5F,2E2 ED,88,20,7D,33,7B,26,4B,86,33,41A 79,4C,81,40,2D,7F,17,06,49,84,31C 0E,8B,07,10,8E,0C,00,31,A6,A6,2C7 30FA 365E 3104 33B6 3668 79,4C,81,4O,2D,7F,17,06,49,84,31C
0E,8B,07,10,8E,0C,00,31,A6,A6,2C7
3E,81,AA,26,ED,A6,23,81,AA,26,496
E7,10,8F,33,7C,86,33,96,88,01,470
19,86,35,87,33,96,86,7E,87,31,440
07,86,3A,87,31,08,4F,87,31,09,2F7
16,00,3F,4F,8E,33,7E,F6,33,7A,386
3A,5C,F7,33,7B,C1,0E,26,04,5F,393
7F,33,7B,F7,33,7A,E6,84,10,8E,509
33,7C,E7,44,E7,2E,8D,06,31,2B,435
8D,02,20,13,8E,33,97,EC,84,27,3B1
04,30,03,20,F8,10,AF,81,E6,A4,419
E7,84,39,87,33,79,8E,33,97,10,46F
AE,84,10,27,01,D1,10,8C,FF,F,4D5
10,26,01,18,8E,2F,FE,30,89,08,2E,B
7A,86,A9,C6,A5,A1,84,26,05,E1,88,338
21,27,2D,A1,01,26,05,E1,88,22,2CE
27,24,A1,03,26,05,E1,88,23,27,2CD
18,A1,04,26,05,E1,88,24,27,12,2B1
A1,05,26,05,E1,88,24,27,10,26,25,E1,88,23,27
2CD
18,A1,04,26,05,E1,88,24,27,12,2B1
A1,05,26,05,E1,88,24,27,09,A1,330
06,26,4D,E1,88,26,26,48,A1,08,31F
26,05,E1,88,28,27,36,A1,09,26,05,E1,88,28,27
05,E1,88,29,27,2D,A1,0A,26,05,E1,88,29
05,E1,88,27,27,2D,A1,0A,26,05,E1,88,28,27
12,81,90,26,05,E1,88,2E,26,2D
09,86,33,95,88,01,19,87,33,95,3AB
86,33,95,44,44,44,44,48,E,17,40,373 310F 33C0 3672 3118 33CA 367C 3122 33D4 3686 312C 33DE 3690 3136 33E8 369A 3140 33F2 36A4 314A 3154 33F0 36AE 3406 3410 36B8 315E 36C2 341A 3424 3168 36CC 3172 36D6 36E0 317C 342F 3186 3438 36EA 3190 3442 3440 36F4 319A 36FE 31A4 3456 3708 31AE 3712 3460 31B8 346A 371C 31C2 3726 3474 31CC 347E 3730 31D6 373A 3488 3492 3490 3744 31E0 31EA 374E 31F4 34A6 3758 31FF 3762 34B0 3208 34BA 376C 3212 3776 34C4 3210 34CE 34D8 3780 378A 3226 27,09,A1,0E,26,0E,E1,8B,2E,26,2D0
09,B6,33,95,BB,01,19,B7,33,95,3AB
B6,33,95,44,44,44,9E,17,40,373
17,00,24,B6,33,95,84,0F,8E,17,2F1
41,17,00,19,B6,33,96,44,44,44,2BC
44,8E,0F,C1,17,00,0C,B6,33,96,346,40,47,2B4
84,0F,8E,0F,C2,17,00,01,39,10,253
8E,32,8E,C6,05,3D,31,A5,A6,A0,47,2A7,84,A6,A0,A7,8B,20,A6,A0,A7,5AD
88,40,A6,A0,A7,8B,60,A6,A0,A7,5AB
89,00,80,39,FC,CC,CC,FC,50,5C,FC,60,80,30,30,FC,C10,C0,FC,C0,FC,FC,648
0C,FC,0C,FC,C0,FC,C0,FC,C0,FC,804 34E2 34EC 3230 3794 379E 323A 3244 34F6 37A8 3500 37B2 324E 87,FF,23,8E,80,00,46,80,8D,10,446 64,80,8D,11,8C,88,00,2D,F3,86,4AE FF,23,84,F7,87,FF,23,8E,2F,FE,661 39,87,FF,20,44,26,FD,39,86,FF,564 23,84,08,87,FF,23,86,30,66,50,454 F7,FF,20,F6,38,05,54,26,FD,7F,545 FF,20,F6,38,05,54,26,FD,44,26,43F E9,7C,38,05,86,FF,23,84,F7,87,54C 350A 3514 3258 37BC 3706 3262 3260 351E 37D0 37DA 3276 3528 3280 01,00,01,00,01,00,01,00,01,00,5 01,00,01,00,01,00,01,00,01,00,5 3532 37E4 353C 37EE 328A 01,00,01,00,01,00,01,00,01,00,5 3294 3546 37F8 3550 FF,23,39,0A,00,00,00,00,00,00,165 329E 32AB CO,FC,OC,FC,CO,CO,FC,CC,FC,FC,804 01,00,01,00,01,00,01,00,01,00,5

#### Data Block 3

TC,3B,09,10,26,F7,8F,1A,10,10,2B6
BE,3B,0A,8E,0C,07,4F,E6,A0,E7,430
B0,4C,81,16,2D,F7,30,0A,86,3B,3B2
09,4C,87,3B,09,81,14,2D,E9,17,312
02,98,7F,33,8C,86,12,87,30,03,87,3F2
30,04,87,30,05,87,30,8B,87,30,379
BC,B7,30,8D,86,20,87,31,11,86,425
0F,87,31,18,86,57,87,31,31,86,382
31,87,31,32,86,57,87,31,31,86,382
31,87,31,32,86,57,87,31,37,87,411
31,7B,86,55,87,33,7E,87,33,7F,458
86,95,87,33,80,87,33,81,86,A5,518
87,33,82,87,33,83,86,A7,87,33,7F,458
86,95,87,33,80,87,33,81,86,A5,518
87,33,82,87,33,83,86,A7,87,33,4F2
84,87,33,85,86,7E,87,36,00,86,46A
37,87,36,01,86,09,87,36,02,86,329
17,87,29,C1,8D,80,06,27,F8,8E,4AB
0C,07,7F,38,09,4F,C6,AA,E7,80,3FC
4C,81,16,2D,F7,30,0A,86,38,09,35C
4C,81,16,2D,F7,30,0A,86,38,09,35C
4C,81,16,2D,F7,30,0A,86,38,09,35C
4C,81,33,97,26,35C
9,86,70,87,30,98,67,87,26,35C
56,86,20,87,30,98,86,03,87,26,35C
D0,87,26,D6,86,09,87,26,D1,86,616
D3,87,26,D6,86,09,87,26,D1,86,616
D3,87,26,D6,86,09,87,27,14,87,489
27,1A,86,A5,87,27,15,86,9F,87,438
27,1A,86,A5,87,27,15,86,9F,87,438 3B0E 3A00 3B18 3B22 SAGA 3414 3B20 3A1E 3B36 3A28 3B40 3A32 3B4A 3A3C 3B54 3B5E 3A46 3050 **3A5A** 3A64 3A6E 3A78 3A82 SARC 3A96 3000 3AAA **3AB4** 3ABE SACE 3AD2 3ADC 3AE6 3AF0 3AFA 3B04

SBAB

3B72

3B7C

3B86

3B90

3B9A

TRA4

3BAE

3BBB

**3BC2** 

3BCC

3BD6

3BE0

3BF4

3BFE

3008

3026

3030

3C3A

3C44

3C4E

3058

3062

3040

3076

3080

**3C8A** 

3C94

3C9E

3CA8

3CB2

3CBC

3004

3CD0

3CDA

3CE4

3CEE

3CF8 3D02

3DOC

3D16

3D20

3D2A

FF,AA,AA,AA,FF,AA,AA,AA,FF,AA,7A3

#### Data Block 4

```
1A,10,10,8E,40,3A,8E,0C,2B,4F,256

E6,A0,E7,80,4C,81,0E,2D,F7,30,51C

88,12,86,40,39,4C,87,40,39,81,3C6

14,2D,E8,17,01,2E,86,7D,87,31,35A

07,86,33,87,31,08,86,7B,87,31,399

09,7F,3B,09,16,03,0B,00,FF,FF,2EE

FF,AA,FF,AA,FF,EA,AB,FF,AA,FF,8BE

FF,FF,FF,FF,FF,FF,FF,FF,AA,8FB

FF,FA,FF,FF,FF,FF,FF,AA,8FF
                                                                                                                                                                                                                                                                                       AA,FF,AA,FF,FF,FF,AA,FF,AA,AA,84D
FF,AA,FF,AA,AA,FF,AA,FF,FF,FF,8A2
AA,FF,AA,AA,FF,AA,FF,AA,AA,FF,7F8
                                                                                                                                                     AA,AA,AA,FF,AA,AA,FF,AA,FF,BA,7B3
AE,FF,AA,FF,AA,AA,AA,FF,AA,AA,7A7
FF,AA,FF,BA,AE,FF,AA,FF,AA,AA,80C
4000
                                                                                                                                                                                                                                                                  4122
4000
                                                                                                                               4094
                                                                                                                                                                                                                                                                  412C
4014
                                                                                                                               40A0
                                                                                                                                                                                                                                                                  4136
                                                                                                                                                                                                                                                                                      AA,FF,AA,AA,FF,AA,FF,AA,AA,FF,7FB
AA,FF,FF,FF,AA,FF,AA,AA,FF,AA,84D
FF,AA,AFF,AA,FF,FA,FF,B6,29,7DB
BB,4B,4B,4B,4B,4B,4B,4B,4B,8B,41,447
AD,19,34,01,87,3F,FF,B6,33,95,46E
44,44,44,44,435,01,89,29,87,19,2FB
B7,3F,FE,44,44,44,48E,1B,00,3AD
17,E7,DB,B6,3F,FE,84,0F,8E,1B,505
01,17,E7,CD,B6,3F,FF,44,44,44,44,44,44,44,48E,1B,02,17,E7,CD,B6,3F,FF,44,44,44,44,48E,1B,02,17,E7,CD,B6,3F,FF,441,44,44,48E,1B,02,17,E7,CD,B6,3F,FF,441,41,41,1D1
                                                                                                                                                    401F
                                                                                                                               4000
                                                                                                                                                                                                                                                                  4140
4028
                                                                                                                                40B4
                                                                                                                                                                                                                                                                  4144
4032
                                                                                                                               40BE
                                                                                                                                                                                                                                                                   4154
403C
                                                                                                                                40CB
                                                                                                                                                                                                                                                                  415E
4044
                                                                                                                               4002
                                                                                                                                                                                                                                                                   4168
4050
                                                                                                                                40DC
                                                                                                                                                                                                                                                                  4172
                    FF, AA, FF, EA, AB, FF, AA, FF, FF, FF, BE3
FF, FF, FF, AA, FF, AA, AA, AA, FF, AA, 84D
FF, BA, AE, FF, AA, FF, AA, AA, AA, FF, BC
4054
                                                                                                                               40FA
                                                                                                                                40F0
4064
                                                                                                                                                                                                                                                                  4186
                                                                                                                                                     AA,FF,AA,AA,AA,FF,AA,AA,FF,AA,7A3
FF,AB,EA,FF,AA,FF,AA,AA,AA,FF,839
406F
                                                                                                                               40FA
                                                                                                                                                                                                                                                                   4190
4078
                                                                                                                                4104
                                                                                                                                                                                                                                                                   419A
                                                                                                                                                     AA,AA,FF,AA,FF,AB,EA,FF,AA,FF,839
AA,AA,AA,FF,AA,AA,FF,AA,FF,AA,7A3
4082
                     AA, AA, FF, AA, FF, BA, AE, FF, AA, FF, BOC
                                                                                                                               410F
                                                                                                                                                                                                                                                                   41AF
```

#### Data Block 5

```
B6,3F,FF,BB,2A,12,19,B7,3F,FF,4F9
B6,3F,FE,B9,2A,13,19,B7,3F,FE,4F6
44,44,44,44,8E,1B,00,17,E6,43,2F9
B6,3F,FE,84,0F,BE,1B,01,17,E6,42D
38,B6,3F,FF,44,44,44,44,BE,1B,3E5
02,17,E6,2B,B6,3F,FF,B4,0F,BE,43F
1B,03,17,E6,20,16,00,00,4F,B7,257
2A,12,B7,2A,13,B7,40,39,B7,29,340
B6,B7,29,B9,B7,33,79,B7,33,7A,516
B7,33,7B,B7,33,79,B7,33,7A,516
B7,33,7B,B7,33,7B,B7,33,79,B7,33,7A,516
B7,33,7B,B7,33,7B,B7,33,79,B7,33,740
94,B7,33,95,B7,33,96,4C,B7,37,4CD
5F,B7,29,B7,B7,33,92,4C,B7,29,49E
B8,BE,23,C5,BF,33,BD,E,23,DE,53C
BF,33,BF,B6,16,B7,30,03,B7,30,3EE
B8,4F,B7,30,04,B7,30,9C,864,50,40E
B7,30,05,B7,30,9D,86,40,B7,31,40E
11,86,0C,B7,31,31,86,33,B7,31,31F
64,86,B6,B7,31,31,86,33,B7,31,31F
64,86,B6,B7,31,31,86,33,B7,31,31F
64,86,B6,B7,31,33,86,28,B7,31,31F
67,B7,31,7B,86,A9,B7,33,7E,B7,52B
33,7F,B7,33,80,B7,33,81,B7,33,471
B2,B7,33,83,B7,33,84,B7,33,471
B2,B7,33,83,B7,33,84,B7,33,471
B2,B7,33,83,B7,33,84,B7,33,471
B2,B7,33,83,B7,33,86,40,B8,44,D9
B7,36,01,86,A3,B7,33,86,40,B4,40,B7
B7,26,56,4F,B7,26,D0,B7,26,D6,4E2
B7,27,14,B7,27,14,86,0D,B7,26,D6,4E2
B7,27,14,B7,27,16,86,AA,5F,40B
A7,84,A7,01,A7,02,A7,03,A7,04,3D1
90,10,EB,BE,11,C9,10,BE,45,5A,EC,49C
A1,ED,B1,EC,A1,ED,784
                                                                                                                                                                                       4468
                                                                                                                                                                                                                     81,EC,A1,ED,81,EC,A1,ED,81,EC,763
4300
                                                                                                                                                                                                                                                                                                                                                                                 45C6
                                                                                                                                                                                                                                                                                                                                                                                                                04,04,00,04,00,04,04,04,40,44,186
                                                                                                                                                                                                                     81,EC,A1,ED,81,EC,A1,ED,81,EC,A1,ED,784
81,EC,A1,ED,81,A6,A0,A7,84,30,61D
0E,A6,A4,81,FF,26,D0,FC,3F,FE,607
430A
                                                                                                                                                                                                                                                                                                                                                                                                               0A,0A,0A,0A,AA,0A,0A,AA,0A,244
0A,00,AA,0A,AA,0A,0A,A0,AA,0A,2D0
                                                                                                                                                                                                                                                                                                                                                                                 45D0
4314
                                                                                                                                                                                       447C
                                                                                                                                                                                                                                                                                                                                                                                45DA
                                                                                                                                                                                       4486
431E
                                                                                                                                                                                                                                                                                                                                                                                 45E4
                                                                                                                                                                                                                                                                                                                                                                                                               0A,0A,0A,AA,AA,0A,0A,AA,0A,0A,244
00,AA,0A,AA,0A,0A,AO,AA,00,0A,2C6
                                                                                                                                                                                                                      10,83,45,58,2D,03,FD,45,58,86,3E0
45,58,44,44,44,44,8E,14,4E,17,2B4
4328
                                                                                                                                                                                       4490
                                                                                                                                                                                                                                                                                                                                                                                 45FF
                                                                                                                                                                                        449A
4332
                                                                                                                                                                                                                                                                                                                                                                                                               0A,0A,AA,00,0A,00,0A,00,0A,0A,E6
0A,00,0A,0A,0A,AO,AA,00,0A,0A,186
                                                                                                                                                                                                                                                                                                                                                                                 45F8
                                                                                                                                                                                                                    45,58,44,44,44,44,8E,14,4E,17,2B4
01,73,B6,45,58,84,0F,8E,14,450,34C
17,01,68,B6,45,59,44,44,44,44,2E4
8E,14,52,17,01,58,B6,45,59,84,33F
0F,8E,14,54,17,01,50,8E,1B,50,266
BF,2F,FE,4F,17,EA,30,8E,A0,00,49A
BD,80,06,26,4D,30,01,26,FC,BE,3C7
2F,FE,30,88,E0,BF,2F,FE,86,01,538
17,EA,16,8E,40,00,BD,80,06,26,3AE
                                                                                                                                                                                                                                                                                                                                                                                                            433C
                                                                                                                                                                                       4444
                                                                                                                                                                                                                                                                                                                                                                                 4602
                                                                                                                                                                                        44AE
4346
                                                                                                                                                                                                                                                                                                                                                                                 460C
4350
                                                                                                                                                                                       4488
                                                                                                                                                                                                                                                                                                                                                                                 4616
                                                                                                                                                                                        44C2
435A
                                                                                                                                                                                                                                                                                                                                                                                4620
4364
                                                                                                                                                                                       4400
                                                                                                                                                                                                                                                                                                                                                                                 462A
                                                                                                                                                                                        44D6
436E
                                                                                                                                                                                                                                                                                                                                                                                 4634
4378
                                                                                                                                                                                      44F0
                                                                                                                                                                                                                                                                                                                                                                                 463E
                                                                                                                                                                                        44EA
                                                                                                                                                                                                                   17,EA,16,8E,AO,00,BD,80,06,26,3AE
33,30,01,26,FC,BE,2F,FE,30,8B,429
E0,BF,2F,FE,8C,17,4C,2E,C8,8E,53F
AO,00,30,01,26,FC,4F,17,E9,F1,433
BD,80,06,26,11,8E,AO,00,30,01,2D9
26,FC,86,01,17,E9,E0,BD,80,06,4CC
27,DF,8E,04,00,CC,AF,AF,ED,81,530
BC,0S,FF,23,F9,B7,FF,C6,B7,FF,CB,84F
B7,FF,D0,B7,FF,C0,B7,FF,C2,B7,B7,B7,FF,C4,B7,FF,C4,B
4382
                                                                                                                                                                                                                                                                                                                                                                                4648
438C
                                                                                                                                                                                      44F4
                                                                                                                                                                                                                                                                                                                                                                                 4652
                                                                                                                                                                                       44FE
4396
                                                                                                                                                                                                                                                                                                                                                                                 465C
43A0
                                                                                                                                                                                      4508
                                                                                                                                                                                                                                                                                                                                                                                 4666
                                                                                                                                                                                        4512
43AA
                                                                                                                                                                                                                                                                                                                                                                                 4670
43B4
                                                                                                                                                                                       4510
                                                                                                                                                                                                                                                                                                                                                                                 467A
                                                                                                                                                                                        4526
43BE
                                                                                                                                                                                                                                                                                                                                                                                 4684
4309
                                                                                                                                                                                      4530
                                                                                                                                                                                                                                                                                                                                                                                 468E
43D2
                                                                                                                                                                                                                                                                                                                                                                                 4498
43DC
                                                                                                                                                                                       4544
                                                                                                                                                                                                                                                                                                                                                                                 46A2
                                                                                                                                                                                        454E
43E6
                                                                                                                                                                                                                                                                                                                                                                                 4AAC
43F0
                                                                                                                                                                                       4558
                                                                                                                                                                                                                                                                                                                                                                                 46B6
                                                                                                                                                                                        4562
43FA
                                                                                                                                                                                                                                                                                                                                                                                 46C0
                                                                                                                                                                                                                      0A,0A,0A,A0,AA,00,0A,0A,0A,AA,230
4404
                                                                                                                                                                                       45AC
                                                                                                                                                                                                                                                                                                                                                                                46CA
                                                                                                                                                                                                                                                                                                                                                                                                               00,0A,AA,OA,AA,OA,OO,OA,OO,OA,186
OA,AA,OA,AA,OA,AA,OO,OA,2DA
                                                                                                                                                                                        4576
440E
                                                                                                                                                                                                                                                                                                                                                                                 46D4
4418
                                                                                                                                                                                       4580
                                                                                                                                                                                                                      0A,0A,A0,AA,0A,AA,0A,0A,AA,0A,2DA
AA,0A,AA,0A,0A,0A,0A,0A,AA,0A,244
                                                                                                                                                                                                                                                                                                                                                                                                               00,0A,0A,0A,0A,0A,00,0A,00,0A,46
00,0A,00,0A,AA,0A,AA,0A,AA,0A,230
                                                                                                                                                                                                                                                                                                                                                                                46DE
4422
                                                                                                                                                                                        4586
                                                                                                                                                                                                                                                                                                                                                                                46EB
442C
4436
                                                                                                                                                                                                                     0A,A0,AA,OA,AA,OA,AA,OA,AA,37A
0A,AA,OA,OA,OA,OA,AA,OO,OA,19A
                                                                                                                                                                                       4594
                                                                                                                                                                                                                                                                                                                                                                                                               AA,OA,AA,OA,AA,OA,AA,OA,AA,OA,384
OO,OA,OO,OA,OA,OA,OA,OA,OO,OA,46
                                                                                                                                                                                                                                                                                                                                                                                46F2
                                                                                                                                                                                        459E
                                                                                                                                                                                                                                                                                                                                                                                46FC
4440
                                                                                                                                                                                       45A8
                                                                                                                                                                                                                     AO,AA,OA,AA,OA,OA,AA,OO,OA,OA,2DO
AA,OA,OA,OO,OA,OO,OA,AO,17C
                                                                                                                                                                                                                                                                                                                                                                                4706
                                                                                                                                                                                                                                                                                                                                                                                                              00,0A,0A,0A,0A,0A,00,0A,00,0A,46
00,0A,00,0A,0A,0A,0A,0A,00,0A,46
444A
                                                                                                                                                                                        45B2
                                                                                                                                                                                                                                                                                                                                                                                4710
4454
                                                                                                                                                                                       45BC
                                                                                                                                                                                                                     AA,OA,AA,OO,OA,AA,OO,OA,OA,AA,2DO
                                                                                                                                                                                                                                                                                                                                                                                471A
                                                                                                                                                                                                                                                                                                                                                                                                              00,0A,AA,OA,AA,OA,AA,OA,AA,OA,ZDA
445E
                               A1, ED, 81, EC, A1, ED, 81, EC, A1, ED, 784
```

#### Data Block 6

```
BE,04,00,86,8F,A7,80,8C,06,00,360
                                                                                                                           8F,53,54,41,52,54,FF,01,01,01,31F
                                                                                                                                                                                                                 ARRR
                                                                                                         4ADC
                                                                                                                          01,01,00,01,01,01,01,01,00,01,8
01,01,00,01,00,01,01,01,01,01,01,8
4AOA
                 2D,F9,10,8E,4A,E3,8E,04,62,A6,48B
A0,4D,27,12,81,99,27,12,81,FF,3F9
                                                                                                         4AFA
                                                                                                                                                                                                                 4BC2
                                                                                                         4AF0
                                                                                                                                                                                                                 4BCC
4A14
                AO, 4D, 27, 12, 81, 99, 27, 12, 81, FF, 3F9
26, 04, 30, 02, 20, EF, 86, AF, A7, 80, 3C7
20, E9, 30, 01, 20, E5, 8E, 05, 62, 10, 344
8E, 4A, 9D, A6, A0, 81, FF, 27, 04, A7, 500
80, 20, F6, 8E, 05, 82, A6, A0, 81, FF, 571
27, 04, A7, 80, 20, F6, 8E, 05, A2, A6, 443
AO, 81, FF, 27, 04, A7, 80, 20, F6, 8D, 545
80, 06, 27, F8, 81, 31, 27, 04, 81, 32, 33
26, F3, 8E, 05, C2, E6, A0, C1, FF, 27, 5DB
04, E7, 80, 20, F6, 81, 32, 27, 1E, 8E, 407
4B, C6, BF, 27, C0, 8E, 4B, 7E, BF, 27, 47
8C, 8E, 4B, A2, 8F, 27, 80, 8E, 4D, 00, 3F8
8F, 3A, 0B, 8E, 4F, 00, 8F, 40, 04, 8D, 3A1
80, 06, 27, F8, 7E, 47, 24, 44, 4F, 8F, 3B3
59, 4F, 55, 8F, 57, 41, 4E, 54, 8F, 41, 396
                                                                                                                                                                                                                 4BD6
                                                                                                                          00,01,01,01,01,01,00,FF,01,00,105
00,00,00,00,01,00,00,00,01,00,2
4A1E
                                                                                                         4AFA
                                                                                                                                                                                                                 4BEO
4A28
                                                                                                         4B04
                                                                                                                           01,00,01,00,01,00,01,00,00,00,4
01,00,01,00,00,00,00,FF,01,102
                                                                                                                                                                                                                  4BEA
4A32
                                                                                                         4BOE
4A30
                                                                                                                                                                                                                 4BF4
                                                                                                         4B18
                                                                                                                           00,00,00,00,00,01,01,01,01,01,5
                                                                                                                                                                                                                 4BFE
4A46
                                                                                                         4822
4A50
                                                                                                                                                                                                                 4008
                                                                                                         4B2C
                                                                                                                          4C12
4A5A
                                                                                                         4836
4A64
4A6E
                                                                                                                                                                                                                 4010
                                                                                                         4B40
                                                                                                                                                                                                                 4C26
                                                                                                         4B4A
4478
                                                                                                         4B54
                                                                                                                                                                                                                 4C30
4A82
                                                                                                         4BSE
                                                                                                                                                                                                                 4034
4A80
                                                                                                         4B68
                                                                                                                                                                                                                 4C44
4A96
                                                                                                         4B72
                                                                                                                                                                                                                 4C4E
                 59,4F,55,8F,57,41,4E,54,8F,41,396
7A,FF,68,71,69,8F,47,52,45,45,46D
4E,8F,43,41,4E,4F,45,FF,68,72,41C
69,8F,52,45,44,8F,8F,8F,43,41,404
4E,4F,45,FF,50,52,45,53,53,8F,3FD
41,4E,59,8F,4B,45,59,8F,54,4F,392
4440
                                                                                                                                                                                                                 4C58
400
                                                                                                                           11,56,AA,AO,A9,56,56,AA,A1,56,4A7
12,AA,A9,55,AA,12,AA,96,A1,66,4BD
                                                                                                         4B86
                                                                                                                                                                                                                 4C62
4AB4
                                                                                                         4B90
                                                                                                                                                                                                                 4C6C
4ABE
                                                                                                                           52,AA,AA,A1,66,52,AA,00,95,A0,4DE 08,02,AA,95,61,AA,02,AA,95,95,42A
                                                                                                         4B9A
                                                                                                                                                                                                                 4C76
4AC8
                                                                                                                                                                                                                 4080
4AD2
                                                                                                         4BAE
                                                                                                                           AA,02,AA,AA,A1,55,12,AA,AA,A1,4FD
                                                                                                                                                                                                                 4C8A
```

#### Data Block 7 4E2C AA.AA.00.AA.00.AA.AA.AA.AA.4A6 AA,AA,00,00,00,AA,00,AA,00,2A,2D2 00,AA,00,AA,00,00,00,AA,00,AA,2A8 00,AA,AA,AA,AA,00,00,00,AA,00,AA,352 4D00 4E36 00,AA,AA,AA,00,AA,00,A0,00,AA,3F2 00,AA,00,0A,00,AA,00,AA,00,AA,2B2 AA,AA,00,AA,00,AA,AA,AA,00,00,3FC 4004 4000 4E40 4D14 4DAA AA,AA,OO,AA,AA,AA,OO,AA,OO,AO,49C 00,AA,00,AA,00,B2,00,AA,00,AA,32A 00,00,00,AA,00,00,00,AA,AA,AA,2AB 00,00,00,AA,00,AA,00,B2,00,AA,2B0 00,AA,00,00,00,AA,00,00,00,AA,1FE 4F4A 00,2A,00,AA,00,AA,00,00,00,AA,228 00,AA,00,AA,AA,AA,00,00,00,AA,352 4D1F 4DR4 4E54 4D28 4DBE 00,AA,00,2A,00,AA,00,AA,00,00,22B 00,AA,00,AA,00,AA,AA,AA,00,00,352 00,AA,00,AA,00,AA,00,AA,00,AA,2D2 00,00,00,AA,00,AA,00,AA,AA,AA,352 4FSF 4032 4DCB 4E68 4D3C 4DD2 4F72 AA,AA,OO,OO,AA,OO,AA,OO,B2,32A OO,AA,OO,AA,OO,OO,AA,OO,OO,1FE OO,AA,AA,AA,OO,OO,OO,AA,OO,AA,352 OO,B2,OO,AA,OO,AA,OO,OO,AA,280 4044 ADDC 4E7C 4D50 4DE6 4FRA 00,AA,AA,AA,OO,AA,OO,AA,35C 4D5A 4DFO 4E90 4D64 4DFA 00,00,00,AA,00,AA,00,AA,AA,AA,352 00,AA,AA,AA,00,AA,00,AB,00,AA,3FA 4F9A AA,AA,OO,AA,AA,AA,OO,AA,OO,OA,406 OO,AA,OO,AA,OO,AA,AA,AA,OO,AA,3FC 00,00,00,AA,AA,AA,00,AA,AA,AA,3FC 00,AA,00,A0,00,AA,00,AA,AA,AA,3F2 4DAF 4F04 4EA4 4D78 4EOE 00,AA,00,00,00,AA,00,AA,00,AA,2AB 2A,2A,2A,2A,2A,2A,2A,2A,2A,2A,1A4 4FAF 00,AA,AA,AA,00,AA,AA,AA,00,AA,4A6 00,0A,00,AA,00,AA,00,AA,AA,AA,35C 00,AA,00,AA,00,AA,AA,AA,00,AA,3FC AA,AA,00,AA,00,AO,AA,00,AA,3F2 4082 4F18 4EB8 Data Block 8 00,00,00,AA,00,AA,00,2A,AB,00,226 AA,AA,00,AA,00,BA,A2,00,AA,00,3D4 24,00,44,00,44,44,44,00,44,44,426 4FOA AA,00,00,00,00,00,00,AA,00,AA,1FE 00,2A,AB,00,AA,00,00,00,00,00,17C 4F6E 4FC8 00,AA,00,AB,2A,00,AA,00,AA,AA,37A AA,00,AA,AA,00,AA,00,AB,2A,00,37A 4F78 4FD2 00,AA,00,AA,00,2A,AB,00,AA,00,2D0 00,00,00,00,00,AA,00,AA,00,2A,17E 4F82 AA,00,AA,AA,AA,00,AA,AA,00,AA,4A6 00,AA,AA,00,AA,00,00,00,AA,00,2AB 4F1E 4FDC 4FE6 4FF0 4F28 4F8C AA,00,00,00,AA,00,AA,AA,00,AA,352 00,A2,BA,00,AA,00,00,00,AA,00,280 AA,AA,00,AA,00,AA,AA,00,AA,00,3FC 00,00,AA,00,AA,AA,FE,00,FF,00,3FB FF,00,FF,00,FF,00,FF,00,FF,00,4FB FF,00,FF,00,FF,00,FF,00,FF,00,4FB AB,00,AA,00,00,00,AA,00,AA,AA,350 00,AA,00,BA,A2,00,AA,00,AA,AA,3D4 4F32 4F96 4FA0 4FFA AA,00,AA,AA,00,AA,00,BA,AZ,00,3D4 AA,00,AA,AA,AA,00,AA,AA,00,AA,4A6 AA,AA,OO,AA,OO,AB,2A,OO,AA,OO,37A AA,AA,AA,OO,AA,AA,OO,AA,OO,AB,4A4 4F46 4FAA 5004 4F5A 00,8A,A2,00,AA,00,AA,AA,AA,00,3D4

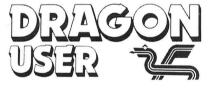

# **SUBSCRIPTION OFFER**

From the very next issue (July) Dragon User will be available by SUBSCRIPTION ONLY. No more tramping to the shops come rain, wind or snow — we'll deliver it straight to your door.

Normally, this would cost you £14 (UK) for the privilege of receiving 12 issues (£20 outside the UK) — but for new subscribers applying on this form (or a facsimile thereof), we're offering a year's sub for £12 only, (£18 outside the UK).

Fill in the form below, and send it off together with your remittance to —

Dragon User Subscription Offer — 12-13 Little Newport Street, London WC2H 7PP.

| Please reserve me the following:  1 year's subscription to Dragon User (12 issues) Normally £14 — this month £12 (UK only)  1 year's subscription to Dragon User (12 issues) Normally £20 — this month £18 (Outside UK) | Name                                                                                                    |
|----------------------------------------------------------------------------------------------------|----------------------------------------------------------------------------------------------------|
| Payment method  I enclose a cheque payable to Scot Press Ltd                                                                                                    |                                                                                                    |
| I enclose a postal order payable to Scot Press Ltd  Please charge my Access/Barclaycard No:                                                                                                    | Send this form, with your payment, to: Dragon User Subscription Offer 12-13 Little Newport Street London WC2H 7PP |
| Expiry Date                                                                                                    | Signature                                                                                                    |

# Choosing a Disk Drive

A disk drive is a major investment — plan before you buy, advises Geoff Ettridge.

DUE TO the demise of the Dragon as a games machine, many loyal users may be tempted to buy disk drive bargains appearing in various computer magazines. However, there is more to a bargain than the price: factors such as the suitability of the equipment to perform the tasks required of it, availability of software and its compatibility with other systems must also be considered. This is where the enthusiastic amateur can become unstuck through lack of knowledge. There is little written information and what is available tends to be in the form of snippets in articles or advertisements. There is then a need to collate and present the pieces of information gleaned from these various sources to help the less well informed among us to make a more objective choice. Judging by the standard of articles in Dragon User many readers may find this contribution simplistic, but then we all need some light reading from time to time!

#### The System

There are three parts to a disk drive system to be considered:

- (a) The disk drive.
- (b) The disk operating sytem (DOS).
- (c) Software.

Although I will consider each separately, the system as a whole needs to be designed and evaluated against the particular tasks that it will be expected to undertake.

Before looking at disk systems it is wise to ensure we appreciate the benefits of disks over cassette tapes for storing data and programs.

- (a) Files are read and written to disks far faster. A disk rotates at 300 rpm.
- (b) As files are stored in concentric rings on disks it is possible to directly access files, whereas a tape needs to be subsequently searched.
- (c) A disk system writes and keeps a catalogue or directly of the files on each disk

The disk system therefore comes into its own when considering the handling of data files. Everyone who has attempted to use cassette data files has probably experienced errors arising from the slow acceleration of the tape record or the tedium of extending the duration of the leader tone. No such problems with disk drives. Different files of data can be accessed speedily and if the data was written to disk as a random file it is possible to jump around the file for specific items. This type of random

access file allows for parts to be updated, whereas a cassette data file would need to be totally re-written.

The simplest analogy for comparing disk and tape storage is to compare an LP with a music cassette. Once a track on an LP has been chosen the arm can be moved directly to that track. When another track is required the arm can be moved to the new location. It is difficult to perform the same regime with a tape as it is difficult to identify where one track ends and another starts. Although the higher speeds of fast forward and rewind can be used to move to a new track, the tape still needs to be sequentially searched.

Now for some definitions. A disk can be single or double sided and can be either single or double density. (Quad density is also available but I have yet to see any suggestion that it can be used on a Dragon system.) The number of sides needs no explanation except than to confirm that a double sided disk can store files on both sids so long as the disk drive being used is capable of such a task. The density of a disk affects the amount of data that can be stored on the disk. The greater the density the closer the information can be written on the disk and consequently the more data it can store.

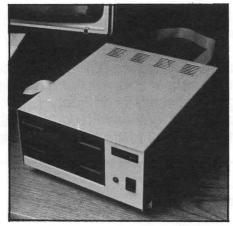

Before a disk can store data it needs to be "formatted". This uses some of the storage capacity of the disk, so it is advisable when comparing two different systems to ensure that the formatted capacities are compared. The formatting of the disk results in it being divided into tracks and sectors. The disk operating system (the DOS) also writes essential information on the disk which will be used by the drive to find the desired programme or data file when the system is used. With the tracks and sectors numbered and a CATalogue or

DIRectory on the disk the drive can move speedily to the locations where the data is stored

Each DOS system will format a disk differently, affecting the capabilities of various systems. The formatting of a disk also erases all data stored on it. It is therefore not possible to re-format a disk for another DOS without losing your data or files. Now to consider the three principle parts of a disk system: The drive, the operating system (DOS) and the software.

#### The Disk Drive

The task of the drive is largely self-evident from the above. It needs to rotate a delicate piece of material, the disk, at high speed and to be able to read and write data on it at very precise points. The drive is therefore a precision instrument. This needs to be remembered when considering the purchase of a second-hand machine. A drop, or hamfisted exploration by an inquisitive user, could have caused damage which could be expensive to rectify. Before purchasing a second-hand disk drive, see the system format a disk, write data to it and read it.

Some drives such as Dragon drives are only able to use one side of a disk. Double sided disks can be used in the drive but only one side will be used. This effectively halves the amount of information that can be stored on the disk. Double sided drives such as some of the Cumana models are able to use both sides of the disk but some problems can arise as a consequence of the DOS which means the double sided capacity cannot be used. This will be considered below under disk operating systems but generally this is not a great hindrance if the 'double sided' drive is able to format a single sided disk when required. Again the watch word is to check and if the system is able to format both type of disk then the versatility of the drive is enhanced.

When formatted, a disk is divided into tracks. The standard choice is either 40 or 80 tracks per disk, the 80 track offering twice the storage capacity of a 40 track disk. The number of tracks that can be formatted on a disk is dependent on the characteristic of the drive, the DOS and the disk. Even if the disk and the DOS is double density a 40 track drive will not be able to format or read an 80 track disk. As most software is sold on 40 track disks it is important to check that an 80 track drive is able to read a 40 track disk before it is purchased.

To have the best of both worlds, high storage capacity plus being able to use a range of software it is possible to find drives which are 40/80 switchable. The only problem posed by such drives is that the operator must remember to switch between modes for the differently formatted disks. Another solution could be to check that the software houses you use have the capacity to transcribe their 40 track software on to 80 track disks if requested.

Whether to purchase a single or dual drive is decision based on expense rather than the primary task that the disk system is required for. There are various systems on the market and to make a choice purely on cost could result in undermining the usefulness of your disk system. By having a dual system it is possible to designate one drive as a 'system' drive which will read the software being used while the other could be the 'work' drive which would store the data being used. A simple example is to consider a word processing package. The first drive could contain the program being used plus ancillary files such as a spell check while the other could hold files of documents that have been, or are being, prepared.

If a vast amount of storage space is not required it is maybe more convenient to operate with two single sided than one double sided drive.

#### Disk Size

The final aspect of the drive I propose to consider is the size of the disk. Mike Jones (Computer Age, January 1986) examined yet another scourge of home and business users alike, INCOMPATIBILITY. There are currently three main sizes of disk at present, 51/4 inch, 31/2 inch, and 3 inch. Because of improved disk technology all three sizes hold approximately the same amount of data. The 51/4 inch disk is "floppy"; the casing is not rigid and the disk is vulnerable to damage through its exposure at the read/write slot. The 3 inch and 31/2 inch disks are encased in a more rigid cover and the read/write slot is protected by a shutter which is opened as the disk is inserted into the drive. Some 31/2 inch drives are compatible with 51/4 inch disk operating systems but again the watch word is to check the compatibility before purchase as the design of the drive maybe different, ie it may rotate the disk at an incompatible speed.

Making the choice of disk size is difficult, with much conflicting advice. The smaller disks are more solid but this could result in insufficient tender loving care being given, enhancing the risk of damage. Mike Jones after discussing the relative merits of the different size disk felt that the 31/2 inch format held the most promise for longevity of fashion.

As far as Dragon users are concerned, Dragon User (September 1985) reported that Eurohards were planning to exend the range of Dragon disk drives available from the present single sided 40 track format. Whatever changes that are proposed to the range Eurohards were reported as intending to remain with the 51/4 inch disk.

If you propose to purchase a drive other than a 51/4 inch check on the availability of software. Check also, if you are not purchasing a total package, that the drive is compatible with the disk operating system you proposed to use.

#### Operating Systems

Disk Operating Systems (DOS) appear to (1) ROM systems which interface with resident BASIC by adding disk handling

commands, ie Dragon, Delta and Cumana systems.

(2) ROM systems which replace the ROM BASIC of the Dragon with a totally new system, ie the Plus System of Andtek Data Design.

(3) Software-based systems such as FLEX and OS9.

The ROM-based systems offer, to a varying extent, facilities beyond those necessary for a disk interface by adding some utilities to BASIC. For instance Cumana and Dragon DOSs add such commands as AUTO for automatic line numbering, a BEEP command and WAIT to introduce a pause in a programme, a useful alternative to FOR/NEXT loops. These additions are hardly sufficient reason to purchase the system, but represent 'a little candy'.

The Andtek system, however, makes significant changes to the way the Dragon performs by adding new commands and enhancing the screen display with green on black and 80 columns. (See Dragon User, November 1985 for a review.)

The software systems require a ROM system to be loaded. The ROM DOS must have a 'BOOT' command or equivalent which will load sectors of the disk which then takes over the operation of the system.

The software systems are expensive but FLEX and OS9 are extremely professional and sophisticated making the operation of the total system much more friendly. They also offer a 'way in' to serious software packages.

It is not necessary to have FLEX or OS9 to use your disk system seriously but powerful software has been written for both these systems so identify the prime tasks you wish to use your disk system for, find the software which will meet them and this may then indicate one of these systems are necessary

If FLEX is chosen a Dragon 64 is necessary unless the PLUS cartridge mentioned above is used which is able to run FLEX on Dragon 32. An aspect of FLEX which may be attractive is that software that runs with FLEX will run on any machine which uses it, for instance the BBC. For reviews of FLEX see Dragon User, February 1985 and September 1985.

#### Software

A problem which may crop up if using Cumana or Dragon DOS is that it is unable to 'BOOT' a double sided disk. This should not pose any problems, so long as you remember to format a single sided disk when constructing a new system disk. Unless you are a skilled and addicted programmer without interest in software produced by others you will need to be sure that the desired software is available for the system you propose to use. Most games and serious software appears to be available for Dragon and Delta DOSs. More recently Cumana DOS has increased its profile since they switched from Delta DOS to providing their own with their drives. Jason Orbaum, Dragon User, February 1986, reported from the 6809 show that Cumana DOS is not true Dragon DOS although it is compatible with it. This would suggest that software that will run on Dragon DOS will also run under the Cumana system. However, check your version of Cumana DOS, the V2.0 appears to be more compatible than earlier versions. Again, as there is no effective antidote to incompatibility it is advisable to ask and perhaps check for yourself the compatibility of the software and the DOS that you are using or propose to purchase.

Pre-purchase research is never a waste of time when considering the cash (or credit!) investment you may be making. There is no point in buying a 31/2 inch drive, even if it is compatible with a 51/4 inch DOS if software houses only supply their programs on 51/4 inch disks.

The cost and availability of software needs also to be taken into account. For instance, there is more software available to run with FLEX. However a recent advertisement carried in DRAGON USER Mar 86 offered OS9 software at very competitive prices compared to the 'recommended retail price'.

#### Conclusions

It is a sad reality that Dragon support could become extinct in this country. The precarious economic environment in which the small computer firms operate is such that their demise could one day sound the death knell for others. There is therefore some wisdom in investing in equipment and software that can be used with other computer systems should this become necessary. Without checking all the combinations, which is not realistic because of the large number it is possible that inaccurate, inappropriate and biased advice could be obtained. But questions such as "will the disk drive operate with the DOS of another computer?" or "will software that runs under Dragon FLEX operate with FLEX on other systems?" may offer some enlightment which could help you ensure your investment could be partly salvaged should the

Dragon breathe its last fiery breath.

Throughout this "Thomas Cook" tour through disk drives and ancillary subjects the advice that should be evident is to take a wholistic approach. Identify the tasks you predominantly wish to undertake, look at the software and what it requires, and so far as possible look into the future to ensure you are not investing in obsolete equipment. Lastly, question, check and observe before parting with hard earned cash so that when you are 'all tooled up' all systems are ready to go.

luck for successful bargain Good hunting!

If you've got a technical question write to Brian Cadge. Please do not send a SAE as Brian cannot guarantee to answer individual inquiries.

# **Dragon Answers**

#### Error

I HAVE a Dragon 32 and a Star printer. I was playing with them when a message came up: ?DN ERROR. I looked it up on my list, but I couldn't find an explanation. Could you help please?

Daniel Lawrence 26 Lea Street Lindley Huddersfield West Yorks HD3 3LS

THE 'DN Error' stands for 'Device Number Error' and occurs if the channel number given in an OPEN, CLOSE, PRINT or INPUT command is invalid (ie if it is not -2, -1 and 0). Unfortunately, this error is not noted in the Dragon manual.

If you have a disc drive, then the error can also be caused by entering an invalid drive number.

### Extra Poke

I AM currently writing an adventure game for my Dragon 32. However, I have now run out of memory and the game is uncompleted. I remember a POKE in a magazine which gave the user an extra 6K. Could you tell me this POKE, and whether or not it needs to be entered before loading?

David Eggleden 9 Tithe Road Chatters Cambs PE16 6SL

THIS is one of those questions that come up more regularly than others on this page. The PCLEAR command can be used to reserve and release RAM used for the graphics modes. Typing PMODE 0,1:PCLEAR 1 will release all but one graphics page and allow the RAM to be used for your Basic programs. Unfortunately, it is not possible to enter PCLEAR 0 as this returns an error.

However, it is possible to achieve the same effect as PCLEAR 0 by typing the following:

POKE 25, PEEK (188): POKE PEEK (188) \* 256, 0: NEW

This will take into account if a disc drive is attached and should be entered before loading any program that is to use the extra RAM.

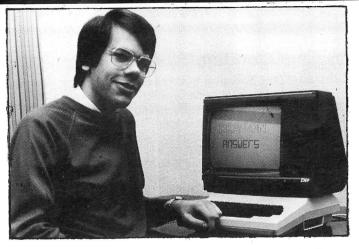

### On/Off

I HAVE two programs which run lengthy routines during which I want to switch off the TV I use with my Dragon 32. I intend to construct a small audio amplifier so that I can still use audio signals to indicate completion of the process.

I know that the audio signal is available from the monitor socket, but is there any DC available at a socket or must I build a separate power supply for the amplifier? If DC is available, at what voltage? Can you also please tell me the audio signal level at the monitor socket?

G. T. Denton 12 Falconwood Road Addington Croydon CRO 9BB

THERE is no power source available at the monitor socket; however, you can get +5V on pin 5 of the joystick ports, and pins 2 and 4 of the Centronics port. The audio signal at the monitor socket conforms to the normal DIN standards.

# Scroll

I HAVE been trying to write a machine code routine to scroll the PMODE 3/4 screen horizontally. I have tried two obvious methods:

ROR/ROL . . . (too slow)
 Moving the screen byte by byte

(too jerky)

Please could you tell me how

Please could you tell me how the fast, smooth scrolling effect in games is achieved?

P. A. Chirico Freshfields 158 Empingham Road Stamford Lincs PE9 2SZ THERE are a number of different ways of fast scrolling the hires screen. The one I favour is word scrolling syncronised to the frame flyback.

You should write a routine to scroll the screen horizontally a byte at a time (move 16 bits at once using the 'D' register for speed), but wait for the frame flyback pulse before each whole scroll. This is achieved by waiting for bit 7 of \$FF03 to change. The result is fast and reasonably smooth horizontal scrolling.

### **Printer**

I HAVE a Silver Reed Colour PenGraph Model EB50 with a built-in Centronics interface. Unfortunately when the PenGraph is connected to my Dragon 32 and is in PRINTER mode (on-line), it responds to the depressing of certain keys on the Dragon keyboard without any command such as PRINT#-2 being input to make it do so. This only happens with four keys, namely 5, 6, full-stop and hyphen, plus the SHIFTed versions of these same keys. When 5 or hyphen is pressed, a space is printed out by the PenGraph. When 6 or full-stop is pressed, the symbol @ is printed out either once or twice randomly. Any other key pressed immediately after one of these four keys may cause a repeat of the space or @ symbol being printed out. Can you tell me why this should happen?

Mike Whetstone 16 Thorngate Wynd Barnard Castle Co. Durham

THE same PIA port is used for both the Centronics printer interface and for reading the keyboard. Whenever the keyboard is read the values on

the data lines of the printer port will change. However, the printer should not respond to this as the 'strobe' line will be high. The printer will only print the character at the port when it is 'strobed' (the strobe line goes low then high).

Your problem seems to be with this strobe line. The most likely cause is the printer lead. I suggest you test the lead with another printer before suspecting the computer or printer.

### **Video**

I AM attempting to write an article, ultimately for submission to *Dragon User*, about the use of the video recorder for saving programs from computer. At present the video and audio are fed into the video from the 'monitor' socket. A game, for example, can then be recorded on the video as it is played.

Using the cassette socket, the audio output CSAVE records to the 'audio dub' input on the video, and is fed back on CLOAD from the audio output DIN socket on the rear of the video. The recorded picture can then be wound back to the beginning and the program CSAVED onto the sound channel.

All the child wishing to load a game then needs to do is to 'SEARCH' through the video tape until he sees his game and then CLOAD it into the computer.

The problem is that many video machines do not posses an 'audio dub' facility, so what is needed is for the audio output present on the cassette socket on CSAVE to be also present on the 'monitor' audio output at the same time, which is not at present. Could you kindly advise me as to whether there is a software POKE or something to redirect CSAVE audio to the 'monitor' socket? I can find no mention of the 'monitor' socket in any of the literature I have at present.

Nick Brierley 5/6 Waterfall Cottages Marsden Huddersfield HD7 6NQ

YOU can cause the CSAVE tones to be sent to the monitor socket by typing the following: POKE 65315, (PEEK(65315) OR 8):CSAVE "filename"

Presumably, this would be done within a program which is displaying one of its screens at the time.

# Journey Planner

Get your Dragon to help you with your holidays with this useful program by **Dr A Daniel** 

THIS IS a totally original idea to help you plan long car journeys. It times and costs them according to information you add from maps and guide books. As it stands it has been designed for continental motoring holidays with overnight hotel stops but I have listed below certain key lines which must be altered to suit your own requirements.

I have used it for several years and found it very helpful and it is also fun to use on imaginary journeys.

Having planned your trip, you can save it on tape, alter it, add in extra sections from tape or print it out.

As it is rather a long program I will send it for £1.10 or if you send an empty cassette and suitable stamped and addresed envelope to 8 Barnfield Road, Riverhead.

Kent, TN13 2AY — you can have it free. Whether you type it or send for it do read

the Rems in lines 20, 30, 220, 230, 280 and 430 which contain essential information.

Here now is a note of the important lines and a schedule to explain the general arrangement.

#### Line No

**390** — contains calculations for the average speed on different types of road as stated in the schedule.

430 — calculates the cost of travel to the nearest pound at 4p per km or £2 per 31 miles. This can be adjusted for you may wish to work in miles or reset the costing to suit your car.

**460**— one hour for lunch may be too little or too much. You can alter this remembering

TH is the hour variable and TM the minute one. LU is just a flag set to make sure you don't keep having lunch throughout the afternoon.

**820-850** — When the program is running and you wish to correct an entry, you must reset the time to the time of departure from the previous town which you will find displayed on the screen. Make sure you know which day you are in too.

980 — This is how my family travel but you must suit yourselves. The 10 is added in line 1000.

**910 and 960** — You may wish to put camping site instead of hotel.

The printer instructions are for a TANDY CGP115. Lines 1500, 1540 and 1550 may not suit other makes. In any case, enjoy planning your holiday!

10 ' HOLIDAY BY ANTHONY DANIEL - 17/3 /86

20 , BEFORE STARTING ADJUST FORMULA FOR OBTAINING THE CORRECT DATE OF YOUR HOLDAY IN LINES 1690 AND 1700 - '0' REPRESENTS THE TRUE DATE, 'DY(A)' IS THE NUMBER OF DAYS YOU HAVE BEEN AWAY"

30 , YOU MAY ALSO WISH TO ENTER SOME OF THE LINES BETWEEN 140-230 AS FIXED VARIABLES INSTEAD OF INPUTS WHICH HAVE TO BE FILLED IN EVERY TIME THE PROGRAMME IS RUN, AS YOU WILL PROBABLY ONLY PLAN ONE HOLIDAY AT A TIME

40 PCLEAR1: CLEAR 12000

50 DIMT\$(100),DD(100),DY(100),B\$(100),H\$(100),CC(100),AD\$(100),LL\$(100)

60 CI=0

70 CLS:PRINT

80 PRINT"DO YOU WISH TO rETRIEVE INFO RMATION FROM CASSETTE OR PLAN A DEW TRIP? PRESS 'R' OR 'N'

90 X\$=INKEY\$:IFX\$=""THEN 90

100 IF X\$="N" GOTO140

110 IF X\$="R" GOSUB2180ELSE90

120 GOSUB1280

130 GOTO1120

140 PRINT"ENTER STARTING TIME"

150 INPUT"HOURS"; TH: TH=INT(TH)

160 IF TH=0 THEN 150

170 INPUT"MINUTES"; TM: TM=INT(TM)

180 A=1: X=A

190 INPUT"STARTING DAY"; DY(A)

200 IF DY(A)=0 THEN DY(A)=1

210 IF DY(A)=1 THEN 220 ELSE 260

220 INPUT"METHOD OF TRAVEL"; \$2\$: ' E.G IF CROSSING CHANNEL PUT 'BY CAR FERRY' OR 'FLY DRIVE' - SEE LINE 1810 FOR USE OF \$2\$

230 IF 22\$<>"" THEN INPUT"BASIC COST OF TRAVEL";BC: 'THIS REFERS TO THE COST OF FERRIES, MOTORAIL OR OTHER TRANSPORT REFERRED TO IN 22\$

260 CLS4: PRINTTAB(4)"IN THIS SECTION YOU ENTER EACH TOWN YOU WISH TO VISIT,

ITSDISTANCE (IN KM) FROM THE LAST PLACE, THE TYPES OF ROAD YOU WILLBE TRAVELLING ON, AND ANYTHING OF INTEREST THERE OR ON THE WAY":PRINT

270 GOSUB1690

280 PRINTA:INPUT"NAME TOWN"; T\$(A): IF T\$(A)=""THENT\$(A)="NONE": 'IF YOU ENTER AN 'X' YOU CAN RESET THE TIME AND DAY OF TRAUF!

290 IF T\$(A)="X" THEN GOSUB820:GOTO280

300 RH=TH: RM=TM

310 INPUT"DISTANCE";DD(A)

320 INPUT"MOTORWAY DISTANCE"; DM

330 INPUT"EXTRA SLOW ROAD DISTANCE";DS 340 IF DD(A)=0 AND (DM>0 OR DS>0) THEN

DD(A)=DM+DS

350 DR=DD(A)-(DM+DS)

360 LINEINPUT "FEATURES OF INTEREST "; B\$(A):IFB\$(A)=""THENB\$(A)="NONE"

370 B\$(A)=B\$(A)+" - ROADS M="+STR\$(DM)
+" O="+STR\$(DR)+" S="+STR\$(DS)

380 INPUT"HOW LONG DO YOU WANT THERE IN HOURS";SS

390 TM=TM+((DM\*2)/3)+((DR\*6)/5)+(DS\*3)

400 XX=INT(TM/60)

410 TH=TH+XX:TM=[NT(TM-XX\*60)

415 IF TH>23 THEN TH=TH-24: AY=1.

420 T\$(A)=T\$(A)+" ARRIVING AT"+STR\$(TH)+STR\$(TM)

430 C1=INT(DD(A)/25+DM/50): 'THE FRACTION DM/50 REPRESENTS FRENCH AND ITALIAN MOTORWAY CHARGES. IF YOUR HOLIDAY IS ELSEWHERE YOU CAN CUT IT OUT ALTHOUGH MOTORWAY DRIVING IS A BIT MORE EXPENSIVE ANY

440 CLS: PRINT@100,T\$(A)

450 TH=TH+INT(SS): TM=TM+(SS-INT(SS))\*
60: TM=INT(TM):PRINT

452 IF TM>60 THEN TM=TM-60: TH=TH+1: G 0T0452

454 IF TH>23 THEN TH=TH-24: AY=1: GOTO 480

460 IF TH<23 AND TH>12 AND LU=0 THEN T

```
H=TH+1: PRINTTAB(5)"ONE HOUR HAS BEEN AD
                                                AY ##";TH,TM,HD
                                                   910 PRINTTAB(5)"DO YOU WISH TO MAKE A
DED FORLUNCH":PRINT: LU=1
                                                 NOTE OF A HOTEL?"
  470 IF TH>18 THEN 890
                                                   920 PRINT"IF NOT YET CHOSEN TYPE 'NYC'
  480 PRINT"TO STOP FOR NIGHT PRESS 'N'
ELSE PRESS 'C'"
                                                    930 PRINT"IF TOO EARLY TYPE 'NO'"
  490 IF LU=1 THEN PRINT"TO CUT OUT LUNC
                                                   940 LINEINPUT "NAME ";H$(A)
H HOUR PRESS 'H'"
  500 PRINT"TO RE-DO THE LOT PRESS 'X'"
                                                   950 IF H$(A)="NO" OR H$(A)=" NO" THEN
  505 PRINT:PRINT"TIME IS NOW";STR$(TH); H$(A)="": GOTO480
                                                    960 H$(A)="ARRIVAL AT HOTEL "+H$(A)+"
STR$(TM)
  510 NN$=INKEY$: IF NN$="" THEN 510
                                                 AT"+STR$(TH)+STR$(TM)
  520 IF NN$="X" THEN TH=RH: TM=RM: T$(A
                                                    970 INPUT"TOTAL DINNER, B.+B. COST";BB
)="":B$(A)="": TH=RH: TM=RM: GOSUB2580:
                                                   980 PRINTTAB(2)"TEN POUNDS HAVE BEEN A
                                                LLOCATEDFOR YOUR PICNIC TOMORROW. IF YOU
G0T0280
 530 IF NN$="H" AND LU=1 THEN TH=TH-1:
                                             WISH TO ADD ON ANY OTHER EXPENSEYOU MAY HAVE HAD DURING THE DAY SUCH AS FARES OR
PRINT"TIME IS"TH; TM: LU=2: GOTO510
                                                  ENTRANCE FEES DO SO NOW"
  540 IF NN$="N" THEN 890
                                                    990 INPUT XC
  550 T$(A)=T$(A)+" DEPARTING AT"+STR$(T
H)+STR$(TM):PRINT
                                                  1000 C2=C1+XC+BB+10
                                                   1010 H$(A)=H$(A)+" COST"+STR$(BB)+" EXT
  560 IF NN$="C" THEN CC(A)=C1:GOTO570 E
                                                 RAS"+STR$(XC+10)
                                                   1020 PRINTTAB(4)"YOUR TOTAL COSTS TO DA
  570 IF CI=1 THEN B=A: GOTO670
                                                  Y ARE"C2: LU=0
  580 M=DY(A)
  585 IF AY=1 THEN AY=0: M=M+1
                                                   1030 IF CI=1 THEN B=A: GOT0670
                                                   1040 PRINTTAB(4)"NOW INDICATE THE TIME
  590 A=A+1
                                                  FIRST IN HOURS THEN IN MINUTES WHEN YO
  600 DY(A)=M: X=A
                                                 U WISH TO START NEXT MORNING."
  610 GOT0280
 620 CI=1: CO=A: CLS2:PRINTTAB(3)"PRESS
THE NO. OF THE TOWN FROM WHICH YOU W
                                                  1050 PRINT"BUT ENTER 'X' TO REDO THIS P
                                                ART OR 'H' TO FINISH OFF HOLIDAY.": CC(
THE NO. OF THE TOWN.

ISH TO BEGIN ALTERATIONS"

630 PRINT:PRINTTAB(3)"IF YOU WISH TO C

UT OUT A TOWNENTIRELY ENTER NO. AS A NEG

PRINTTAB(3)"TO INSERT AN EXTRA T
                                                 A)=C2
                                                   1055 INPUT"HOURS"; SH$: IF SH$="X" THEN
                                                 H$(A)="": GOTO 890
                                                   1060 IF SH$="H" THEN 1760 ELSE SH=UAL(S
                                                 H$)
                                                   1070 IF SH<1 OR SH>24 THEN 1055
OTHE NUMBER OF THE TOWN"
 640 PRINT:PRINTTAB(3)"PRESS ENTER TO L
                                                   1090 TH=SH
IST TOWNS":PRINT:
                                                   1100 INPUT"MINUTES"; TM
 650 PRINTTAB(3)"PRESS CLEAR TO FINISH"
                                                   1110 X=A: N=DY(A)
:PRINT
                                                   1120 CLS5:PRINT@96,""
  660 PRINTTAB(3)"PRESS SPACEBAR TO ENTE
                                                   1130 PRINT
R NO.";: B=0: GOTO690
                                                   1140 PRINTTAB(5)"IF YOU WISH TO EXAMINE
  670 PRINTB;" ";T$(B)
                                                   THE SUMMARY OF YOUR TOUR PRESS 'S'."
                                                   1150 PRINTTAB(5)"IF YOU WISH TO PUT DET
  680 IF B>X THEN B=0
  690 L$=INKEY$: IF L$="" THEN 690
                                                 AILS ON TAPE PRESS 'R'"
                                                   1160 PRINTTAB(5)"IF YOU WISH TO TAKE DE
  700 IF B=0 THEN PRINT
 710 IF L$=CHR$(12) THEN A=X: CI=0: GOT

TAILSFROM TAPE PRESS 'T'"
1170 PRINTTAB(5)"IF YOU ARE DISSATISFIE
01120
                                                 D ANDWISH TO ALTER TOUR PRESS 'A'"
  720 IF L$=CHR$(32) THEN 750
                                                   1180 PRINTTAB(5)"TO CONTINUE TOUR PRESS
  730 IF L$=CHR$(13) THEN B=B+1: GOT0670
                                                    , C , "
 740 GOT0690
                                                    1190 Y$=[NKEY$:[FY$=""THEN1190
 750 INPUT"TOWN NO";C
                                                    1200 IF Y$="A"GOT0620
 760 IF C<0 THEN C=C*-1: GOSUB2420: GOT
                                                    1210 IF Y$="C"GOT01260
                                                    1220 IF Y$="R"GOT01990
  770 IF C>100 THEN GOSUB2490: GOTO670
                                                    1230 IF Y$="T" THEN GOSUB2180
  780 IF C<1 OR C>X THEN 750
                                                   1240 IF Y$="S" GOSUB1280ELSE1190
 790 CLS2:IF C>1 THEN A=C-1: PRINTT$(A)
                                                   1250 GOTO1120
:PRINT
                                                   1260 GOSUB1580
  800 A=C: GOSUB1370
                                                   1270 GOTO280
 810 H$(A)="": CC(A)=0:GOSUB820: GOTO28
                                                 1280 CLS8
                                                    1290 PRINTTAB(4)"INPUT THE NUMBER OF TH
  820 INPUT"TIME CORRECTION"; JH, JM
                                                 E TOWNYOU WISH TO CHECK. IF IN DOUBT ST
  830 IF JH>0 THEN TH=JH: TM=JM
                                                 ART AT 1 AND WORK THROUGH. TO LEAVE DISP
  840 INPUT"DAY CORRECTION";HY
                                                 LAY ENTER Ø.
  850 IF HY>0 THEN DY(A)=HY
                                                   1300 PRINT"BUT FIRST...":GOSUB1850
  860 GOSUB1690
                                                   1310 IF PA=1 THEN A=A+1: GOTO1320 ELSE
 870 RETURN
                                                  1340
 880 B=1: GOT0670
                                                  1320 IF A>X THEN PA=0: GOTO1340
 890 CLS2: IF TH>18 THEN PRINT"IT'S ABO
                                                    1330 GOTO1360
UT TIME YOU STOPPED FOR THE NIGHT"
                                                   1340 INPUT"TOWN NO."; A
 895 IF AY=1 THEN AY=0: HD=DY(A)+1 ELSE
                                                    1350 IF A=0 GOTO1570
HD=DY(A)
                                                    1360 CLS8
 900 PRINTUSING" THE TIME IS ## ## ON D
                                                    1370 PRINTLL$(A): IF PO=1 THEN PRINT#-2
```

```
,LL$(A):PRINT#-2," (TO) ";T$(A);" (";A;
                                               1900 IF PT$="/" THEN PO=0
יי ניי
                                                 1910 IF PT$="A" THEN PO=1: PA=1: A=0
 1380 PRINT"JOURNEY TO ";T$(A);" (";A;"
                                                 1920 IF PT$="P" THEN PO=1
                                                 1930 RETURN
                                                 1990 CLS0: PRINTTAB(5)"TO STORE TOUR ON
 1390 PRINT"FEATURES OF INTEREST ";B$(A)
 1400 IF PO=1 THEN GOTO1410ELSE1420
                                                  TAPE, SET RECORDER AND PRESS'Q'": PRINT
                                               "RECORDING";X;" TOWNS"
 1410 PRINT#-2, "NOTE:- ";B$(A)
 1420 PRINT"DISTANCE TRAVELLED";DD(A)
                                                 2000 POKE144,3
 1430 IF PO=1 THEN GOTO1440ELSE1450
                                                 2010 Ys=INKEYs: IF Ys="" THEN 2010
                                                 2020 IF Y$="Q" THEN 2040
 1440 PRINT#-2, "DISTANCE ";DD(A)
                                                 2030 IF Y$="/" THEN 1120 ELSE 2010
 1450 PRINT"COST";CC(A)
 1460 IF PO=1 THEN GOTO1470ELSE1480
                                                 2040 OPEN"O", #-1, "HOLIDAY"
 1470 PRINT#-2, "COST";CC(A)
                                                 2050 PRINT#-1,BC, 22$
 1480 IF H$(A)="NYC" THEN H$(A)="NOT YET
                                                  2060 PRINT#-1,X,N
CHOSEN"
                                                  2070 FOR A=1 TO X
 1490 IF H$(A)<>""GOTO1520
                                                 2080 PRINTA;" ";T$(A)
 1500 IF PO=1 THEN PRINT#-2, CHR$(18):PRI
                                                 2090 PRINT#-1,T$(A),B$(A),H$(A),AD$(A),
NT#-2,"M0,-10)":PRINT#-2,CHR$(17)
                                               LL$(A)
 1510 IF CI=1 THEN RETURN ELSE GOTO1310
                                                 2100 PRINT#-1,DD(A),CC(A)
 1520 PRINTH$(A): IF PO=1 THEN PRINT#-2,
                                                 2110 PRINT#-1,DY(A)
H$(A)
                                                  2120 NEXT
 1530 PRINTAD$(A): IF PO=1 THEN PRINT#-2
                                               · 2130 CLOSE#-1
,AD$(A): GOTO1540 ELSE 1560
                                                  2140 CLS5:PRINT"ALL FINISHED - TURN OFF
 1540 PRINT#-2, CHR$(29)
                                                  CASSETTE"
 1550 PRINT#-2, CHR$(11)
                                                  2160 FOR J=1 TO 1000:NEXT
 1560 IF CI=1 THEN RETURN ELSE GOTO1310
                                                  2170 GOTO1120
 1570 RETURN
                                                  2180 PRINT"YOU ARE AT TOWN";X
· 1580 CLS8
                                                  2190 INPUT"START NO:- ";E1
 1590 DD=0:CC=BC
                                                - 2200 IF E1<2 THEN E1=1
 1600 FOR P=1 TO X
                                                  2210 IF E1>99 THEN 2180
 1610 DD=DD+DD(P)
                                                  2220 CLSO:PRINT"SET RECORDER AND PRESS
 1620 CC=CC+CC(P)
                                                 1 P 1 "
                                                  2230 PT$=INKEY$: IF PT$="" THEN 2230
 1630 NEXT
 1640 AD$(A)=AD$(A)+"TOTAL COST"+STR$(IN
                                                 2240 IF PT$="P" THEN 2270
T(CC))+" - TOTAL DISTANCE"+STR$(DD)+" TO
                                                 2250 IF PT$="/" THEN RETURN
 DATE"
                                                  2260 GOTO 2230
 1650 PRINTAD$(A): IF PO=1 THEN PRINT#-2
                                                  2270 OPEN"I",#-1,"HOLIDAY"
, AD$(A)
                                                  2280 INPUT#-1,BC, 22$
 1660 IF UU=1 THEN RETURN
                                                  2290 INPUT#-1,X,N
 1670 A=X+1: X=A
                                                  2300 PRINTX
                                                  2310 FOR A= E1 TO (E1+X-1)
 1680 DY(A)=N+1
1690 Q=DY(A)+25: IF Q>31 THEN Q=Q-31
                                                 2320 INPUT#-1,T$(A),B$(A),H$(A),AD$(A),
 1700 IF Q>25 THEN L$=" MAY" ELSE L$=" J
                                                LL$(A)
LINE"
                                                  2330 PRINTA;" ";T$(A)
 1710 LL$(A)="TIME IS"+STR$(TH)+STR$(TM)
                                                 2340 INPUT#-1,DD(A),CC(A)
                                                                              2360 NEXT
                                                                              2370 CLOSE#-1
+" ON DAY"+STR$(DY(A))+L$+STR$(Q)
                                                  2350 INPUT#-1,DY(A)
 1720 PRINTLLS(A)
                                                  2380 CLS5:PRINT"ALL FINISHED - TURN OFF
 1730 IF PO=1 THEN PRINT#-2, LL$(A)
                                                  CASSETTE"
 1240 PO=0
                                                   2390 PRINT"TO CONTINUE YOU MUST ENTER S
 1750 RETURN
                                              TARTING TIME": INPUTTH, TM
 1760 X=A: N=DY(A):CLS3:PRINTTAB(5)"YOU
                                                  2400 IF TH=0 THEN 2390 2420 'DELETION
 HAVE NOW COMPLETED YOURJOURNEY IN";N;"DA
                                                                          2430 FOR R=C TO X
                                                  2410 RETURN
                                                  2440 T$(R)="":DD(R)=0:DY(R)=0:B$(R)="":
 1770 IF PO=1 THEN PRINT#-2, "YOU HAVE NO
                                                H$(R)="":CC(R)=0:AD$(R)="": LL$(R)=""
 W COMPLETED YOUR JOURNEY IN";N;"DAYS"
                                                  2450 T$(R)=T$(R+1): DD(R)=DD(R+1):DY(R)
 1780 CLS3:PRINTTAB(5)"YOU CHOSE TO TRAV
                                                 =DY(R+1): B$(R)=B$(R+1): H$(R)=H$(R+1):C
 EL ";82$: UU=1: GOSUB1590: UU=0: PRINT:P
                                                 C(R)=CC(R+1):AD$(R)=AD$(R+1): LL$(R)=LL$
 RINT"TO PUT THIS INFORMATION IN PRINTPRE
                                                 (R+1)
 SS 'P' ELSE PRESS ANY OTHER KEY"
                                                                  2480 RETURN
                                                  2460 NEXT
  1790 PT$=INKEY$: IF PT$="" THEN 1790
                                                                  2490 D=0
                                                  2470 X=X-1
  1800 IF PT$="P" THEN 1810 ELSE 1820
  1810 PRINT#-2, "YOU CHOSE TO TRAVEL "; 22
                                                  2500 C=C-100: D=D+1: IF C>100 THEN 2500
 $ : PRINT#-2, AD$(A)
                                                   2520 FOR R=X TO (C+1) STEP-1
                                                  2530 T*(R+D)=T*(R): DD(R+D)=DD(R):DY(R+
  1820 CLS: GOTO1120
  1830 IF INKEY$=CHR$(32)GOTO1840 ELSE183
                                                 D)=DY(R): B*(R+D)=B*(R): H*(R+D)=H*(R):C
                                                 C(R+D)=CC(R):AD*(R+D)=AD*(R):LL*(R+D)=L
  1840 CLS:GOTO1120
                                                 L$(R)
  1850 PRINT"FOR PRINT OUT PRESS 'P'"
                                                  2540 T$(R)="":DD(R)=0:DY(R)=0:B$(R)="":
  1860 PRINT"FOR AUTOMATIC PRINT OUT - 'A
                                                  H$(R)="":CC(R)=0:AD$(R)="": LL$(R)=""
                                                   2550 NEXT
                                                                  2580 IF RH<13 THEN LU=0
  1870 PRINT"TO CANCEL PRINT OUT - '/'"
                                                  2560 X=X+D
                                                                   2590 RETURN
  1880 PRINT"ELSE PRESS ANY OTHER KEY"
                                                   2570 RETURN
   1890 PT$=INKEY$:IFPT$=""THEN1890
```

# Extra Graphics

He liked the software so much — he wrote his own. Peter Whittaker on the Touchmaster Graphics Tablet.

HAVING bought a TouchMaster Graphics Tablet, I can agree with Mike Gerrard that it is well worth the price of £52.50 (Dragon User, February 1986). When I first bought the tablet, I was quite impressed with the graphics available through the Multipaint program, but after a short while I felt that it needed improving.

The program I have written is based around the Dragon 64 with disk drive to obtain a printer resolution of 512 pixels by 384, which is better than the Apple Macintosh at 512 by 342 pixels. The program can easily be converted to work with cassette tape instead of with disks, although the machine code routines will need to be altered to take account of the different graphics screen addresses. The program will also work on the Dragon 32 with the loss of the extra big graphics screen facility.

#### The Graphics Tablet

The graphics tablet is connected to the Dragon via the cartridge port, but is not patched into Dragon Basic. There is no equivalent of the JOYSK command to read the position of a pen on the pad. Instead a short program is needed to read whether the pen is pressing the pad, and if so, where. (Assembler #1. PADCODE.)

Unfortunately, the pad does not use the same resolution as the Dragon's graphics screen (256\*192), but has a resolution of 256\*256. This means that the pixels are not square in shape. A circle drawn on the pad will look like a squashed egg on the screen unless the Y co-ordinates are suitably adjusted. The program will store the unco-ordinates X=PEEKaltered at (&H7FC2): Y=PEEK (&H7FC4) and the modified co-ordinates at X=PEEK(&H7FC3): Y=PEEK (&H7FC5).

As listed, the program will read the pad and then set the equivalent pixel on the graphics screen to enable free hand drawing. However, by altering the code, POKE&H7F74,57 the program will stop before setting the pixel, and the machine code routine can be used to read the position of the pen on the pad for use with other functions.

#### The Main Program

Type in Listing #1, and save it to tape. If you do not have a disk drive remember to change all the save/load routines from SAVE A\$,3072,9216,41194 to CSAVEM A\$,1536,7680,41194. Now type in Listing the machine code loader, CLEAR200,32000, and then RUN it. Enter the start and end addresses of 32501 and 32715, and then enter the data for PAD-CODE. Type in each line of 16 digits, and then press enter. Then enter the total given

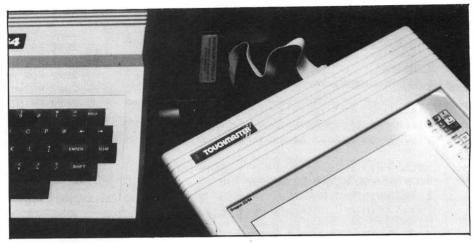

at the end of the line. When you have typed in all the data, save it to tape/disc, with CSAVEM "PADCODE", 32501, 32715, 32501. Now do the same with the BIGS-CREEN data, using 32241 and 32495 as the start and end addresses. You can now rewind the tape, CLOAD, and RUN the program.

When RUN, the program loads in the code, and then displays the graphics screen whilst the various variables are initialised. When the program is ready, the top left corner of the screen will be inverted, and then restored. (Black to white and back again.) This inverted area of the screen refers to the area of graphics memory currently being addressed by the pad.

Unlike Multipaint, the program is controlled from the keyboard, since the whole surface of the graphics tablet is used for drawing. Each time a key is pressed, the current screen is backed up to graphics pages 5 to 8. This allows for the inclusion of an Oops routine, called by pressing the (O), which will delete everything entered since the last key press, and help to correct any mistakes. Pressing the (C) will save the current screen to an array, so that it can be restored (R) after several separate drawing operations.

Press the pen on the pad, and any free hand drawing will be displayed on the screen, to the scale of the original inverted box. To facilitate detailed drawing, there are four different drawing sizes available, and these are called by pressing the number keys from (1) to (4).

<1> will set the pad to draw over the whole screen, <2> will draw on a quarter screen, <3> on a sixteenth, and <4> on a sixty-fourth. Each time the scale is changed, the program will invert and restore the relevant area of the screen. Whilst the full scale (1) will allow drawing over the whole screen, the other scales require the drawing area to be positioned over the appropriate area of the screen. This is done by pressing any of the four narrow keys. Each time the

drawing area is moved, the program will invert the relevant area of the screen to show where the drawing area is now

The program is error trapped to prevent the drawing area from running over the edge of the screen. To help position the pen in the right place when using the various drawing scales, the **F** key will place a frame over the drawing area. This eight by eight grid will be scaled to show the area covered by the whole pad, and will be displayed until another key is pressed.

There are several different brush types available as an alternative to the freehand pixel mode selected by default. These routines are called by the (D) key, and then give a choice of circles, lines or boxes. Circle radius, and box/line x/y offsets are selected, and then the program returns to the graphics screen. Freehand drawing will now use the selected brush type. To return to the main program press the (Q), which will also return you to the pixel drawing

The next available function is the Dragon's GET and PUT command. This will get an area of screen memory into an array. and then allow it to be copied to any other area of the screen. Press the (G) to call the GET routine. Two lines will be drawn from the pen position, one off to the right hand border, and one to the bottom of the screen. This is to show the top and left hand edges of the area which will be got. When the pen has selected the correct point, press Enter to lock it in.

Now, as the pen is moved around the screen, the program will draw a box from the first point to the current point, indicating the total area which is going to be copied to the array. This area must not exceed 10000 pixels (10×1000, 100×100 etc) or it will be too big for the array. When the box is correctly positioned, press Enter again to copy the picture. If the area is too big for the array, it will not copy across and the program will continue to wait for the second

point to be selected. The routine can be aborted by pressing the **Q** key.

Having copied a picture into the array, it can be recopied back to the screen by pressing either the (P) or (B) keys. The (P) key will put the array back on the screen, wiping out whatever background it covers, whilst using the (B) key will place both the array and the background on the screen. Whichever key is used, the picture will flash on and off wherever the pen is placed. Press Enter to select the desired position, or the (Q) to quit the routine. The array will keep the same picture in it, so there is no need to reGET it each time.

The next function, called by pressing the <a>A></a> key, prints on screen any letters entered via the keyboard. When called, the routine will first ask for a scale at which to draw any letters (1-16), and then ask for an angle at which to draw the letters, up, down, left, or right (0-3). The program will then display two crossed lines to mark the pen position from which the letters will be drawn. When the pen is in the correct position just start to type, and the program will draw the letters on screen. Press Enter to finish the text input. If you make a mistake in your typing, finish the text routine, and then press the <a>O>ops key to delete it.

The last drawing routine provided is called by the (W) key, and accesses the Dragon's LINE, box and CIRCLE commands. The program will ask for which of the three options you want, and then return to the graphics screen. Position the pen to select the first point (end of a line or centre of a circle), and press Enter. When the pen is placed on the screen, the program will draw in the appropriate shape between the two points. Press Enter to select any given shape, and the program will fix it in the display, and start on another. In this way, for example, several concentric circles can easily be drawn. To guit the routine, you need to press the Q.

All of the above functions are fully available on the Dragon 32, but the following routine is not. When in 64K mode, the Dragon uses all 64K or RAM chips, but whilst it is in 32K mode, only half of these are used. (The other 32K is hidden 'under' the Basic ROM and cartridge memory.) To obtain the high resolution printer graphics memory, I have set aside 24K of this extra memory for graphics. The 256×192 graphics screen acts as a window on this

greater area of graphics (512×384). By pressing any of the Arrow keys with the Shift key, this window can be scrolled over the larger graphics display. Each time the window is scrolled, its contents are copied up to the 'Bigscreen'. and the display for the new location are copied down. Pressing the (Z) key will compress this Bigscreen down to fit on the display screen so that an idea of the total picture can be gained. The program then waits for a keypress before returning to the window display.

The extra memory for the Bigscreen is accessed by a short machine code routine, BIGSCREEN (Assembler #2). It first POKE 65283, PEEK (65283) and 254 to stop the interrupts. Then it pokes to &HFFDF to switch the computer to 64K RAM mode. In this mode, the Basic ROM and cartridge port no longer exist as far as the computer is concerned. However, the extra memory can be used, and we can copy to and from the display screen. When we are finished, the program pokes to &HFFDE to return to 32K mode, and POKE &H65283, PEEK (65283) OR1 to restore the interrupts.

The program includes a save/load routine for both the display screen and the bigscreen. SS or LS will save/load the display screen, whilst SB or LB will save/ load the Bigscreen. The display screen load/save routines ask for a screen title, and then load/save it to disc. The Bigscreen routines also ask for a title, but only use the first seven letters. The save routine will copy down the Bigscreen to the display screen in four quarters, saving each one separately, and numbering them from 1 to 4. The load routine will load each screen back to the display, and then copy it up to high memory. (If using cassette tape, remember to delete the '.BIN' from the load routines. Lines 350-380 and 860.) The last key to remember is the (M) which calls the menu display, to remind you of which key does what. The only routines not mentioned are the (Z) to display the compressed screen, and the (CLEAR) to PCLS the display screen.

#### **Modifying the Program**

With disk drives attached, the program only leaves about 500 bytes of memory, so there is little room for improving the program. If using cassette, the extra memory will be

boosted to 2K, and there is space enough for a few extra routines, such as a fill routine.

If using discs on the 64, there is little use for the backup screen (**C** and **R**) so this routine could be deleted, including the array **AR**. This would clear enough memory for several program modifications.

If using a Dragon 32, then it is advisable to delete the Bigscreen routine, and gain extra memory that way (delete 90-210). For use without a disc drive attached, the machine code routines will also have to be altered to take account of the different memory used by the graphics screens. Before saving 'BIGSCREEN', POKE&H7E115,6: POKE&H7E225,&H1E: POKE&H7E3A,6: POKE&H7E4A,&H1E: POKE&H7E74,6: POKE&H7EDB,&H1E.

If you do not yet have a TouchMaster Graphics Tablet, but do have a Dragon 64, it is possible to convert the program for joystick control instead of the pad. Instead of calling the PADCODE machine code routine (*EXEC32501*) one can read the joysticks, and instead of checking for a pen pressing on the pad, could check the fire-button. The program should still be able to make use of the four different drawing resolutions, and various extra routines.

#### **Printing the Bigscreen**

Because the Bigscreen is hidden under the Basic ROM, it can not be accessed by a Basic program alone. The BIGSCREEN machine code routine is required again to copy data to the display screen for printing. The printer routine (LISTING #3) is set up for the Seikosha GP100A. Lines 10-20 set up the machine code, whilst 60-100 load the graphics picture into high memory. Line 120-end prints out the picture.

The program works by copying the bigscreen down to the display screen in two lines, and then copying these to the printer. Insert a SCREEN1,0 command as Line 115, and you will be able to watch this happen. By varying the amount of data copied down (Q in line 180), and the printout format, the program can easily be modified to work with any other printer.

If you don't want to type in the whole program, I can supply copies on cassette tape for £3. Send a cheque or postal order to Peter Whittaker, 73 Norwich Street, Cambridge CB2 1ND.

#### Padcode 92605 :7FC5B67FC3B77FC2= **1932** :4F87FF5D87FF5F87= 1326 32613 :444444B77FC3**B67F= 1018** 32501 32509 :FF5C8601B7FF5E86= 1148 :C5444444B77FC512= 926 32621 32517 :0487FF5087FF5FBD= 1257 32629 : B67FC3F67FC58E0C= 1228 32525 :7FACC1C010250096= 887 32537 :00C1002706308820≃ 454 32533 :8D7FAC86403DFD7F= 1127 32645 :5A20F6F67FC35446= 1090 32541 :C2BD7FAC86013DF3= 1121 32653 :544654463R444444 570 32549 :7FC244564456FD7F= 1009 32661 :4444C68081002704= 634 32669 :4A5420F8F77FC6A6= 1176 32557 :C2BD7FAC86403DFD= 1194 32565 17FC48D7FAC86013D= 1007 32677 :84BA7FC6A78439**86= 1133** 32573 :F37FC444564456FD= 1127 32685 :01B7FF5EB6FF5D84= 1195 :7FC4B67FC5B77FC4= 1335 32581 32693 :80810012124FB7FF= 810 :C6033D44564456F7= 817 :5EF6FF5C39000000= 744 32589 32701 32709 :000000000008000FB= 379 32597 :7FC586BFB07FC5B7= 1332

```
:04F67EEE59F77EEE= 1314
                                      32361
Bigscreen
                                             :39108E0C008E00E8= 729
                                      32369
32241
      :B6FF0384FEB7FF03= 1267
                                             :86FF0384FEB7FF03= 1267
                                      32377
32249
      :87FFDF8E80E8B67E= 1471
                                      32385
                                             :B7FFDF8620B77EEB= 1371
32257
      :ED27063088404820= 636
                                             : 86807F7EEEBD7E5A=
                                                                 1190
                                      32393
      :F8B67EEC308639BD= 1220
32265
                                             :BD7E5ABD7E5ABD7E# 1125
                                      32401
32273
      :7DF1108E0C008620= 702
                                      32409
                                             :588680BD7E58BD7E= 1104
32281
      :E6A0E7804A26F930= 1158
                                      32417
                                             :5ABD7E5ABD7E5AF7= 1147
32289
      :8820108C240025EE= 635
                                      32425 : 7EEF7F7EEEA6883E= 1220
32297
      :B7FFDEB6FF038A01= 1239
                                      32433 :BD7E5ABD7E5ABD7E= 1125
32305
      :B7FF0339BD7DF110= 1069
                                             :5ABD7E5AA6883FBD= 1049
                                      32441
32313
      :8E0C008620E680E7= 909
                                             :7E5ABD7E5ABD7E5A= 1026
                                      32449
32321
      :A04A26F930882010= 753
                                             :BD7E5AFA7EEFE7A0= 1411
                                       32457
      :8C240025EE87FFDE= 1111
32329
                                      32465
                                             :787EEB26B3308840= 948
32337
      :B6FF038A01B7FF03= 1020
                                      32473
                                             :108C240025R5B7FF=
32345
      :395F48564856C100= 661
                                      32481
                                             :DEB6FF038A01B7FF= 1239
32353 :2707F67EEE595C20= 869
                                      32489 :03390000000000000FB= 311
```

```
Assembler 1 — Padcode
PRT
QSTART
STA
STA
STA
                                                                                                                                                                                                                                                                                                                                                                                                                                                                                                                                                                                                                                                                                                                                                                                                                                                                                                                                                                  CLRA
#FF5D
#FF5C
#I
#FF5E
#4
#FF5D
#FF5F
# QGGTXY
# 4492
# QGGTXY
# 64
                                                                                                                                                                                                                                                                                                                                                                                                                                                                                                                                                                                                                                                                                                                                                                                                                                                                                                                                                                                                                                                                                                                                                                                                                                                                                                                                                                                                                                                                                                                                                                                                                                                                                                                                                                                                       7442 44
7743 55-75
7444 FD7FC4
7747 B57FC5
7748 B77FC4
7749 05803
7745 30
7745 30
7745 30
7745 30
7745 30
7745 30
7745 30
7745 30
7745 30
7745 30
7745 30
7745 30
7745 30
7745 30
7745 30
7745 30
7745 30
7745 30
7745 30
7745 30
7745 30
7745 30
7745 30
7745 30
7745 30
7745 30
7745 30
7745 30
7745 30
7745 30
7745 30
7745 30
7745 30
7745 30
7745 30
7745 30
7745 30
7745 30
7745 30
7745 30
7745 30
7745 30
7745 30
7745 30
7745 30
7745 30
7745 30
7745 30
7745 30
7745 30
7745 30
7745 30
7745 30
7745 30
7745 30
7745 30
7745 30
7745 30
7745 30
7745 30
7745 30
7745 30
7745 30
7745 30
7745 30
7745 30
7745 30
7745 30
7745 30
7745 30
7745 30
7745 30
7745 30
7745 30
7745 30
7745 30
7745 30
7745 30
7745 30
7745 30
7745 30
7745 30
7745 30
7745 30
7745 30
7745 30
7745 30
7745 30
7745 30
7745 30
7745 30
7745 30
7745 30
7745 30
7745 30
7745 30
7745 30
7745 30
7745 30
7745 30
7745 30
7745 30
7745 30
7745 30
7745 30
7745 30
7745 30
7745 30
7745 30
7745 30
7745 30
7745 30
7745 30
7745 30
7745 30
7745 30
7745 30
7745 30
7745 30
7745 30
7745 30
7745 30
7745 30
7745 30
7745 30
7745 30
7745 30
7745 30
7745 30
7745 30
7745 30
7745 30
7745 30
7745 30
7745 30
7745 30
7745 30
7745 30
7745 30
7745 30
7745 30
7745 30
7745 30
7745 30
7745 30
7745 30
7745 30
7745 30
7745 30
7745 30
7745 30
7745 30
7745 30
7745 30
7745 30
7745 30
7745 30
7745 30
7745 30
7745 30
7745 30
7745 30
7745 30
7745 30
7745 30
7745 30
7745 30
7745 30
7745 30
7745 30
7745 30
7745 30
7745 30
7745 30
7745 30
7745 30
7745 30
7745 30
7745 30
7745 30
7745 30
7745 30
7745 30
7745 30
7745 30
7745 30
7745 30
7745 30
7745 30
7745 30
7745 30
7745 30
7745 30
7745 30
7745 30
7745 30
7745 30
7745 30
7745 30
7745 30
7745 30
7745 30
7745 30
7745 30
7745 30
7745 30
7745 30
7745 30
7745 30
7745 30
7745 30
7745 30
7745 30
7745 30
7745 30
7745 30
7745 30
7745 30
7745 30
7745 30
7745 30
7745 30
7745 30
7745 30
7745 30
7745 30
7745 30
7745 30
7745 30
7745 30
7745 30
7745 30
7745 30
7745 30
7745 30
7745 30
7745 30
7745 30
7745 30
7745 30
7745 30
7745 30
7745 30
7745 30
7745 30
7745 30
7745 30
7745
                                                                                                                                                                                                                                                                                                                                                                                                                                                                                                                                                                                                                                                                                                                                                                                                                                                                                                                                                                                                                                                                                                                                                                                                                                                                                                                                                                                                                                                                                                                                                                                                                                                                                                                                                                                                                                                                                                                                                                                                                                                                                                                                                                                                                                                                                                                              7F80 54
7F80 54
7F80 54
7F81 54
7F91 46
7F92 44
7F93 44
7F93 44
7F93 44
7F95 47
7F99 8100
7F99 8100
7F99 8100
7F99 8100
7F99 8100
7F99 87
7F91 54
7F95 54
7F95 54
7F95 54
7F96 887
7F96 887
7F96 887
7F96 888
7F81 86681
7F88 87
7F88 87
7F88 81
7F88 81
7F88 87
7F88 81
7F88 81
7F88 81
                                                                                                                                                                                                                                                                                                                                                                                                                                                                                                                                                                                                                                                                                                                                                                                                                                                                                                                                                                                                                                                                                                                                                                                                                                                                                                                                                                                                                                                                                                                                                                                                                                                                                                                                                                                                                                                                                                                                                                                                                                                                                                                                                                                                                                                                                                                                                                                                                                                                                                                                                                                                                                                                                                                                                                                                                                                                                                                                                                                                                                                                                                                                                                                                                                                                                                                                                                                                                                                                                                                                                                                                                                                                                                                                                                                                                                                                                                                                                                                                                                 138 RORA
138 LSRB
139 RORA
139 RORA
139 RORA
139 RORA
139 RORA
130 LSRB
140 LSRA
140 LSRA
140 LSRA
140 LSRA
150 ESS CMPA
150 ESS CMPA
150 ESS CMPA
150 ESS CMPA
150 ESS CMPA
150 ESS CMPA
150 ESS CMPA
150 ESS CMPA
150 ESS CMPA
150 ESS CMPA
150 ESS CMPA
150 ESS CMPA
150 ESS CMPA
150 ESS CMPA
150 ESS CMPA
150 ESS CMPA
150 ESS CMPA
150 ESS CMPA
150 ESS CMPA
150 ESS CMPA
150 ESS CMPA
150 ESS CMPA
150 ESS CMPA
150 ESS CMPA
150 ESS CMPA
150 ESS CMPA
150 ESS CMPA
150 ESS CMPA
150 ESS CMPA
150 ESS CMPA
150 ESS CMPA
150 ESS CMPA
150 ESS CMPA
150 ESS CMPA
150 ESS CMPA
150 ESS CMPA
150 ESS CMPA
150 ESS CMPA
150 ESS CMPA
150 ESS CMPA
150 ESS CMPA
150 ESS CMPA
150 ESS CMPA
150 ESS CMPA
150 ESS CMPA
150 ESS CMPA
150 ESS CMPA
150 ESS CMPA
150 ESS CMPA
150 ESS CMPA
150 ESS CMPA
150 ESS CMPA
150 ESS CMPA
150 ESS CMPA
150 ESS CMPA
150 ESS CMPA
150 ESS CMPA
150 ESS CMPA
150 ESS CMPA
150 ESS CMPA
150 ESS CMPA
150 ESS CMPA
150 ESS CMPA
150 ESS CMPA
150 ESS CMPA
150 ESS CMPA
150 ESS CMPA
150 ESS CMPA
150 ESS CMPA
150 ESS CMPA
150 ESS CMPA
150 ESS CMPA
150 ESS CMPA
150 ESS CMPA
150 ESS CMPA
150 ESS CMPA
150 ESS CMPA
150 ESS CMPA
150 ESS CMPA
150 ESS CMPA
150 ESS CMPA
150 ESS CMPA
150 ESS CMPA
150 ESS CMPA
150 ESS CMPA
150 ESS CMPA
150 ESS CMPA
150 ESS CMPA
150 ESS CMPA
150 ESS CMPA
150 ESS CMPA
150 ESS CMPA
150 ESS CMPA
150 ESS CMPA
150 ESS CMPA
150 ESS CMPA
150 ESS CMPA
150 ESS CMPA
150 ESS CMPA
150 ESS CMPA
150 ESS CMPA
150 ESS CMPA
150 ESS CMPA
150 ESS CMPA
150 ESS CMPA
150 ESS CMPA
150 ESS CMPA
150 ESS CMPA
150 ESS CMPA
150 ESS CMPA
150 ESS CMPA
150 ESS CMPA
150 ESS CMPA
150 ESS CMPA
150 ESS CMPA
150 ESS CMPA
150 ESS CMPA
150 ESS CMPA
150 ESS CMPA
150 ESS CMPA
150 ESS CMPA
150 ESS CMPA
150 ESS CMPA
150 ESS CMPA
150 ESS CMPA
150 ESS CMPA
150 ESS CMPA
150 ESS CMPA
150 ESS CMPA
150 ESS CMPA
150 ESS CMPA
150 ESS CMPA
150 ESS CMPA
150 ESS CMPA
150 ESS CMPA
150 ESS CMPA
150 ESS CMPA
150 ESS CMPA
150 ESS CMPA
150 ESS CMPA
150 ESS CMPA
150 ESS CMPA
150 ESS CMPA
150 ESS CMPA
150 ESS CMPA
150 ESS CMPA
150 ESS CMPA
150 ESS CMPA
150 ESS CMPA
1
                                                                                                                                                                                                                                                                                                                                                                                                                                                                                                                                                                                                                                                                                                                                                                                                           LOA #1F:
STA #FF:
LOA #FF:
STA #FF:
STA #FF:
LOA #0:
LOA #0:
LOA #0:
LOA #0:
LOA #1
MUL
STD @X
LOA #1
MUL
STD @X
LOA #1
LOA #64
MUL
LOA #64
MUL
JERR @GET
LOA #1
MUL
JERR #1
LOA #64
MUL
JERR #1
LOA #64
MUL
LOA #1
LOA #1
LOA #1
LOA #1
LOA #1
LOA #1
LOA #1
LOA #1
LOA #1
LOA #1
LOA #1
LOA #1
LOA #1
LOA #1
LOA #1
LOA #1
LOA #1
LOA #1
LOA #1
LOA #1
LOA #1
LOA #1
LOA #1
LOA #1
LOA #1
LOA #1
LOA #1
LOA #1
LOA #1
LOA #1
LOA #1
LOA #1
LOA #1
LOA #1
LOA #1
LOA #1
LOA #1
LOA #1
LOA #1
LOA #1
LOA #1
LOA #1
LOA #1
LOA #1
LOA #1
LOA #1
LOA #1
LOA #1
LOA #1
LOA #1
LOA #1
LOA #1
LOA #1
LOA #1
LOA #1
LOA #1
LOA #1
LOA #1
LOA #1
LOA #1
LOA #1
LOA #1
LOA #1
LOA #1
LOA #1
LOA #1
LOA #1
LOA #1
LOA #1
LOA #1
LOA #1
LOA #1
LOA #1
LOA #1
LOA #1
LOA #1
LOA #1
LOA #1
LOA #1
LOA #1
LOA #1
LOA #1
LOA #1
LOA #1
LOA #1
LOA #1
LOA #1
LOA #1
LOA #1
LOA #1
LOA #1
LOA #1
LOA #1
LOA #1
LOA #1
LOA #1
LOA #1
LOA #1
LOA #1
LOA #1
LOA #1
LOA #1
LOA #1
LOA #1
LOA #1
LOA #1
LOA #1
LOA #1
LOA #1
LOA #1
LOA #1
LOA #1
LOA #1
LOA #1
LOA #1
LOA #1
LOA #1
LOA #1
LOA #1
LOA #1
LOA #1
LOA #1
LOA #1
LOA #1
LOA #1
LOA #1
LOA #1
LOA #1
LOA #1
LOA #1
LOA #1
LOA #1
LOA #1
LOA #1
LOA #1
LOA #1
LOA #1
LOA #1
LOA #1
LOA #1
LOA #1
LOA #1
LOA #1
LOA #1
LOA #1
LOA #1
LOA #1
LOA #1
LOA #1
LOA #1
LOA #1
LOA #1
LOA #1
LOA #1
LOA #1
LOA #1
LOA #1
LOA #1
LOA #1
LOA #1
LOA #1
LOA #1
LOA #1
LOA #1
LOA #1
LOA #1
LOA #1
LOA #1
LOA #1
LOA #1
LOA #1
LOA #1
LOA #1
LOA #1
LOA #1
LOA #1
LOA #1
LOA #1
LOA #1
LOA #1
LOA #1
LOA #1
LOA #1
LOA #1
LOA #1
LOA #1
LOA #1
LOA #1
LOA #1
LOA #1
LOA #1
LOA #1
LOA #1
LOA #1
LOA #1
LOA #1
LOA #1
LOA #1
LOA #1
LOA #1
LOA #1
LOA #1
LOA #1
LOA #1
LOA #1
LOA #1
LOA #1
LOA #1
LOA #1
LOA #1
LOA #1
LOA #1
LOA #1
LOA #1
LOA #1
LOA #1
LOA #1
LOA #1
LOA #1
LOA #1
LOA #1
LOA #1
LOA #1
LOA #1
LOA #1
LOA #1
LOA #1
LOA #1
LOA #1
LOA #1
LOA #1
LOA #1
LOA #1
LOA #1
LOA #1
LOA #1
LOA #1
LOA #1
LOA #1
LOA #1
LOA #1
LOA #1
LOA #1
LOA #1
LOA #1
LOA #1
LOA #1
LOA #1
LOA #1
LOA #1
LOA #1
LOA #1
LOA #1
LOA #1
LOA #1
LOA #1
LOA #1
LOA #1
LOA #1
LOA #1
LOA #1
LOA #1
LOA #1

                                                                                                                                                                                                                                                                                                                                                                                                                                                                                                                                                                                                                                                                                                                                                                                                                                                                                                                                                                                                                                                                                                                                                                                                                                                                                                                                                                                                                                                                                                                                                                                                                                                                                                                                                                                                                                                                                                                                                                                                                                                                                                                                                                                                                                                                                                                                                                                                                                                                                                                                                                                                                                                                                                                                                                                                                                                                                                                                                                                                                                                                                                                                                                                                                                                                                                                                                                                                                                                                                                                                                                                                                                                                                                                                                                                                                                                                                                                                                                                                                                                                                                                                                                                                                                                                                                                                                                                                                                                                                                                                                        *DIVEIDE BY 8 TO GET BIT*
                                                                                                                                                                                                                                                                                                                                                                                                                                                                                                                                                                                                                                                                                                                                                                                                                                                                                                                                                                                                                                                                                                                                                                                                                                                                                                                                                                                                                                                                                                                                                                                                                                                                                                                                                                                                                                                                                                                                                                                                                                                                                                                                                                                                                                                                                                                                                                                                                                                                                                                                                                                                          RORE RORE WHITE RORE WITH RORE WITH 
                                                                                                                                                                                                                                                                                                                                                                                                                                                                                                                                                                                                                                                                                                                                                                                                                                                                                                                                                                                                                                                                                                                                                                                                                                                                                                                                                                                                                                                                                                                                                                                                                                                                                                                                                                                                                                                                                                                                                                                                                                                                                                                                                                                                                                                                                                                                                                                                                                                                                                                                                                                                                                                                                                                                                                                                                                                                                                                                                                                                                                                                                                                                                                                                                                                                                                                                                                                                                                                                                                                                                                                                                                                                                                                                                                                                                                                                                                                                                                                                                                                                                                                                                                                                                                                                                                                                                                                                                                                                                                                                                        *TO GET PIXEL*
                                                                                                                                                                                                                                                                                                                                                                                                                                                                                                                                                                                                                                                                                                                                                                                                                                                                                                                                                                                                                                                                                                                                                                                                                                                                                                                                                                                                                                                                                                                                                                                                                                                                                                                                                                                                                                                                                                                                                                                                                                                                                                                                                                                                                                                                                                                                                                                                                                                                                                                                                                                                                                                                                                                                                                                                                                                                                                                                                                                                                                                                                                                                                                                                                                                                                                                                                                                                                                                                                                                                                                                                                                                                                                                                                                                                                                                                                                                                                                                                                                                                                                                                                                                                                                                                                                                                                                                                                                                                                                                                                        @S4
                                                                                                                                                                                                                                                                                                                                                                                                                                                                                                                                                                                                                                                                                                                                                                                                                                                                                                                                                                                                                                                                                                                                                                                                                                                                                                                                                                                                                                                                                                                                                                                                                                                                                                                                                                                                                                                                                                                                                                                                                                                                                                                                                                                                                                                                                                                                                                                                                                                                                                                                                                                                                                                                                                                                                                                                                                                                                                                                                                                                                                                                                                                                                                                                                                                                                                                                                                                                                                                                                                                                                                                                                                                                                                                                                                                                                                                                                                                                                                                                                                                                                                                                                                                                                                                                                                                                                                                                                                                                                                      RPIXEL
        7F27 44
7F28 56
7F29 44
7F28 56
7F28 F07FC2
7F2E B07FG2
7F31 8640
7F39 90
7F34 F07FC4
7F37 B07FG
7F37 B07FG
7F36 50
7F30 F37FC4
7F41 56
                                                                                                                                                                                                                                                                                                                                                                                                                                                                                                                                                                                                                                                                                                                                                                                                                                                                                                                                                                                                    @X
@GETXY
#64
                                                                                                                                                                                                                                                                                                                                                                                                                                                                                                                                                                                                                                                                                                                                                                                                                                                                                                                                                                                                    @Y
RGETXY
#1
                                                                                                                                                                                                                                                                                                                                                                                                                                                                                                                                                                                                                                                                                                                                                                                                                                                                                                                                                                                                                                                                                                                                                                                                                                                                                                                                                                                                                                                                                                                                                                                                                                                                                                                                                                                                                                                                                                                                                                                                                                                                                                                                                                                                                                                                                                                                                                                                                                                                                                                                                                                                                                                                                                                                                                                                                                                                                                                                                                                                                                                                                                                                                                                                                                                                                                                                                                                                                                                                                                                                                    7F89 12
7F88 4F
7F88 B7FF5E
7F8E F6FF50
7F01 39
7F02 0000
7F04 0000
7F06 0000
7F08
                                                                                                                                                                                                                                                                                                                                                                                                                                                                                                                                                                                                                                                                                                                                                                                                                                                                                                                                                                                                                                                                                                                                                                                                                                                                                                                                                                                                                                                                                                                                                                                                                                                                                                                                                                                                                                                                                                                                                                                                                                                                                                                                                                                                                                                                                                                                                                                                                                                                                                                                                                                                                                                                                                                                                                                                                                                                                                                                                                                                                                                                                                                                                                                                                                                                                                                                                                                                                                                                                                                                                                                                                                                                                                                                                                                                                                                                                                                                                                                                                                          1020
1020
1030
1030
2000
2000
2000
2000
                                                                                                                                                                                                                                                                                                                                                                                                                                                                                                                                                                                                                                                                                                                                                                                                                                                                                                                                                                                                                                                                                                                                                                                                                                                                                                                                                                                                                                                                                                                                                                                                                                                                                                                                                                                                                                                                                                                                                                                                                                                                                                                                                                                                                                                                                                                                                                                                                                                                                                                                                                                                                   LEAX
DECB
BRA
LDB
LSRB
                                                                                                                                                                                                                                                                                                                                                                                                                                                                                                                                                                                                                                                                                                                                                                                                                                                                                                                                                                                                                                                                                                                                                                                                                                                                                                                                                                                                                                                                                                                                                                                                                                                                                                                                                                                                                                                                                                                                                                                                                                                                                                                                                                                                                                                                                                                                                                                                                                                                                                                                                                                                                                                                                                                                                                                                                    32,X
                                                                                                                                                                                                                                                                                                                                                                                                                                                                                                                                                                                                                                                                                                                                                                                                                                                                                                                                                                                                                                                                                                                                                                                                                                                                                                                                                                                                                                                                                                                                                                                                                                                                                                                                                                                                                                                                                                                                                                                                                                                                                                                                                                                                                                                                                                                                                                                                                                                                                                                                                                                                                                                                                                                                                                                                                                                                                                                                                                                                                                                                                                                                                                                                                                                                                                                                                                                                                                                                                                                                                                                                                                                                                                                                                                                                                                                                                                                                                                                                                                                                                                                                                                                                                                                                                                                                                                RTS
FOB
FDB
```

```
Assembler 2 — Bigscreen
                                                                                                                                                                                                                                                                                                                                    CMP
BLO
STA
LDA
ORA *
STA 6:
RTS
1 CLRB
SLA
DRB
                                                                                                                                                                                                                                                                                                                                                                                                                                                                                                                                                                                                                                                                                                                                                                                                                                                                                                                                                                                                                                                                                                                                                                                                                                                                                                                                                                                                                       7E48 108C2400
7E4C 25EE
7E4E 87FFDE
7E51 86FF03
7E56 87FF03
7E59 39
7E56 8F
                                                                                                                                                                                                                                                                                                                                                                                                                                                                                                                                                                                                                                                                                                                                                                                                                                                                                                                                                                                                                                                                                                                                                                                                                                                                                                                                                                                                                                                                                                                                                                                                                                                                                                                                                                                                                                                                                                                                                                                                                                                                    #9216
@CU1
#FFDE
65283
#1
65283
                                                                                                                                                                                                                                                                                                                                                                                                                                                                                                                                                                                                                                                                                                                                                                                                                                                                                                                                                                                                                                                                                                                                                                                                                                                                                                                                                                                                                                                                                                                                                                                                                                                                                                                                                                                                                                                                                                                                                                                                                                                                                                                                                                                                                                                                                                                                                                                                                                                                                                                                                                                                                                                                       7E9C 8D7E5A
7E9F 8D7E5A
7E9F 8D7E5A
7E9F 8D7E5A
7EAS 8D7E5A
7EAS 8D7E5A
7EAS 8D7E5A
7EAS 8T7EEE
7EAB 7F7EEE
7EAB 7F7EEE
7EAB 7F7EEE
7EAB 7E7EEE
7EAB 7E7EEE
7EAB 7E7EEE
7EAB 7E7EEE
7EAB 7E7EEE
7EAB 7E7EEE
7EB 8D7E5A
7EBD A86837
7ECG 8D7E5A
7ECG 8D7E5A
7ECG 8D7E5A
7ECG 8D7E5A
7ECG 8D7E5A
7ECG 8D7E5A
7ECG 8D7E5A
7ECG 8D7E5A
7ECG 8D7E5A
7ECG 8D7E5A
7ECG 8D7E5A
7ECG 8D7E5A
7ECG 8D7E5A
7ECG 8D7E5A
7ECG 8D7E5A
7ECG 8D7E5A
7ECG 8D7E5A
7ECG 8D7E5A
7ECG 8D7E5A
7ECG 8D7E5A
7ECG 8D7E5A
7ECG 8D7E5A
7ECG 8D7E5A
7ECG 8D7E5A
7ECG 8D7E5A
7ECG 8D7E5A
7ECG 8D7E5A
7ECG 8D7E5A
7ECG 8D7E5A
7ECG 8D7E5A
7ECG 8D7E5A
7ECG 8D7E5A
7ECG 8D7E5A
7ECG 8D7E5A
7ECG 8D7E5A
7ECG 8D7E5A
7ECG 8D7E5A
7ECG 8D7E5A
7ECG 8D7E5A
7ECG 8D7E5A
7ECG 8D7E5A
7ECG 8D7E5A
7ECG 8D7E5A
7ECG 8D7E5A
7ECG 8D7E5A
7ECG 8D7E5A
7ECG 8D7E5A
7ECG 8D7E5A
7ECG 8D7E5A
7ECG 8D7E5A
7ECG 8D7E5A
7ECG 8D7E5A
7ECG 8D7E5A
7ECG 8D7E5A
7ECG 8D7E5A
7ECG 8D7E5A
7ECG 8D7E5A
7ECG 8D7E5A
7ECG 8D7E5A
7ECG 8D7E5A
7ECG 8D7E5A
7ECG 8D7E5A
7ECG 8D7E5A
7ECG 8D7E5A
7ECG 8D7E5A
7ECG 8D7E5A
7ECG 8D7E5A
7ECG 8D7E5A
7ECG 8D7E5A
7ECG 8D7E5A
7ECG 8D7E5A
7ECG 8D7E5A
7ECG 8D7E5A
7ECG 8D7E5A
7ECG 8D7E5A
7ECG 8D7E5A
7ECG 8D7E5A
7ECG 8D7E5A
7ECG 8D7E5A
7ECG 8D7E5A
7ECG 8D7E5A
7ECG 8D7E5A
7ECG 8D7E5A
7ECG 8D7E5A
7ECG 8D7E5A
7ECG 8D7E5A
7ECG 8D7E5A
7ECG 8D7E5A
7ECG 8D7E5A
7ECG 8D7E5A
7ECG 8D7E5A
7ECG 8D7E5A
7ECG 8D7E5A
7ECG 8D7E5A
7ECG 8D7E5A
7ECG 8D7E5A
7ECG 8D7E5A
7ECG 8D7E5A
7ECG 8D7E5A
7ECG 8D7E5A
7ECG 8D7E5A
7ECG 8D7E5A
7ECG 8D7E5A
7ECG 8D7E5A
7ECG 8D7E5A
7ECG 8D7E5A
7ECG 8D7E5A
7ECG 8D7E5A
7ECG 8D7E5A
7ECG 8D7E5A
7ECG 8D7E5A
7ECG 8D7E5A
7ECG 8D7E5A
7ECG 8D7E5A
7ECG 8D7E5A
7ECG 8D7E5A
7ECG 8D7E5A
7ECG 8D7E5A
7ECG 8D7E5A
7ECG 8D7E5A
7ECG 8D7E5A
7ECG 8D7E5A
7ECG 8D7E5A
7ECG 8D7E5A
7ECG 8D7E5A
7ECG 8D7E5A
7ECG 8D7E5A
7ECG 8D7E5A
7ECG 8D7E5A
7ECG 8D7E5A
7ECG 8D7E5A
7ECG 8D7E5A
7ECG 8D7E5A
7ECG 8D7E5A
7ECG 8D7E5A
7ECG 8D7E5A
7ECG 8D7E5A
7ECG 8D7E5A
7ECG 8D7E5A
7ECG 8D7E5A
7ECG 8D7E5A
7ECG 8D7E5A
7ECG 8D7E5A
7ECG 8D7E5A
7ECG 8D7E5A
7ECG 8D7E5A
7ECG 8D7E5A
7ECG 8D7E5A
7ECG 8D7E5A
7ECG 8D7E5A
7ECG 8D7E5A
7ECG 8D
                                                                                                                                                                                                                                                                                                                                                                                                                                                                                                                                                                                                                                                                                                                                                                                                                                                                                                                                                                                                                                                                                                                                                                                                                                                                                                                                                                                                                                                                                                                                                                                                                                                                                                                                                                                                                                                                                                                                                                                                                                                                                                                                                                                                                                                                                                                                                                                                                                                                                                                                                                                                                                                                                                                                                                                                                                                                                                                                                                                                                           86FF03
84FE
87FF03
87FF0F
860E8
867EED
2706
308840
48
20F8
867EEC
3086
                                                                                                                                                                                                                                                                                                                                                                                                                                                                                                                                                                                                                                                                                                                                                                                                                                                                                                                                                                                                                                                                                                                                                                                                                                                                                                                                                                                                                                                                                                                                                                                                                                                                                                                                                                           220
220
220
220
220
300
                                                                                                                                                                                                                                                                                                                                                                                                                                                                                                                                                                                                                                                                                                                                                                                                                          DISABLE INTERRUPTS
INTO 64K
                                                                                                                                                                                                                                                                                                                                                                                                                                                                                                                                                                                                                                                                                                                                                                                                                                                                                                                                                                                                                                                                                                                                                                                                                                                                                                                                                                                                                                                                                                                                                                                                                                                                                                                                                                                                                                                            @SUB1
                                                                                                                                                                                                                                                                                                                                                                                                                                                                                                                                                                                                                                                                                                                                                                                                                                                                                                                                                                                                                                                                                                                                                                                                                                                                                                                                                                                                                                                                                                                                                                                                                                                                                                                                                                                                                                                                                                                                                              LSLA
RORB
LSLA
                                                                                                                                                                                                                                                                                                                                                                                                                                                                                                                                                                                                                                                                                                                                                                                                                                                                                                                                                                                                                                                                                                                                                                                                                                                                                                                                                                                                                                       7E58
                                                                                                                                                                                                                                                                                                                                                                                                                                                                                                                                                                                                                                                                                                                                                                                                                                                                                                                                                                                                                                                                                                                                                                                                                                                                                                                                                                                                                                       7E50 56
7656 56
7656 2100
7656 2100
7656 2100
7666 39
7667 30
7660 2004
7660 39
7660 39
7676 57
7670 39
7672 1086000
7676 57
7676 39
7672 108600
7676 37
7676 39
7672 108600
7676 37
7676 37
7676 37
7676 37
7676 37
7676 37
7676 37
7676 37
7676 37
7676 37
7676 37
7676 37
7676 37
7676 37
7676 37
7676 37
7676 37
7676 37
7676 37
7676 37
7676 37
7676 37
7676 37
7676 37
7676 37
7676 37
7676 37
7676 37
7676 37
7676 37
7676 37
7676 37
7676 37
7676 37
7676 37
7676 37
7676 37
7676 37
7676 37
7676 37
7676 37
7676 37
7676 37
7676 37
7676 37
7676 37
7676 37
7676 37
7676 37
7676 37
7676 37
7676 37
7676 37
7676 37
7676 37
7676 37
7676 37
7676 37
7676 37
7676 37
7676 37
7676 37
7676 37
7676 37
7676 37
7676 37
7676 37
7676 37
7676 37
7676 37
7676 37
7676 37
7676 37
7676 37
7676 37
7676 37
7676 37
7676 37
7676 37
7676 37
7676 37
7676 37
7676 37
7676 37
7676 37
7676 37
7676 37
7676 37
7676 37
7676 37
7676 37
7676 37
7676 37
7676 37
7676 37
7676 37
7676 37
7676 37
7676 37
7676 37
7676 37
7676 37
7676 37
7676 37
7676 37
7676 37
7676 37
7676 37
7676 37
7676 37
7676 37
7676 37
7676 37
7676 37
7676 37
7676 37
7676 37
7676 37
7676 37
7676 37
7676 37
7676 37
7676 37
7676 37
7676 37
7676 37
7676 37
7676 37
7676 37
7676 37
7676 37
7676 37
7676 37
7676 37
7676 37
7676 37
7676 37
7676 37
7676 37
7676 37
7676 37
7676 37
7676 37
7676 37
7676 37
7676 37
7676 37
7676 37
7676 37
7676 37
7676 37
7676 37
7676 37
7676 37
7676 37
7676 37
7676 37
7676 37
7676 37
7676 37
7676 37
7676 37
7676 37
7676 37
7676 37
7676 37
7676 37
7676 37
7676 37
7676 37
7676 37
7676 37
7676 37
7676 37
7676 37
7676 37
7676 37
7676 37
7676 37
7676 37
7676 37
7676 37
7676 37
7676 37
7676 37
7676 37
7676 37
7676 37
7676 37
7676 37
7676 37
7676 37
7676 37
7676 37
7676 37
7676 37
7676 37
7676 37
7676 37
7676 37
7676 37
7676 37
7676 37
7676 37
7676 37
7676 37
7676 37
7676 37
7676 37
7676 37
7676 37
7676 37
7676 37
7676 37
7676 37
7676 37
7676 37
7676 37
7676 37
7676 37
7676 37
7676 37
7676 37
7676 37
7676 37
7676 37
7676 37
7676 37
7676 37
7676 37
7676 37
7676 37
7676 37
7676 37
7676 37
7
                                                                                                                                                                                                                                                                                                                                                                                                                                                                                                                                                                                                                                                                                                                                                                                                                                                                                                                                                                                                                                                                                                                                                                                                                                                                                                                                                                                                                                                                                                                                                                                                                                                                                                                                                                                                                                                                                                                                                              RORB
CMPB
BEQ
                                                                                                                                                                                                                                                                                                                                                                                                                                                                                                                                                                                                                                                                                                                                                                                                                                                                                                                                                                                                                                                                                                                                                                                                                                                                                                                                                                                                                                                                                                                                                                                                                                                                                                                                                           300 CMPS #0
300 CMPS #0
300 CD9 E00
300 CD9 E00
300 CD9 CMPS
300 CMPS
300 CMPS
300 CMPS
300 CMPS
300 CMPS
300 CMPS
300 CMPS
300 CMPS
300 CMPS
300 CMPS
300 CMPS
300 CMPS
300 CMPS
300 CMPS
300 CMPS
300 CMPS
300 CMPS
300 CMPS
300 CMPS
300 CMPS
300 CMPS
300 CMPS
300 CMPS
300 CMPS
300 CMPS
300 CMPS
300 CMPS
300 CMPS
300 CMPS
300 CMPS
300 CMPS
300 CMPS
300 CMPS
300 CMPS
300 CMPS
300 CMPS
300 CMPS
300 CMPS
300 CMPS
300 CMPS
300 CMPS
300 CMPS
300 CMPS
300 CMPS
300 CMPS
300 CMPS
300 CMPS
300 CMPS
300 CMPS
300 CMPS
300 CMPS
300 CMPS
300 CMPS
300 CMPS
300 CMPS
300 CMPS
300 CMPS
300 CMPS
300 CMPS
300 CMPS
300 CMPS
300 CMPS
300 CMPS
300 CMPS
300 CMPS
300 CMPS
300 CMPS
300 CMPS
300 CMPS
300 CMPS
300 CMPS
300 CMPS
300 CMPS
300 CMPS
300 CMPS
300 CMPS
300 CMPS
300 CMPS
300 CMPS
300 CMPS
300 CMPS
300 CMPS
300 CMPS
300 CMPS
300 CMPS
300 CMPS
300 CMPS
300 CMPS
300 CMPS
300 CMPS
300 CMPS
300 CMPS
300 CMPS
300 CMPS
300 CMPS
300 CMPS
300 CMPS
300 CMPS
300 CMPS
300 CMPS
300 CMPS
300 CMPS
300 CMPS
300 CMPS
300 CMPS
300 CMPS
300 CMPS
300 CMPS
300 CMPS
300 CMPS
300 CMPS
300 CMPS
300 CMPS
300 CMPS
300 CMPS
300 CMPS
300 CMPS
300 CMPS
300 CMPS
300 CMPS
300 CMPS
300 CMPS
300 CMPS
300 CMPS
300 CMPS
300 CMPS
300 CMPS
300 CMPS
300 CMPS
300 CMPS
300 CMPS
300 CMPS
300 CMPS
300 CMPS
300 CMPS
300 CMPS
300 CMPS
300 CMPS
300 CMPS
300 CMPS
300 CMPS
300 CMPS
300 CMPS
300 CMPS
300 CMPS
300 CMPS
300 CMPS
300 CMPS
300 CMPS
300 CMPS
300 CMPS
300 CMPS
300 CMPS
300 CMPS
300 CMPS
300 CMPS
300 CMPS
300 CMPS
300 CMPS
300 CMPS
300 CMPS
300 CMPS
300 CMPS
300 CMPS
300 CMPS
300 CMPS
300 CMPS
300 CMPS
300 CMPS
300 CMPS
300 CMPS
300 CMPS
300 CMPS
300 CMPS
300 CMPS
300 CMPS
300 CMPS
300 CMPS
300 CMPS
300 CMPS
300 CMPS
300 CMPS
300 CMPS
300 CMPS
300 CMPS
300 CMPS
300 CMPS
300 CMPS
300 CMPS
300 CMPS
300 CMPS
300 CMPS
300 CMPS
300 CMPS
300 CMPS
300 CMPS
300 CMPS
300 CMPS
300 CMPS
300 CMPS
300 CMPS
300 CMPS
300 CMPS
300 CMPS
300 CMPS
300 CMPS
300 CMPS
300 CMPS
300 CMPS
300 CMPS
300 CMPS
300 CMPS
300 CMPS
300 CMPS
300 CMPS
300 CMPS
300 CMPS
300 CMPS
300 CMPS
300 CMPS
300 C
                                                                                                                                                                                                                                                                                                                                                                                                                                                                                                                                                                                                                                                                                                                                                                                                                                                                                                                                                                                                                                                                                                                                                                                                                                                                                                                                                                                                                                                                                                                                                                                                                                                                                                                                                                                                                                                                                                                                                                                                                                                                                                                                                                                                                                                                                                                                                                                                                                                                                                                                                                                                                                                                                                                                                                                                                                                                                                                                                                                                                                                                                                                                                                                                                                                                                                                                               @SUB1
@BYTE1
,Y+
@COLUMNS
@SQ1
64,X
#9216
@SQ2
#FFDE
65283
                                                                                                                                                                                                                                                                                                                                         128 ORM +.
128 STA 65283
128 RTS
280 @COPYDOWN JSR
280 LDY #3072
210 @CU1 LDA #32
210 @CU2 LDB ,X+
210 DECA
210 DECA
210 BNE @CU2
218 LEAX 32,X
     7E2F 8801
7E34 99
7E35 8D7DF1
7E36 8D7DF1
7E3C 8620
7E3C 8620
7E3E E680
7E4E E780
7E42 4A
7E43 26F9
7E45 309820
                                                                                                                                                                                                                                                                                                                                                                                                                                                                                                                                                                                                                                                                                                                                                                                                                                                                                                                                                                                                                                                                                                                                                                                                                                                                                                                                                                                                                                                                                                                                                                                                                                                                                                                                                                                                                                                                                                                                                                                                                                                                                                                                                                                                                                                                                                                                                                                                                                                                                                                                                                                                                                                                                  7EEB
7EEC
7EED
7EEE
7EEF
7EFB
```

#### Listing 1

- 10 CLEAR200,32240:PCLEAR8:PMODE4,1: SCREEN1,0:LOAD"PADCODE.BIN":LOA D"BIGSCREE.BIN"
- 20 CD=&H7E35 CU=&H7E10 SQ=&H7E72 X6 4=&H7EEC Y64=&H7EFD
- 30 DIM AR(1536),AB(250),L\$(36):GOSU 81350
- 40 GOSUB820
- 50 P1=&H7F65:P2=P1+1:P3=P2+1:P4=&H7 F6E:P5=P4+1:P6=P5+1:P7=&H7F7C:P 8=&H7F74:PX=&H7FC2:PY=&H7FC4
- 60 GQTQ570
- 70 As=INKEYs:IFAs=""THEN EXEC32501: GOTO70
- **60 \IF A##"O"THENGOSUB830** GOTO70 ELS E GOSUB820
- 90 IF A\$<>CHR\$(95) THEN 120
- 100 EXEC CU: A=PEEK(Y64): A=A-8: IF A< 0 THEN A=0
- 110 POKE Y64, A: EXEC CD: GOSUB820: GOT O 70
- 120 IF 8#<> CHR\$(91) THEN 150
- 190 EXEC CU: R=PEEK(Y64): R=P+8: IF A> 192 THEN R=192
- 140 POKE Y64, A: EXEC CD: GOSUB820: GOT C70
- 150 IF 8\$<>CHR\$(21) THEN 180
- 160 EXEC CU:A≂PEEK(X64):A=R-1:IF A< 0 THEN A=0
- 170 POKE X64, R: EXEC CD: GOSUSS20: GOT
- 188 IF 8\$<>CHR\$(98) THEN 210
- 190 EXEC CU: A=PEEK(X64): A=A+1: IF A> 32 THEN A=32
- 200 POKE X64 A EXEC CD: GOSUBS20: GOT
- 210 IF AS="Z" THEN EXEC %H7E72:EXEC 41194:EXEC CD:GOTO70
- 220 IFA\$<>"S"THEN310 ELSE SOUND190
- 230 A#=INKEY#: IFA#="B"THEN 240 ELSE IF A#="S"THEN 840 ELSE 230
- 240 CLS:PRINT@12, "SAVE BIGSCREEN.":
  PRINT:PRINT:INPUT"SCREEN TITLE
  (\*\*\*\* TO QUIT)"; As:IF As="\*\*\*\*"
  THEN .SCREEN1, 0:GOTO70
- 250 As=LEFTs(As,7)
- 260 POKEX64,0:POKEY64,0:EXECCD:SAVE A#+"1",3072,9216,41194
- 270 POKEX64,32:EXEC CD::SAVE A\$+"2" .3072,9216,41194
- 280 POKEY64,192:EXEC CD:SAVE A#+"3" ,3072,9216,41194
- 290 POKE %64,0:EXEC CD:SRVE A\$+"4", 3072,9216,41194
- 300 SCREEN1,0:GOTO70
- 310 IF A\$<>"L"THEN 400 ELSE SOUND10
- 320 A\$=INKEY\$:IFA\$="B"THEN330 ELSE IF A\$="S"THEN 860 ELSE 320
- 330 CLS:PRINT@12,"LOAD BIGSCREEN.";
  PRINT:PRINT:INPUT"ENTER TITLE (
  \*\*\*\* TO QUIT)";A\$:IF A\$="\*\*\*\*"
  THEN SCREEN1,0:GOTO70
- 348 A\$=LEFT\$(A\$,7)
- 350 LOAD R#+"1.8IN":POKEX64,0:POKEY 64,0:EXEC CU
- 350 LOAD A#+"2.BIN":POKEX64,32:EXEC

- 370 LOAD A#+"3.BIN":POKE Y64,192:EX EC CU
- 380 LOAD A\$+"4.BIN":POKEX 64,0:EXEC
- 390 SCREEN1, 0: 8="Z" (GOTO 210
- 400 IF A\$="C"THEN SOUND100,1:GET(0, 0)-(255,191),AR,G:SOUND100,1:GO TO70
- 410 IF A®="R"THEN SOUND100,1:PUT(0, 0)-(255,191);AR,PSET:SOUND100,1:GOTO70
- 420 IFR#="G"THEN640
- 430 IFA\$="P"THEN PQ=0:GOTO740 ELSE IF P\$="B"THENPQ=1:GOTO740
- 440 IF AS=CHR#(12) THEN PCLS0:GOTO7
- 450 IF As="M" THEN 870
- 460 IF AS=CHR\$(3) THEN STOP
- 470 BF=0:IF A\$=CHR\$(8) THEN BX=BX-8 :BF=1 ELSE IF A\$=CHR\$(9) THEN B X=BX+8:BF=1
- 480 IF AS=CHRS(10)THEN BY=BY+8:BF=1 ELSE IF AS=CHRS(94) THEN BY=BY -8:BF=1
- 490 IF 8F=1 THEN GOSUB590
- 500 IF R#="D" THEN 920
- 510 IF AS="W" THEN 1020
- 520 IF AS="A" THEN 1230
- 521 IF A\$<>"F" THEN 530
- 522 GOSUB820:LINE(BX,BY)-(BX+255-MX,8Y+191-MY),PSET,B
- 523 FOR A=BX TO BX+255-MX STEP (256 -MX)/8:LINE(A,BY)-(A,BY+191-MY) ,PSET:NEXT A
- 524 FOR A=BY TO BY+191-MY STEP (192 -MY)/8:LINE(BX,A)-(BX+255-MX,A) .PSET:NEXT A
- 525 EXEC 41194:GOSU8830:GOTO70
- 530 IF VAL(AS)=0THEN 70
- 540 ON VALL(A\$)GOTO 550,560,570,580
- 550 POKEP1,18:POKEP2,18:POKEP3,18:P OKEP4.18:POKEP5,18:POKEP6,18:MX =0:MY=0:GOSUB590:GOTO70
- 560 POKEP1, 58: POKEP2, 18: POKEP3, 18: P OKEP4, 68: POKEP5, 18: POKEP6, 18: MX =128: MY=95: GOSUB590: GOTO70
- 570 POKEP1.68:POKEP2.68:POKEP3.18:P OKEP4.68:POKEP5.68:POKEP5.18:MX =192:MY=143:GOSUB590:GOTO70
- 580 POKEP1,68:POKEP2,68:POKEP3,68:P OKEP4,68:POKEP5,68:POKEP6,68:MX =224:MY=167:GOSUB590:GOTO70
- =224:MY=167:GOSUB590:GOTO70 590 IF BX>MX THEN BX=MX ELSE IF BX< 0 THEN BX=0
- 600 IF BY>MY THEN BY=MY ELSE IF BY<
- 610 A=PEEK(186)\*256+PEEK(187)+BY\*32 +INT(8×/8):POKEP7,INT(9/256):PO KEP7+1,A-256\*INT(9/256):'\*\*\*\*\*RE SET SCREEN POINTER IN M9CHINECO DE\*\*\*\*
- 530 RETURN
- **540 POKEP8**, 57: GOSUBS20
- 650 GOSUB1220: AX=X: AY=Y: GOSUB830: LI NE(AX, AY)-(AX, 191), PSET: LINE(AX, AY)-(255, AY), PSET

- 660 AS=INKEYS: IF 95=""THEN 650
- 670 IF A\$="Q"THEN POKEP8,18:GOSUB83 0:GOTO70
- 680 IF A\$<>CHR\$(13)THEN 650 ELSE SO UND100,1
- 690 GOSUB1220:GOSUB830:LINE(AX,AY)~ (X,Y),PSET,B
- 700 AS=INKEYS: IFAS="""THEN POKEPS, 1 8:GOSUB830:GOTO70
- 710 IF A\$<>CHR\$(13)THEN 690
- 720 SOUND189.1:IFABS((X-AX)\*(Y-AY)) >1000THEN SOUND10,1:SOUND10,1: GOT0690
- 730 GOSUBS30:GET(RX,AY)-(X,Y),AB,G: POKEPS,18:9X=ABS(X-AX):9Y=ABS(Y -AY):GOTO70
- 740 POKEP8,57:G0SUB820
- 750 GOSUB830
- 760 GOSUB1220
- 770. IF PQ=0THEN PUT(X,Y)-(X+9X,Y+8Y ).88.8887 ELSE PUT(X,Y)-(X+8X,Y +8Y).88.08
- 780 As=INKEYs:IFAs<>CHRs(13)THEN GD SUB830
- 790 IFAS="Q"THEN POKEP8,18:G0T070
- 800 IF9\$(>CHR\$(13)THEM 760
- 810 POKEP8, 18: GOTO70
- 820 FORA≂1T04:PCOPYA TO A+4:NEXT:RE TURN
- 830 FORR=1T04:PCOPYR+4 TO P:MEXT:RE
- 840 CLS::PRINT05,"\*\*\*\* SAVE SCREEN
  \*\*\*\*":PRINT:PRINT"READY DISC FO
  R SCREEN DATA"
- 850 INPUT"ENTER NAME FOR SCREEN SAV E FILE ":0%:SAVE A#,3072,9216,0 :SCREEN1,0:GOTO70
- 860 CLS:PRINT@5,"\*\*\*\* LOAD SCREEN \*
  \*\*\*":PRINT:PRINT:READY DISC TO
  LOAD DATA":INPUT:SCREEN TITLE";
  P\$:LOAD A#+".BIN":SCREEN1.0:GOT
  070
- 870 CLS:PRINT@6,"GRAPHIC PAD ARTIST
  .":PRINT:PRINT"1-4...SIZE OF SC
  REEN.":PRINT"0....OOPS! DELETE
  LAST ACTION. C....COPY SCREEN
  TO HIGH MEMORY";
- 880 PRINT"R....RESTORE RESERVE SCR EEN." PRINT"G....GET SCREEN AR RAY." PRINT"P....PUT ARRAY ON SCREEN (PSET)B....PUT ARRAY ON SCREEN (BOTH)Q....GUIT CURREN T ROUTINE."
- 890 PRINT"SSZLS.SAVEZLOAD DISPLAY S
  CREEN. SBZLB.SAVEZLOAD BIG 24K
  SCREEN. M.....DISPLAY MENU LIST
  .":PRINT"W.....DRAW LINEZBOXZCI
  RCLE":PRINT"A....DRAW ALPHABET
  ON SCREEN. F....FRAME A GRID
- 300 Ha=IMKEA#: IE Ha=""THEM 300
- 910 SCREEN1,0:G0T080
- 920 POKEPS,57:GOSUB820:CLS:PRINT@12 8,"",:INPUT"DO YOU WANT CIRCLES (Y/N)";A\$:IF LEFT\$(9\$,1)<>"Y" THEN 960
- 930 INPUT"WHAT SIZE OF CIRCLE")RAD: SCREEN1,0
- 940 IF INKEY = "Q" THEN POKEP8, 18:50 UND 100, 1:GOTO70

- 950 GOSUB1220:IF PEEK(%H7FC5)<255 T HEN CIRCLE(X,Y),RADIUS,1:GQTO 9 40 ELSE GOTO940
- 960 PRINT"\*\*\* LINES/BOXES \*\*\*": INPU T"X OFFSET"; A: INPUT"Y OFFSET"; B
- 970 INPUT"LINES OR BOXES (L/B)";A#:
  IF LEFT#(A#,1)="L" THEN PQ=0:SC
  REEN1,0 ELSE PQ=1:SCREEN1,0
- 980 IF INKEY\$="0" THEN POKEP8,18:SO UND100,1:GOTO70
- 990 GOSUB1220 IF PEEK(&H7FC5)=255 T HEN 980
- 1000 IF PQ=0 THEN LINE(X-A,Y-B)-(X+ A,Y+B),PSET ELSE LINE(X-A(Y-B)-(X+A,Y+B),PSET,B
- 1010 GOTO980
- 1020 CLS:PRINT012, "DRAW SHAPES.":PR INT:PRINT:INPUT"LINE/BOX/CIRCLE ":A#:A#=LEFT#(A#,1)
- 1030 IF AS="L" THEN SHAPE=1
- 1040 IF AS="B"THEN SHAPE=2 ELSE SHA PE=3
- 1050 SCREEN1.0
- 1060 POKEP8,57:GOSUB820
- 1070 GOSUB1220
- 1080 A\$=IMKEY\$:IF A\$="Q"THEN GOSU68 30:POKEP8,18:GOTO70
- 1090 LINE(X,0)-(X,191),PSET:LINE(0, Y)-(255,Y),PSET
- 1100 IF A\$=CHR\$(13) THEN GOSUB830:S CUND180,1:AX=X:AY=Y:GOTO1120
- 1110 GOSUB830:GOTO1070
- 1120 GOSUB1220
- 1130 A\$=INKEY\$:IFA\$="Q"THEN POKEPS. 18:GOSUB830:GOTO70
- 1140 GOSUBS30
- 1150 ON SHAPE GOTO 1169,1170,1180
- 1160 DINECAMORY DECKLY), PSET: GOTO119
- 1170 LINE(AX,AY)-(X,Y), 985T, 8:COTO1 190
- 1180 CIRCLE( AX. AY ), SQR( ( AX-X)^2+( AY -Y)^2)
- 1190 IF AS=CHR\$(13) THEN GOSUB820:S OUND100.1:GOTO1120
- 1200 IF A#="Q" THEN POKEPS,18:SOUND 100,1:GOSUB 830:GOTO70
- 1210 GOT01120
- 1220 POKE&H7FC5,255:EXEC32501:IF PE EK(&H7FC5)=255 THEN RETURN ELSE X=PEEK(&H7FC3)+BX:Y=PEEK(&H7FC 5)+BY:RETURN
- 1230 CLS:PRINT@6;"DRAW ALPHABET":PR INT:INPUT"WHAT SCALE TO DRAW (1 -16)";A:IFA>16 DR A(1 THEN 1230 ELSE A=A\*4
- 1240 DRAW"S"+STR\$(A)
- 1245 INPUT"ENTER ANGLE OF LETTERING (0-3) ") AN IF ANO OR AN >3 THE EN 1245
- 1250 SCREEN1, 0: G03UB820
- 1260 GOSUB1220:LINE(0,Y)-(255,Y),PS ET:LINE(X,0)-(X,191),PSET
- 1270 P#=INKEY#: IF P#=""THEN GOSUB83 0:GOTO 1260
- 1280 GOSUB830: DRAW"BM"+STR\$(X)+","+ STR\$(Y): GOTO1300
- 1290 AS=INKEYS IF AS=""THEN 1290
- 1300 IF A#=CHR\$(13) THEN POKEP8,18:

SOUND100,1:GOTO70 1310 R=ASC(A\$): IFA>47 ANDAK58 THENA =A-48 ELSEIFA>64ANDA<91THENA=A-54 1320 IFA>36THEN1290 1330 IF AS=" "THEN DRAW"A"+STRS(AN) +"BR10" | GOTO1290 1340 AP=LP(A): DRAW"A"+STRS(AN)+"XAS !":GOTO1290 1350 L\$(11)="U4E2F2D2L4R4D2BR4" 1360 L#(12)="R3L2U6LR3FDGL2R2FDGBR5 1370 L#(13)="BRR2EGL2HU4ER2F8058R4" 1380 L#(14)="R3L2U6LR3FD4G8R5" 1390 L5(15)="R4L4U3R3L3U3R48D6BR4" 1400 L\$(16)="U3R3L3U3R4BD6BR4" 1410 L#(17)="BRR2L2HU4ERFB03LR2LD2B 1420 Ls(18)="U6D3R4U3D6BR4" 1430 Ls(19)="BRRU6LR2LD6RBR5" 1440 L\$(20)="BUFREU5LR2B06BR4" 1450 L#(21)="USD4E4G3F3BR4" 1450 L±(22)="U6D6R4BR4" 1470 L\$(23)="U6F2DUE2D6BR4" 1480 L\$(24)="U6DF4U5D6BR4" 1490 L\$(25)="BRR2L2HU4ER2F04GBR5" 1500 L\$(26)="U3R3L3U3R3FDG8D3BR5" 1510 L#(27)="BRRLHU4ER2FD3G2EHF2BR4 1520 L#(28)="U6R3FDGL3RF38R4" 1530 L#(29)="BUFR2EU4L2HUERR2FBD5BR4 1540 L#(30)="BR2U6L2R48D6884" 1550. L\$(31)="BRR2L2HU5BR4D5GBR5" 1560 L\$(32)="BR2UHUHU2BR4D2GDGDBR6" 1570 L\$(33)="E2UDG2U6BR2BD4F2U6D6BR 1580 L#(34)="UE2H2UBR4DG2F2DBR4" 1590 L\$(35)="BR2U3H2UBR4DG2D3BR6" 1600 L\$(36)="R4L4UE4UL4R48D6BR4" 1618 L**5(0)=**"8UU4ER2FG4FR2EU48D58R4" 1620 Ls(1)="BRRU5LRUD6RBR5" 1630 L#(2)="R4L4UE2REUHL2GBR8BD5" 1640 L\$(3)="BUFF25UHL52UL4858806 1550 L\$(4)="BUSR4L4E3D6BR5" 1660 Ls(5)="R3EU2HL3U2R4BR4BD6" 1670 L\$(6)="BUU2R3FHL3UE2R2BD4DGL2H FBR7" 1580 L\$(7)="UE4UL48R8BD5" 1690 L#(8)="BUWERSL2HWERSFDGFDGL2HF BR7" 1700 L#(9)="BU4UER2FD2L3HFR3DG2L2BR 8" 1710 RETURN 1720 '(C) 1985 BY PETER WHITTAKER

#### Listing 2 Hex-Loader

- 10 'HEX LOADER FOR 'WORDPROC' MEMOR Y DUMP. BY PETER WHITTAKER
- 20 INPUT"START ADDRESS";START
- 30 IMPUT"FINISH ADDRESS"; FIMISH
- 40 FOR WESTART TO FINISH STEP 8
- 50 PRINT N;": ";
- 60 TT=0: INPUT As: Z=0
- 70 FOR M=1 TO LEN(A\$) STEP2
- 80 L=VAL("&H"+MID\$(A\$,M,2))
- 90 TT=TT+L:POKEN+Z,L
- 100 Z=Z+1:NEXT M
- 110 PRINT" = ";
- 120 INPUT T
- 130 IF T<>TT THEN PRINT"error ENT ER LINE AGAIN":GOTO50
- 140 NEXT N

#### Listing 3 Bigscreen — dump

- 10 CLEAR200,32240:PCLEAR8:PMODE4,1: LOAD"BIGSCREE.BIN"
- 20 CD=&H7E35:CU=&H7E10:SQ=&H7E72:X6 4=&H7EEC:Y64=&H7EED
- 30 SCREEN1,0
- 40 PRINT#-2,CHR\$(8);CHR\$(13);
- 50 '\*\*\*\* GET PICTURE \*\*\*\*
- 60 CLS:PRINT@128,"LOAD BIGSCREEN TO HIGH MEMORY.":PRINT:INPUT"ENTE R SCREEN TITLE";A\$:A\$=LEFT\$(A\$, 7)
- 70 LOADA\$+"1.BIN":POKEX64,0:POKEY64
- 80 LOADA\$+"2.BIN":POKEX64,32:EXECCU
- 90 LOAD AS+"3.BIN":POKEY64,192:EXEC
- 100 LOAD AS+"4.BIN": POKEX64, 0: EXEC CU
- 110 \*\*\*\*\*PRINT OUT LOOP \*\*\*\*
- 120 POKE65283, PEEK(65283) AND 254 : 'D ISABLE INTERRUPTS
- 130 Q=255:GOSUB180
- 140 POKE&H7DFD,&HC1:POKE&H7DFE,&HA8:0=119:GOSUB180
- 150 PRINT#-2, CHR\$(13); CHR\$(15)
- 160 POKE65283, PEEK(65283) OR1
- 170 STOP
- 180 FOR Y=0 TO Q STEP 7
- 190 POKEX64,32:POKE Y64,Y:EXECCD:PC OPY 1 TO 5:POKEX64,0:EXECCD:PCO PY5 TO 2:' PULL DOWN TOP LINE O F GRRAPHICS.
- 200 FORX=0 TO 255:Z=PPOINT(X,0)+PPO INT(X,1)\*2+PPOINT(X,2)\*4+PPOINT (X,3)\*8+PPOINT(X,4)\*16+PPOINT(X ,5)\*32+PPOINT(X,6)\*64+128:PRINT #-2,CHR#(Z);:NEXT X
- 210 FOR X=0 TO 223:Z=PPOINT(X,48)+P POINT(X,49)\*2+PPOINT(X,50)\*4+PP OINT(X,51)\*8+PPOINT(X,52)\*16+PP OINT(X,53)\*32+PPOINT(X,54)\*64+1 28:PRINT\*-2,CHR\$(Z);:NEXT X
- SSØ MEXT A
- 230 RETURN
- 240 '(C) 1986 BY PETER WHITTAKER.

# Expert's Arcade Arena

Write to 'The Expert' at Dragon User 12-13 Little Newport St, London WC2H 7PP, with all your arcade tips and hints.

GOOD DAY to all you good people and welcome to this, the third column. Yes, already this is a part of history. There have been so many letters that my entire house is packed with them. My postman has a hernia. My lover has left because she can't get into the bedroom for letters. On a scale of large to small this postbag would not be anywhere near small.

But, loyal to you as I am, I have read every one of them and tested some of the pokes, and tried out the maps, and basically worked my rocks off so that you, my loving, adoring, readership have this column here for you.

So, to business, first of all some news: some of you may be aware that Blaby have released a game similar to Atic-Atak. Well, you will soon have a choice between that, and a version of the same by Microdeal. Having seen both I can simply say that the Microdeal one is closer to the original but the Blaby one is more of an adventure (ie certain objects are needed to pass certain locations). I won't recommend one above the other, no doubt the reviewers will do that for me, but I can say that I have no preference between them at the moment from the limited time I've played them.

Moving rapidly to your letters, first a big thank you for all the Jet-Set Willy maps. I have decided that the one published was the best of them as it contained a lot of relevant information in a clear table as well as a simple map.

Thank you to C. A. Smith, M. R. Vine, D. R. Gardener, Mark Bowen, Gavin Long, and Michael Ellison for their maps and also to anyone else who has sent one which I may have not received by copy deadline.

Now then, to some specific points. Mark Bowen of Kent writes with the following pokes:

Ninja Warrior — Load up the game, type POKE 9489, N (where N is the number of lives) then type EXEC.

Mark says he has still got no further than level 4 and that we have not reviewed it. Well, Mr Mark Know-all Bowen if you take a look through your back issues to the issue dated October 1983 you will find John Scriven's review which, for those not born then, I shall re-present (in glorious non-

technicolour) here:

"My award for the most original game of the month has to go to Ninja Warrior from Programmer's Guild. In this excellent game, you, and up to five other players, control some figure wearing a judo suit. The ground scrolls beneath his feet, and you can use a joystick to slow him down, speed him up, or make him jump in the air. The "fire" button controls a sharp karate kick that he performs.

"To gain a white belt, the landscape is littered with boulders that he can jump over, but a higher score is achieved by kicking them to dust. If he survives with toenails intact the test for higher grade belts present him with fires to jump over, pits to traverse, and even arrows to catch. Eventually (so they tell me!), your warrior becomes a black belt. For me this was a highly entertaining game using a novel idea, smooth graphics, and good sound. I hope future programs from Programmer's Guild will be as good."

I believe Computape are now the sole suppliers of Ninja Warrior but I'm sure that you will correct me if I'm wrong. Personally, I'm quite a fan of the game although my friends all find it rather boring! I have nudged the *Dragon User* office into giving it a re-review so expect one soon. My ratings stand at the end of this month's column.

Mark goes on thus:

"Do you know if Design Design are planning any new games?" — No, I don't, but I'll find out for you — "Is anyone any good at Dark Star?" — Yes, I am — "and if so how?"

— I suppose I'm just brilliant.

"... It is about time you started this arcade arena. It is always claimed that your magazine must mediate between games and serious applications but there are always twice as many advertisements for games than serious applications so why not twice as much Editorial? The point I am making is that your column should cover two or three pages ..."

I agree with Mark but I'd like to know how you feel about it. Write to the usual address clearly marking your letters "The Expert".

Mark concludes by suggest-

ing that my style is very similar to that of Jason Orbaum (one of the reviewers). An interesting concept Mark, complete rubbish, but interesting nonetheless, and it has led me to spark off a "Who is The Expert?" competition. Yes, send your guesses as to who I might be to the top address and the most interesting and amusing suggestion each month will win a prize worth absolutely NO-THING! I'll give you a clue to push you in the right direction:

I AM NOT NECESSARILY HUMAN.

Right, that's the competition set up, now here's a cry for help from Matthew Fasham of Hindhead, he would like to know how to do the last screen in Fantasy Fight . . . Write if you have a foolproof method.

I'd like some more maps from you all please, games I'm interested in this time are "Fantasy Fight", "The Dark Pit" and "The Wizard's Lair". Send them to the same address as usual please.

D Flintham of Burnsley suggests I publish his hi scores saying he hopes I use a full or half page to publish them because it gives people something to beat. Well, I'm quite adamant to refuse for the following reasons:

(1) I have no way to verify the scores or prove that they were not obtained on hacked versions of games.

(2) I don't really believe that people are interested in reading other people's hi scores, publishing them just serves to massage some probably already overlarge egos.

(3) There is, in my mind, no such thing as healthy competition. The idea of the column is not to find superiors but to co-ordinate with each other to create a healthy environment in which we all share. My function is that of a co-ordinator, albeit a highly talented one! Think of this as a computer kibbutz!

That's about it for this month. Please keep writing, I have bought myself a warehouse to store your letters in so I'm all set now! See you next month with lot of pokes and some interesting ideas on Stereotyping you might like to mull over ... and I promise we'll be back to the stupid humour again as well. I don't know how you can wait!

| u | Ρ. | Α       | V           |
|---|----|---------|-------------|
| 6 | 8  | 10      | 9           |
| 7 | 8  | 8       | 8           |
| 5 | 7  | 6       | 6           |
| 6 | 9  | 7       | 8           |
| 4 | 4  | 0       | . 3         |
|   | 7  | 7 8 5 7 | 7 8 8 5 7 6 |

#### The Mansion of Jet Set Willy

- 1. THE BATHROOM
- 2. THE OBSERVATORY
- 3. NOMEN LUNI
- 4. UPON THE ROOF
- 5. UPON THE BATTLEMENTS
- 6. THE WATCH TOWER
- 7.WE MUST PERFORM A QUIRKAFLEEG
- 8. I'M SURE I'VE SEEN THIS BEFORE
- 9. RESCUE ESMERELDA
- 10. TOP OF THE HOUSE
- 11. CONSERVATORY ROOF
- 12. UNDER THE ROOF
- 13. THE ATTIC
- 14. DR. JONES WILL NEVER BELIEVE THIS
- 15. THE GAMES ROOM
- 16. EMERGENCY GENERATOR
- 17. PRIEST'S HOLE
- 18. ABOVE WEST BEDROOM
- 19. ABOVE WEST WING

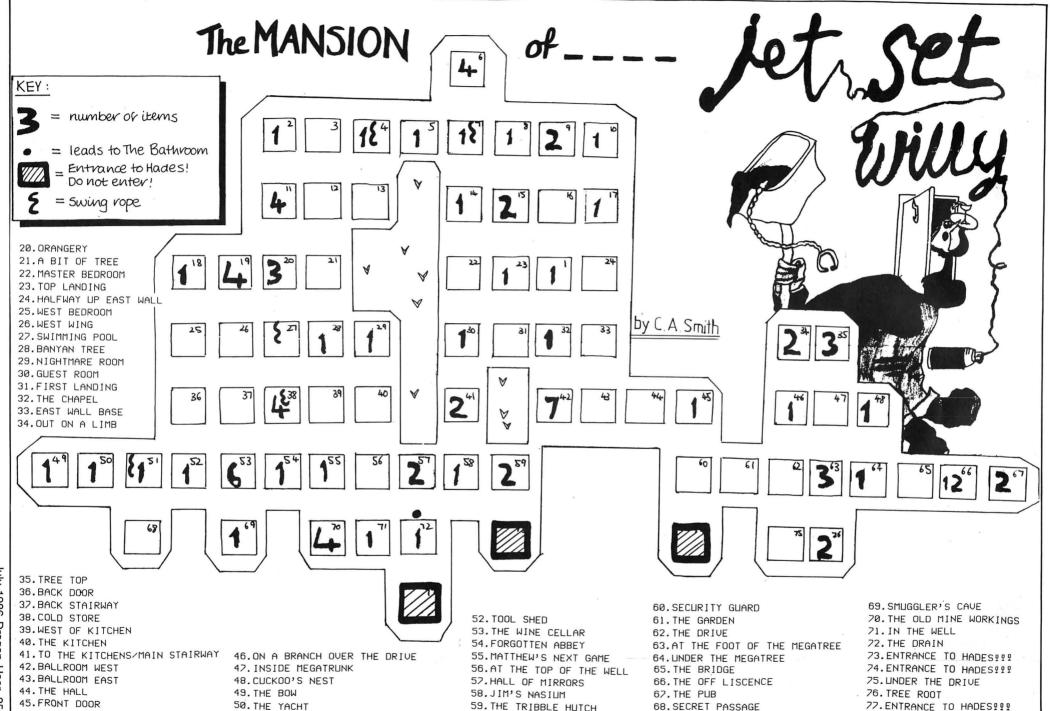

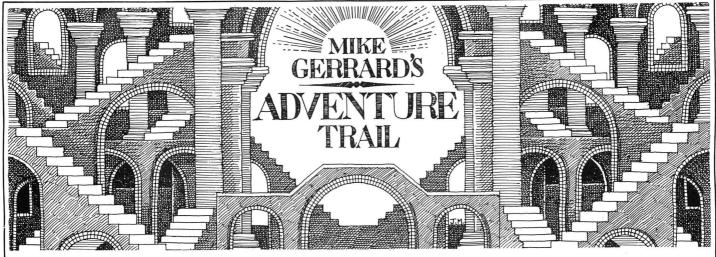

LET'S BEGIN with details of another freebie — there, that should get everyone's attention. With the help of a solution from Simon Hargrave of Crawley Hill Farm, Uley, Dursley, Glos. GL11 5BH, I've prepared a handout on *Trekboer*, so if you want a copy of that send in the usual s.a.e. and your wish will be my command.

One reader wrote in asking what were the various handouts available, so time for an up-date on those, methinks. Firstly I've got a clue sheet for Madness and the Minotaur, as originally supplied by Dragon Data to anyone who wrote in with gueries on that game. I've also got a copy of the notes that were on the cassette inlay card for El Diablero, as copies of this adventure now tend to be sold without the inlay, and the notes on it really do help you get started on what is a difficult game. Finally I've got solutions to The Cricklewood Incident, Fishy Business and Franklin's Tomb. If you want copies of those then you only need send in a small s.a.e. — some readers send me envelopes you could fit an elephant in. For your information, I have the handouts on file on disc and simply print one out on A4 paper whenever I get a request for one.

A reader from Swansea, whose name I won't give in case he gets inundated with similar requests, decided to provide his own freebies. This reader used to be a tester for Salamander, and had spare copies of White Cliffs of Dover and Franklin in Wonderland, which he sent to S. Goodman who'd been asking about the games in an earlier column. Thank you for that, and for the information that before loading either game you must POKE 25,6: NEW to create the extra memory both programs require. (And thanks to Mrs Fitzgerald of Abergele who phoned the office with the same information.)

#### Madness

S. J. Edwards from 6 Barnfield, New Malden, Surrey KT3 5RH says, "Congratulations on producing the best adventure column in *any* magazine." Well, shucks, one does one's best, and I'd like to take this opportunity to thank my editor (whoever it is), my co-stars, my producer, my . . . (rest of speech deleted.) Anyway, what S. J. Edwards says is that he's having difficulty tracking down copies of the following and would be interested to hear from anyone keen to sell or swap *Madness and the* 

Minotaur, Dragon Mountain, Calixto Island, Black Sanctum, Adventures Trilogy, Viking, Monsters and Magic and several titles that Touchmaster are now apparently sold out of: Final Countdown, Mansion of Doom, Stalag/Eno, Poseidon Adventure and Cimmeon Moon. He also wants, though they're not adventure, Dragon Forth, Logo, and Dragon DOS.

Help on a few titles is offered by Douglas Field, 14 Lawnswood, Hessle, N. Humberside HU13 0PT, the titles being *Keys of the Wizard, Fun House* and *Pirate Adventure*. In return he asks if anyone knows where he can buy some cut-price adventures for his 32k Tandy Coco. Any offers?

#### Help

Peter Williamson of 37 Battenhall Road, Worcester WR5 2BQ is also trying to do me out of a job and offering help to anyone stuck on Juxtaposition, while Mark Gadsby has completed Black Sanctum, Calixto Island, Eno, Death Mines of Sirus and Shenanigans, and offers help on any of those. Don't forget the s.a.e. when writing to any reader for help, of course. Mark wants to know if anyone has come across any adventures in French or German, so he can combine his favourite hobby with his 'O' level revision. A nice trick, Mark, and if anyone can help him get away with it write to Mark Gadsby, 157 Pinewood Park, Cove, Farnborough, Hants GU14 9LE.

If you were studying Italian, Mark, you could have tried contacting Marco Foedda of Via San Rocco 9, cap 37125 Verona, Italy. Marco wrote to say that after three months of difficulties he eventually finished "the fantastic *El Diablero*." I think the post had difficulties, too, as Marco wrote in January and the letter arrived in April. Still, he offers help to anyone stuck in the adventure, or if you just fancy contacting an Italian Dragon owner, why not write?

Christopher Bayne from St Albans wrote about various things, including the suggestion that to make more space for the actual column we should remove the large heading and also refrain from printing cassette covers and other illustrations on the page. Personally I think a solid page of text would look pretty boring, but has anyone else any strong views on that? Christopher also suggests that a few notes for beginners should be made available, so leaving even more room in the actual column for product

reviews and clues. If there's sufficient demand from beginners for that, then I'll try to do something about it.

To keep Christopher happy, then, I'd better get on with some clues, like these from Stuart Estell of Birmingham. In *Ice Kingdom*, to kill Harkon: YRUOMRA MORF DLEIHS AND DROWS ESU. To escape the dungeon: NAMWONS RAEN ECI MORF NIOC ESU. In *Towers of Death*, to kill Medusa: RORRIM TNIOP. The order in which to move the armour: EERTH OWT OWT ENO.

A few clues on Trekboer from Matthew Norman of Edmonton. To cross the force field: HPATONEC MORF TELUMA YRRAC. To remove grate: TI REVO DICA RUOP. More help from a reader in Denby Dale who forgot to sign his or her name. On Franklin's Tomb, to stop the water in the 'ELOH-GULP' EPYT aguarium: DNA GULP DNIF. To find the key: 'HSSMURG' YAS DNA HSSMURG EUTATS OT OG. To open sarcophagus: SRALLEC EHT MORF DIUQUL A RO HTUOM STI OTNI RETAW RUOP.

Can anyone tell Pat Perry where to dip the twig in *El Diablero*? Come to that, can anyone tell me?? Pat lives at 30 Leas Road, Mansfield Woodhouse, Notts, and I live in an old shoebox in the corner of the *Dragon User* office.

#### Code

Andrew Hill has got a code, not in the node but in Operation Safras, and he's willing to pass the information on to others, particularly Justin Field who was asking about it in the April issue. The code for part 1 is 13 (ENTER), and for part 2 is TANGO. There didn't seem much point in printing those brief things backwards, so I hope nobody minds. Andrew also asked for a good adventure for a beginner, preferably with graphics — the adventure, that is, not the player. I'd have thought something like Black Sanctum or Sea Quest would fit the bill, both with graphics, both enjoyable, not too difficult for the experienced player but good for the beginner in that all the problems are fairly logically solved and the scale of the games isn't so big that you get lost wandering down endless corridors and through mazes.

Gavin Griffin has already had a mention in the column, but somehow his address came out wrongly so I'll try again: 58 Old

### PEAKSOFT DRAGON SUPPLY CENTRE

\*\*\* NEW \*\*\* Single-sided double density DISK DRIVE UNITS as supplied to Dragon Data, without cases or power supplies. Just "discovered" in store by us! Supplied untested at £39.95!!!!!!! Special order form needed — please send self-addressed envelope.

#### PRISM MODEM

Enables you to join the fun on Micronet, Prestel, the Radio Dragon electronic magazine and 1200/75 Viewdata bulletin boards!

There are now **FOUR HUNDRED THOUSAND** pages to explore on Micronet and Prestel alone, offering inter-active games, nationwide "chat" lines, advice on computer problems, teleshopping, a micro market, electronic bank accounts, your own free mailbox . . . the list just goes on and on.

The Prism Modem uses your phone line to link your Dragon 32 or 64 to mainframe computers throughout the country — the special cheap call rate costs just 40p an hour.

**OUR BREAKTHROUGH PRICE IS JUST £64.95** complete with all leads and "plug-in-and-go" cartridge software, and including a FREE 3-month subscription to Micronet and a FREE copy of the Dragon User's Communications Directory.

ONE DAY EVERY HOME WILL HAVE ONE — WE'RE OFFERING YOU THE FUTURE!

 $\infty \infty \infty \infty \infty \infty \infty$ 

PEAKSOFT BRAND NEW HEAVY DUTY POWER SUPPLIES £14.95 complete. Compare this with the price of "reconditioned" units!

DRAGON DATA DISK DRIVE COPPER-BOUND TRANSFOR-MERS £14.95. We tracked down the last in the country and bought the lot! Safeguard the future use of your disk drive while stocks last!

\*\* NEW \*\* DRAGON SWEAT SHIRTS (RRP £7.50). Our price £4.99!!! T-SHIRTS (RRP £3.50). Our price £2.49!!! Please state S, M, L or XL size. HALF-PRICE SPECIAL OFFER — For EACH £10 spent on other goods, order ONE sweat shirt for £2.49 or ONE T-shirt for £1.24!!! HOW DO WE DO IT?

\*\*\* NEW \*\*\* Briefcase-style padded case for Dragon and power supply £9.95!

\*\*\* NEW \*\*\* Dragon keyboards £24.95 \*\*\* NEW \*\*\*

\*\*\* NEW \*\*\* I LOVE MY DRAGON car sticker

99p \*\*\* NEW \*\*\*

LEADS: cassette £2.50, aerial £2.50, printer £11.95 DUST COVERS £2.95

Dragon-compatible Omega DATA RECORDER £24.95

Tape head ALIGNMENT KIT £3.95. AERIAL SPLITTER £3.95

CHEETAH 125 AUTOFIRE JOYSTICK with DRAGONISER £14.95. FOUR (!!) fire buttons plus autofire! Suitable for arcade-type games. DRAGONISER only (supply your own joystick) £11.95. Unlike many conversions, our unique Peaksoft Dragoniser does NOT invalidate the joystick manufacturer's quarantee.

**PRO-STICKS £9.95 pair, £5.50 each.** Genuine twin potentiometer floating joysticks, suitable for ALL Dragon games. (This type is necessary for Tim Love's Cricket and Worlds of Flight.)

Plus . . . Dragon User back numbers at £1 each and thousands of the best Dragon books at crazy prices! (Please phone or send sae for details.) For fact sheet on Prism Modem please send sae.

To order: Just note your name, address, computer and goods required on the back of your cheque or postal order. Access/Visa card-holders may phone their order to 0636 705230 at any time, day or night. All goods are POST FREE. We supply by return of post, subject to availability. Personal callers welcome — please phone first so that we can have your order ready. CASH ON DELIVERY on all orders over £40 — please send at least £5 deposit and pay the balance to the postman (sums over £50 must be paid at your local Post Office).

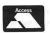

PEAKSOFT
48 Queen Street, Balderton
Newark, Notts NG24 3NS
Tel: 0636 705230

BARCLAYCARD +

MAKING YOU GLAD YOU BOUGHT A DRAGON!

# DRAGON USERS IN THE SOUTH

We've organised another great Dragon Computer Show at which you can pick up some amazing bargains from the major dealers of software, hardware and peripherals and see what's new for the Dragon.

Come along to

The Annexe Coopers Hill Centre Bagshot Road (A322) Bracknell, Berks

on

Saturday, 28 June, 1986
10am-4pm

Adults £1.00 Children and OAPs 50p Free parking Refreshments

Coopers Hill Centre is very close to Bracknell town centre, next to Bracknell railway station, and approximately five minutes from Junction 10 of the M4 and ten minutes from Junction 3 of the M3.

Software for the C16, Plus 4 and Vic 20 computers will also be available.

Further details from:

#### JOHN PENN DISCOUNT SOFTWARE

Dean Farm Cottage Kingsley, Bordon, Hants GU35 9NG

Bordon (04203) 5970

Bawn, Park Tallaght, Co. Dublin, Ireland. That's what it looks like, anyway, but as Gavin's handwriting is a mix of upper and lower case it's a bit tricky to read. Letters will reach him anyway, I'm sure, and the reason for writing is that Gavin does like hearing from other readers, and can help with Shenanigans (not surprisingly), Juxtaposition, Calixto Island, Black Sanctum, Keys of the Wizard, Madness and the Minotaur and most of Trekboer. Gavin kindly sent me a map of the lands of Juxtaposition, which he asked us to print, but the quality of the photocopy isn't good enough to reproduce, I'm afraid. Gavin says we should have a pen-pals section in the Magazine - well, if enough readers want it then we'll introduce it, but as I'm always printing readers' addresses anyway, I hope you always feel free to write to each other without needing a formal introduction. So if you want an Irish pen-pal with an interest in swapping tips, pokes and adventure hints, then Gavin's your man.

Stephen Hootan (I think) of 4 Bankscroft, Langton, Preston, Lancs PR4 5AL also sent in a *Juxtaposition* map, and we will see about reproducing that as several readers have asked about one, and Stephen thinks the adventure section should be a lot longer — by at least five pages! Steady on, Stephen. Too much late-night adventuring has affected your brain, I think. What Stephen needs help on is *Mansion of Doom* and *Poseidon Adventure*. In the former, how to get across the acid to reach the coffin, and in the latter how to get across the

oil lake in level three. He also asks if anyone has hints sheets and maps of these titles. Not me, so over to you.

Nick Hodge has completed *Juxtaposition*, which he thinks every dragon owner should buy, so if you have and get stuck write to Nick at Caramic, Huntworth, Bridgewater, Somerset TA7 0AJ. Nick sent me no less than 20 clues for the game — maybe I do need an extra five pages after all.

Some people have been having coordination trouble in *Syzygy*, so James Bonfield of 7 Water End, Wrestlingworth, Sandy, Beds SG19 2HA to the rescue. "To enter the co-ordinates you must take the row you wish and then press the numbers and pull the lever. For example, if you wanted to go to the planet you must type PRESS ZERO, PRESS FOUR, PRESS ONE, PRESS FIVE, PULL LEVER. The first place to go to is the planet." James also gives the other co-ordinates you need, which are 2.7-3.0 to the emerald and 1.6-0.3 to Darth Vader. James is having trouble with Keys of the Wizard, and adventure not many have managed to solve, and wonders: how to open the wizard's gold box; how to open the chest in the hidden temple; how to open the store box in the hidden tomb; and how to defeat the jester. If anyone has managed to put together a solution on Keys of the Wizard, do send it in then I can start another column by saying "Let's begin with details of another freebie."

### **Adventure Contact**

To help puzzled adventurers further, we are instituting an Adventure Helpline — simply fill in the coupon below, stating the name of the adventure, your problem and your name and address, and send it to Dragon User Adventure Help-

line, 12/13 Little Newport Street, London WC2H 7PP. As soon as enough entries have arrived, we will start printing them in the magazine.

Don't worry — you'll still have Adventure Trail to write to as well!

| Adventure |      |      |      |      |
|-----------|------|------|------|------|
| Problem   |      |      |      |      |
| Name      | <br> | <br> | <br> | <br> |
| Address   | <br> | <br> | <br> | <br> |

# **Adventure Contact**

Adventure Castle Adventure Problem Is it possible to smash glass in north exit, if so how? How do I unstiffen the windlass? Name Andrew Hall Address 59 Wordsworth Avenue, Castle Ridge, Stafford ST17 9UE.

Adventure Seaquest Problem What do you do with the mermaid? Where do you tie the balloon to? What use is the metal detector? Where is the key? Name Robert Gooding Address 52 Tollerton Drive, Irvine, Ayrshire KA12 0QE.

Adventure Aquanaut 471
Problem I can't seem to do
anything — keep going about
first few locations, but can't find
anything or go anywhere different. Name Robert Gooding
Address 52 Tollerton Drive
Irvine, Ayrshire KA12 0QE.

Adventure Juxtaposition Problem How do I get over the first balcony? Is there a hint sheet? Name Andrew McCallum Address 23 Top Cliff Court, Morley, Nr. Leeds CS27 8UG.

Adventure Trekboer Problem How do I get past the forcefield? Name Neil Davies **Address** 15 Packe Close, Feering, Colchester, Essex CO5 9LP.

Adventure Juxtaposition Problem How do you get the emerald? Where are the Deeds of Brown? Name Wayland Mitchell Address Ashleigh Farm, Gayton-le-March, Nr. Alford, Lincs LN13 0NW.

Adventure Demonkite Problem Have found dead king, long tough rope and burning torch and the full stop. (That's what it says). Name Conrad Evans Address 92 Maesglas, Cardigan, Dyfed, Wales SA43 1BE.

Adventure Treckboer Problem Can't get past the force field or get to the Great. Name Seth Robinson Address 8 Broomhouse Close, Denby Dale, West Yorks.

Adventure Black Sanctum Problem How do you get out of the forest? And everything after that? Name Neil Pyatt Address 51 Marlborough Close, Grays, Essex RM16 2SU.

Adventure Juxtaposition Problem Where's the red cetite ore? Where's the spade?

Please help. Name Simon Jones Address 37 Collins Meadow, Harlow, Essex CM19

Adventure 1) Operation Safras 2) Adventure Trio Problem
1) Can't get past the first chapter. I can answer the questions, but not get the code. 2) Completely stuck.
Name Anndrew Marriott
Address 17 Goodwood Place,
Trentham, Stoke-on-Trent
ST4 8BO.

Adventure Wings of War Problem How do you get past guard with Luger in chateau? Name Mark Lane Address 11 Hampden Close, Bicester, Oxon OX6 7UG.

Adventure Juxtaposition Problem I can't get out of the emerald tower with the Eridani Emerald. Name Simon Pate Address 4 Alder Close, Bradley, Wrexham, Clwyd LL14 4BJ.

Adventure Operation Safras Problem Can only find agent number one, need help to find the others. Name Margaret Wardlow Address 21 Acacia Avenue, Chapeltown, Sheffield S30 4PQ.

Adventure Barons of Ceti V/Juxtaposition Problem Where are the deeds of Brown? Name Steven Edington Address 60 Thorburn Road, Newferry, Wirral, Merseyside L62 1EW.

Adventure Juxtaposition Problem I am on street level, but I can't find the mono car. Name S. Monoghan Address 41 St Brendan's Cresent, Greenhills, Walkinstown, Dublin 12, Ireland.

Adventure Juxtaposition Problem I can't get past the JKL Droid. How do you get on to the planet surface? Is there a hint sheet? Name Howard Johnston Address 10 Greenhill, Alveston, Bristol BS12 2QY.

Adventure Total Eclipse Problem How much do you need to go to a higher tech level? Name D. Clubb Address 254 Baldwin's Lane, Croxley Green, Rickmansworth, Herts WD3 3LQ.

Adventure Return of the Ring Problem What do you do on the forest moon? Name Matthew Lovell Address 15 Darren Close, Cowbridge, South Glamorgan, Wales.

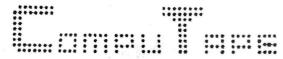

VISA

27 COOMBE ROAD, SOUTHMINSTER, ESSEX. CM0 7AH. TELEPHONE 0621 772589 FOR 24-HOUR CREDIT CARD SALES

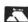

| INCENTIVE<br>Eddy Steady Go        | CC OF | A/INTERNATIONAL<br>TWIN PACKS | HEWSON CONSULTANTS       |
|------------------------------------|-------|-------------------------------|--------------------------|
|                                    |       | Adventureland                 | 3D Lunattack £2.99       |
| The Ket Trilogy<br>★★Moon Cresta★★ |       |                               | 3D Seidad Attack £2.99   |
| * * WOOII Cresta * *               | £7.50 | Secret Mission                | 3D Space Wars £2.99      |
|                                    |       | Pirate Adventure              |                          |
| PROGRAM FACTORY                    |       | Voodoo Castle                 | OCEAN                    |
| Ninja Warrior                      | £2.99 | Mystery Fun House             | Hunchback £1.99          |
|                                    |       | Pyramid of Doom               |                          |
| B & H SOFTWARE                     |       | Ghost Town                    | MELBOURNE HOUSE          |
| Pub Crawl                          | £3.99 | Golden Voyage                 | Horace Goes Skiing £1.99 |
| And All Because                    | £3.99 | Savage Island — Part 1        | Hungry Horace £1.99      |
|                                    |       | Savage Island — Part 2        |                          |
| COMPUTERWARE                       |       | The Hulk                      | CABLE SOFTWARE           |
| Blockbusters                       | CE 50 | Sorcerer of Clay. Castle      | Superbowl £2.99          |
| Linkword                           |       | Time Machine                  | Zak's-Son £2.99          |
| LIIIKWUIU                          | 20.00 | Escape From Pulsar 7          | Fantasy Fight £2.99      |
|                                    |       | Arrow of Death - Part 1       | Quazimodo £2.99          |
| ADDICTIVE                          |       | Arrow of Death - Part 2       |                          |
| Football Manager                   | £6.50 | Circus                        | ***A & F SOFTWARE***     |
|                                    |       | Ten Little Indians            | Chuckie Egg £2.99        |
| BLABY GAMES                        |       | Perseus and Andromeda         | Screaming Abdabs £2.99   |
| Kung Fu                            | £5.00 | Wizard of Akyrz               |                          |
| Karma Crazy                        |       | CHOOSE YOUR TWIN PACK         | IMPSOFT                  |
| Olympia                            |       | FROM THE ABOVE TITLES FOR     | Chicken Run £1.99        |
| Cosmic Crusader                    |       | ONLY £5.50 per Twin Pack      | Fruity £1.99             |
| Barmy Burgers                      |       | Civer 20:00 per rwill rack    | I MODDICON INCOCO        |
| Darts                              |       |                               | J. MORRISON MICROS       |
|                                    |       | SULIUS SOFTWARE               | Chess £2.99              |
| COMPUTAPE                          |       | Word-Power (Spelling) £2.99   |                          |
| Madness and Minotaur               | 00.00 | Beseiged (Spelling) £2.99     |                          |
|                                    |       | beseiged (Spelling) £2.99     |                          |
| Hint Sheet SAE &                   |       |                               | NEW RELEASE              |
| Whirlybird Run                     | £2.99 | MICRODEAL                     | FROM COMPUTAPE           |
|                                    |       | Cuthbert Goes Digging £2.99   |                          |
| DRAGON CASSETTE                    |       | Intergalactic Force £2.99     | WHIRLYBIRD RUN           |
| LEAD                               |       | Morroco Grand Prix £2.99      | (Licensed from           |
| AFRIALLEAD                         | C2 50 | morrous drains I IIX LE.33    | Spectral Assoc. USA)     |

across mountain ranges MISSION ONE ROMIK SOFTWARE and through a series of Project Volcano ...... £1.99 Romic Cube ..... \_\_\_\_£1.99 underground caves,

Worlds of Flight .....

£1.99

£5.00

#### **HOW ABOUT THIS THEN!**

£2.50

.....£11.95

A REAL SCOOP TO DELIGHT YOUR DRAGONS

| SOFTWARE   | PRO IFCTS |
|------------|-----------|
| OUI I WAIL | INCOLUTO  |

AFRIAL LEAD

CABLE

CENTRONICS PRINTER

DESIGN DESIGN

Jet Set Willy and

Dark Star and

Manic Miner Rommels Revenge TWIN PACK TWIN PACK ONLY £7.95 ONLY £7.95

DESIGN DESIGN Tibeway Army
ONLY £2.99

Spectral Assoc. USA)

ONLY £2.99

Pilot your helicopter

destroying enemy along

the way. Watch out for

the "Mushroom Cloud"

Fast moving, arcade

game

COMPUTAWARE REFRESHES THE DRAGONS OTHER COMPANIES CANNOT REACH!! Cheers!

order from the above, plese send Cheque/Postal Order made payable to COMPUTAPE, to the above address. For Catalgoue only, please send SAE. PRICES INCLUDE FIRST-CLASS POSTAGE and packing. Overseas Orders Welcomed. COMPUTAPE: THE ONLY SOFTWARE COMPANY TO MAKE YOUR DRAGON CHIPS FRY NOT CRY!

### S.P. ELECTRONICS

| Strike Control Joystick                        | £9.95   |
|------------------------------------------------|---------|
| CPA 80 Dot Matrix Printer, inc. Printer Cable  |         |
| Parallel Printer Cable                         | £12.90  |
| Cannon 160 CPS NLQ Printer, inc. Printer Cable | £299.00 |
| Green Screen Monitors                          | £85.00  |
| Disk Drives from                               | £120.00 |

Large range of software available. SAE for free list. Large range of spares available

Also complete Dragon repair service

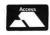

S.P. ELECTRONICS 48 Limby Road, Hucknall, Notts (Nottingham 640377)

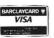

# Classified

HYPERUN gives ultimate protection to your Basic or machine code programs. Scrambles programs then combines with high or low resolution graphic screens, and creates a one part autorun program. 3 versions plus free screen designers £3.50 cash or cheques to Paul Burgin, 18 Moorcroft Road, Sheffield S10 4GS.

WALKMAN, the nonstoppin', hiphoppin', mindpoppin' new machine code, Pmode 4 adventure to bring your Dragon out of the dark ages. Just £3.99 including P+P. C. McConnell, 29B Clarence Road, London N22 4PG.

DRAGON 32K, recorder, joysticks, 25 games, books, Basic tutor pack, £55 ono. 01-807 0021, will sell separately.

WARGAMERS. Map based wargames. Blockade - Nelson's Navy. Combateam - Antitank WW3. Transparent Basic easily adapted for slower speed, better wargaming. Cassette £3 each. (09323) 42331.

DRAGON 64, Cumana disk, interface, boxed, many books, software. Offers. Ring 0527 43625 anytime.

LISTINGS £1.20. Send cassette to 13 Hill Clough Grove, Laycock, Keighley, W. Yorks. BD22 0PT.

BUNYAN SOFTWARE TAPE ONE. For more details send SAE to Martin Bunyan, 88 Canterbury Way, Stevenage, Herts, SG1 4DH.

DRAGON 32. 30 games, cartridge, joystick, cassette recorder, books, £150. 0344 882287.

BBC OS1.2. As new, £170; Dragon 32K + PSU, £40; Dacom modem, DSL 2123, £130. Carriage extra. Details: Phil Watson, Oakley 2867.

PRINTER, colour CGP-115. 0332 840166

DRAGON 64. In perfect working order, £90 ono. Tel: (0604) 862627 after 5 pm. DRAGON 32, Tandy printer, cassette recorder, games, joysticks, etc, £150.

02596 1524.

CONTINUOUS COMPUTER STA-TIONERY in small quantities, prices from £4 for 400 sheets of plain listing paper + £2 p&p, £2 for 200 3.5" × 1.4" self adhesive labels + 60p p&p. Send SAE for order form and price list to: Brigantic Computer Services, Dept DU, PO Box 517, Bamber Bridge, Preston, Lancs. PR5 6DB.

DRAGON 64 with disc drive, joysticks, green monitor, telewriter and OS9 disk, £250 ono. Epson FX 80 printer, £220 ono. Tel. (0708) 65615 evenings

MAGBASE. Don't waste any more time searching through past issues of Dragon User, Magbase gives instant access to records of all letters, articles and listings since issue 1 (600 records). Further details sae from Pulser Software, 36 Foxhill, High Crompton, Shaw, Oldham OL2 7NQ.

DRAGON 64 + disk drive and cassette utilities, as new, £295. 0522 42843.

**DRAGON COMPUTERS.** For spares 32K, £38; 64K, £63. Other parts includtransformers, phone for list. 74LS783 £10.25; 6809E £3.25; 4164-15 £1.25; Amstrad 8256, new, £400 inc p&p. Phone Nick, 08924 4070.

DRAGON 64. Edit + cassette player, games, as new, offers. 0529 306368.

ANY 10 PROGRAMS from Dragon User 1985, cassette £4. (0785) 48494 evenings.

DRAGON 32K computer, joystick, games, leads, £50. Dragon 64K, £75. Ring 01-986 2658.

GAMES, GAMES. Over 400 titles, low prices. Also buy and sell games. Phone Cravely (0293) 884417.

DRAGON 32. £150 worth software, tape recorder, joysticks, books, £75 ovno. (0580) 712809 (evenings).

WANTED. Disk drive controller, Dragon or Delta. Tom, 0482 701999.

# Here's my classified ad.

(Please write your copy in capital letters on the lines below.)

| On the mice below    |                         |
|----------------------|-------------------------|
| £0.20                | 20.40                   |
| 20.60                | 08.03                   |
| £1.00                | £1.20_                  |
| £1.40                | £1.60                   |
| £1.80                | £2.00                   |
| £2.20                | £2.40                   |
| £2.60                | £2.80                   |
| £3.00                | £3.20                   |
| £3.40                | £3.60                   |
| £3.80                | £4.00                   |
| Please continue on a | separate sheet of paper |

I make this ...... words, at 20p per word so I enclose £.....

Telephone ......

Please cut out and send this form to: Classified Department, Dragon User, 12-13 Little Newport Street, London WC2H 7PP

# Mind The Cracks

Gordon Lee hops from slab to slab in pursuit of this month's prizes — some great incentives.

LAST MONTH we took a cursory look at random numbers, including reference to the 'Dragon's' random number generating function. This, as is the case with the same command on other microcomputers, has the disadvantage of producing the same sequence of numbers when starting from cold. Clearly, if we are using this command in a program this problem needs to be overcome. An adventure type game would be of limited interest if, for example, objects were always set at the same locations and the response to specific commands were always the same. Similarly, with arcade games, moving objects that are too predicatable would not provide much of a challenge!

One way of overcoming this problem is to include the following lines in your program:

100 PRINT "PRESS A KEY TO CONTINUE"

110 A\$=INKEY\$:X=RND(10): IF A\$= "" THEN 110

The lines are numbered here 100 and 110, but they can be altered to fit anywhere in your program, preferably near the beginning, say following the title or instruction page. Using this routine, the computer will spin through its sequence of random numbers for an unpredictable period of time (until a key is pressed), and will so ensure that subsequent use of the random command will produce a truly unpredictable number.

Last month, I gave a listing for a program which used the RND function to plot a random walk on the Dragon's 32 by 16 low resolution text screen. This concept of 'random walking' has received a certain amount of attention in the mathematical press. At its simplest, such a walk can be one-dimensional. Imagine that you are standing on a straight line, stretching in both directions to infinity. You toss a coin. If it falls heads, you move one step to the left; if it falls tails, you move one step to the right. By expanding this concept to two dimensions we arrive at a walk on a plane surface, like the one illustrated in last month's program. The competition this month involves taking a random walk on a much larger plane surface. Imagine a square quadrangle paved with a regular arrangement of square paving slabs, 101 slabs along each edge. The quadrangle consists of a central area of 99 by 99 white slabs, and around this is a single row of grey slabs.

Starting at the very centre square we are going to take a random walk, using a pseudo-random sequence of digits to decide on the direction of travel. This is determined by taking successive digits in the decimal part of the expression 1/17389 which begins 0.000057507619 . . .

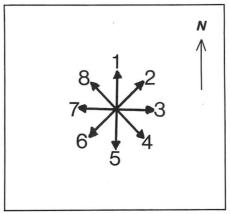

Each digit determines the direction in which we move, as shown in the diagram. So, for '1' move one square north, for '2' move one square diagonally north-east. and so on. The digits zero and nine are ignored whenever they occur. So we would start our journey by moving south, west, south, west, etc. The question is, at which point would we be forced to first step onto one of the grey border slabs? Please give your answer in the form: 'North edge, 17th slab from north-west corner' - or what-

For collectors of mathematical trivia, the decimal value of 1/17389 repeats in cycles of 17388 digits. Its full value was first calculated by the 19th century mathematician William Shanks, who also computed the value of pi to 707 decimal places. When this value of pi was examined it was found that the digit '7' occurred much less frequently than did the other digits. Scholars of the time put forward all sorts of theories as to why this should be. In fact, Shanks had made an error in his original calculation, and all digits after the 528th were incorrect. Once this had been remedied the frequency with which the ten digits occurred, balanced out, as indeed they do for even longer expansions of the value of pi. In this respect, piitself would be a pseudo-random generator.

We began, last month, by linking pi and random numbers so it is perhaps appropriate that we should now conclude at this point.

This month we're back in arcade country, with 20 copies of last month's five-star reviewee shooty space ships game Moon Cresta, courtesy of Incentive Software, as prizes. So take steps to locate the answer, and win some well-earned brain relief.

To win a prize game, you must send us the answer to the problem in the form of the location of the slab in question, and a printout (or typeout) of the program you used to solve it. No cassettes please they won't fit in the competition box.

Make sure your name and address are printed clearly on your entry, and mark the outside of your envelope 'July Competition' (without which your entry will not even find the competition box).

As a tie-breaker, complete the following phrase: "The Dragon takes a giant step

Entries must reach us by the end of August, and winners will be announced in the September edition. Tie-breakers will be judged on their memorability and the editor's decision is, as usual, final.

#### **April Winners**

The 15 lucky winners will be receiving copies of Beanstalker from Micro Vision. They are: E. A. Newman of Addlestone, M. J. Stentiford of Kingkerswell, M. Ingram of Leeds (phew! one short name), J. C. Gilcrest of Carshalton, M. Stone of Jerusalem, Mark Heaps of Washingborough, Phil Sapiro of Woolton, Liverpool, Olav

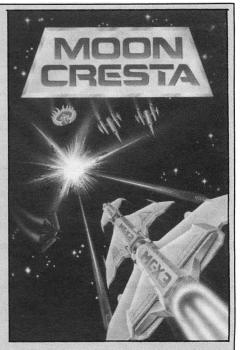

Rowley Park, Stafford, F. J. Taylor of Acklam, Middlesbrough, Justin Hewitt of Hixton, Staffs, Lionel Depeux of Asnières, France, A. A. Sissiqui of Chiswick, and Rachel Edmunds of Sedgefield. Co

All agreed that the number of volunteers in the room was 52 (not counting the Competition Master, who could make a 53rd — but we didn't need to know that). Tie-breakers were heavy on the beans but Nielsen of Rulkedalen, Denmark, C. Jolly of our favourite read: "I want to visit Giantland Grove Park, London, D. Dickenson of ... because I think I left my car keys there."

# MAKE YOUR DRAGON USEFUL!

With our great value hardware and software deals!

SUPER DEAL 1: Single Drive System
CUMANA Single 40-Track Drive 180K
SHAREBOX (or similar)

RRP
£223.45
£ 16.99

TOTAL PRICE £240.44 **SAVE £30**OUR PRICE £209.95

SUPER DEAL 2: Dual Drive System CUMANA Dual 40-Track Drive 360K

CUMANA Dual 40-Track Drive 360K £345.45 + CASHBOX (or other business program) £ 19.99

TOTAL VALUE £365.44

SAVE £45

OUR PRICE £319.95

All Prices include VAT and delivery.

SOFTWARE FOR DRAGON 32/64/128 AND DRAGONDOS/CUMANA DOS 2.0

Professionally written programs for home, clubs, and small business, with random access disk filing and our  $42 \times 24$  screen with true lowercase.

MONEYBOX Personal accounts £14.99
Controls income and expenses, for bank account, credit card, etc. Forecasting, budgeting. Optional VAT analysis for use as small business cashbook.

MAILBOX Mailing list £16.99
Stores names, addresses and up to 10 user-defined fields. Selects records by multiple tests. Prints labels, letter-starts, prints or displays reports.

SHAREBOX Stocks and shares £16.99
Prints or displays share valuations, capital gains, dividends and tax credits, income forecast, price changes, draws graphs of price trends.

SALESBOX Sales Ledger £19.99
Balance brought forward with 4 debt periods. Can print statements, aged debt analysis, daybooks, labels, nominal code report. Can link to CASHBOX.

BILLSBOX Purchase Ledger £19.99
Balance brought forward with 4 debt periods. Can print remittance notes, aged credit list, labels, daybooks, nominal code report. Can link to CASHBOX.

CASHBOX Nominal Ledger £19.99

Double entry system posting debits/credits to up to 999 accounts. Prints trial balance, balance sheet, profit and loss, budgets, forecasts, audit trail. Can read SALESBOX/BILLSBOX files.

STOCKBOX Stock control £19.99
Records sales, orders, deliveries. Prints low stock list, orders due, valuation, turnover, price list, stock movements. Can bulk change prices.

ORDERBOX Invoicing £16.99
Prints invoices, etc, on plain or pre-printed paper.
Can link to SALESBOX or STOCKBOX.

Cheques/POs/Further details/Dealer enquiries to:

#### HARRIS MICRO SOFTWARE

49 Alexandra Road, Hounslow, Middlesex TW3 4HP. Tel: (01) 570 8335

### COMPUSENSE SUMMER SALE

DASM/DEMON Cartridge £14.95 EDIT + Cartridge £14.95

# BARGAIN PACK for DRAGON DOS/CUMANA DOS

DASM/DEMON DYNAFAST/DYNAMISER/ DYNAXREF HIRES/EDIT+ all for £24.95

# SPECIAL BARGAIN PACKS for DRAGON FLEX

FLEX/EDITOR/ASSEMBLER/DBASIC/ DYNACALC/RMS/SP-EDIT £129.00 DYNACALC/RMS/S-EDIT £75.00 FLEX UTILITIES/DEBUG/ DIAGNOSTICS £75.00

#### PROFESSIONAL BUSINESS SOFTWARE for OS-9 THE MOST COMPREHENSIVE PACKAGE AVAILABLE FOR THE DRAGON

As originally commissioned by DRAGON DATA

Volume 1: Invoicing/Stock Control
Volume 2: Sales Ledger/Purchase Ledger/Labelling
now dramatically reduced to only £29.95 each
or £54.95 for both

#### DRAGON HARDWARE

4-way expansion unit £125.00 EPROM programmer £75.00 RS232 — I/O module £49.50 Sideways ROM £39.00

Disk Drives for your DRAGON — check with us for the best prices — free diskettes with every disk drive

51/4in diskettes (bulk pack) 10 for £10.00 50 for £45.00 100 for £85.00

CHAT COMBO — the complete modem package for DRAGON FLEX/DRAGON 64, CHATPLUS2 + CHAT/Viewdata + XMODEM £45.00

Modems: DEMON (not BT approved) £69.95 WS2000 (BT approved) £125.00

DEMON Modem with cable and CHAT COMBO £99.95 WS2000 modem with cable and CHAT COMBO £159.95

DRAGONPLUS — the Ultimate Expansion for your DRAGON — 80 by 24 video — extra 64k memory £103.50 EDIT+ for DRAGON DOS now includes software for DRAGONPLUS

FLEX update disk £5.57 OS-9 Drivers £5.75

#### Prices include VAT

PLEASE ADD £2.00 to all orders for Postage and Packing VISA/ACCESS/MASTERCHARGE credit cards accepted

Stocks of some items are limited — order now to avoid disappointment

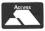

#### COMPUSENSE Ltd

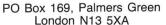

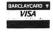

Fast mail order service Telephone orders on 01-882 0681/6936

# **JOHN PENN** DISCOUNT SOFTWARE FOR THE DRAGON

#### **EDUCATIONAL CORNER**

Dragon Education Software series
£2.00 each or any three for £5.00 or any five for £8.00
LET'S COUNT (3-7) simple counting
SHAPE UP (4-7) simple shapes
NUMBER CHASER (4-11) estimation skills FACEMAKER (4-11)
CRANKY (7-11) number patterns and relationships

Shards Software series
Shards/Cambrian software £1.50 each or any three for £3.00 FUN TO LEARN (6-12) LIVE AND LEARN (8+) FAMILY PROGRAMS QUIZ PACK

MONSTER MATHS (6-14) INFANT PACK (pre-school) FUN AND GAMES

SNOW QUEEN (7+) Cambrian Software (pattern recognition and spelling)

**Dragon Data series** 

£2.00 each or both for £3.50

NUMBER PUZZLER (4-11) CIRCUS ADVENTURE (4-8)

Cheshire Cat (Ampalsoft) series

£3.50 each or two for £6.00

MATHS I (4-6) MATHS I (4-6)
MATHS II (5-7)
O' LEVEL MATHS I and II
SUPERSPY (11+)
BASIC TUTOR — BEGINNER'S LEVEL
BASIC TUTOR — ADVANCED LEVEL

#### BARGAIN BASEMENT

 $$\mathfrak{L}1.50$  each: five for \$10.00; ten for \$10.00 Please give at least two alternatives when ordering five or more programs

DRAGON TREK (W/s) SURPRISE MINIGAMES MINIGAMES
ALIEN ODYSSEY
AMAZING
INTERPLANETARY TRADER
GOLDEN APPLES OF THE SUN
BOPSWIZZLE
HOMEBASE
ALORIUM B.C.BILL DETECTIVE
CELLS & SERPENTS
CITY DEFENSE

SUPERSPY MYSTERY OF THE JAVASTAR **EMPIRE** GOLF LIONHEART

Title

DEMON KNIGHT DEATH CRUISE U.X.B.
TRANSYLVANIAN TOWER
MOVIE PRODUCER LEGGITT OSSIE PETTIGREW'S DIARY OPERATION SAFRAS CHAMPIONS PICTURE PUZZLES
MISSION I — PROJECT VOLCANO
DRAG RUNNER NIGHT FLIGHT MINED OUT DON'T PANIC

Our Price

#### GAMES

Publisher

| CHOCOLATE FACTORY                             | Minnits                                                                                                    | £2.50          |
|-----------------------------------------------|----------------------------------------------------------------------------------------------------|----------------|
| HARERAISER PRELUDE double pack                | No. of the contract of the contract of the con |                |
| HARERAISER FINALE (Adv)                       | Haresoft                                                                                                    | £5.00          |
| COSMIC CRUISER (Arc)                          | Imagine                                                                                                    | £2.00          |
| ARCADIA                                       | Imagine                                                                                                    | £2.00          |
| FRANKLIN'S TOMB (Adv)                         | Salamander                                                                                                    | £2.00          |
| LOST IN SPACE                                 | Salamander                                                                                                    | £2.00          |
| FISHY BUSINESS                                | Salamander                                                                                                    | £2.00          |
| CAVE FIGHTER (Arc)                            | Cable                                                                                                    | £2.00          |
| PACDROIDS (Arc)                               | Program Factory                                                                                                    | £2.00          |
| STOCKMARKET<br>STARMAN JONES                  | Bamby                                                                                                    | £2.00          |
| SUNKEN CITY (Adv)                             | Blaby<br>Slik                                                                                                    | £2.00          |
| BLOCKBUSTER QUIZ                              | Computerware                                                                                                    | £4.00<br>£4.50 |
| LINKWORD                                      | Computerware                                                                                                    | £4.50          |
| SHOW JUMP                                     | Computerware                                                                                                    | £5.50          |
| ACE HIGH                                      | Tudor Williams                                                                                                    | £5.50          |
| TIME ATTACK (Adv)                             | Tudor Williams                                                                                                    | £5.50          |
| CLIFF HOUSE (Adv)                             | Thrillsoft                                                                                                    | £3.00          |
| BLACK TOWER (Adv)                             | Thrillsoft                                                                                                    | £3.00          |
| or both Thrillsoft pre                        | ograms for £5.00                                                                                                    |                |
| BEST OF P.C.W. (25 programs and 206           | Centurion                                                                                                    | £5.95          |
| page booklet of                               | listings etc.)                                                                                                    |                |
| PREDICTOR (forecast racing & football results |                                                                                                    | £4.00          |
| MANSION OF DOOM (Adv)<br>STALAG/ENO (Adv)     | Dragon Data                                                                                                    | £2.00          |
| BEAN STALKER                                  | Dragon Data<br>Microvision                                                                                                    | £2.00          |
| THE TALISMAN                                  | Microvision                                                                                                    | £7.95          |
| EDDY STEADY GO (Arc)                          | Incentive                                                                                                    | £7.95<br>£6.75 |
| DARK STAR                                     | Design Design                                                                                                    | 26.75          |
| TIM LOVES CRICKET (Tandy version              | Peaksoft                                                                                                    | £4.00          |
| also available)                               | , cancon                                                                                                    | 24.00          |
| SAS                                           | Peaksoft                                                                                                    | £2.00          |
| PHOTO-FINISH                                  | Peaksoft                                                                                                    | £2.00          |
|                                               |                                                                                                    |                |

| BACK TRACK (Arc)    | Incentive         | £3.50 |
|---------------------|-------------------|-------|
| JET SET WILLY (Arc) | Software Projects | £6.35 |
| MANIC MINER (Arc)   | Software Projects | £3.50 |
| FOOTBALL MANAGER    | Addictive         | £5.95 |
| CHESS               | Oasis             | £2.50 |
| BACKGAMMON          | Oasis             | £2.50 |
| OTHELLO             | Oasis             | £2.50 |
| INVADER CUBE        | Oasis             | £2.50 |
| DOMINOES            | Oasis             | £2.50 |

#### UTILITIES

|                                                                              | Title                               | Medium             | Publisher       | Our Price |  |  |
|------------------------------------------------------------------------------|-------------------------------------|--------------------|-----------------|-----------|--|--|
|                                                                              | Moneybox                            | disk               | Harris          | £13.50    |  |  |
|                                                                              | Sharebox                            | disk               | Harris          | £15.50    |  |  |
|                                                                              | Mailbox                             | disk               | Harris          | £15.50    |  |  |
|                                                                              | Salesbox                            | disk               | Harris          | £18.50    |  |  |
|                                                                              | Billsbox                            | disk               | Harris          | £18.50    |  |  |
|                                                                              | Cashbox                             | disk               | Harris          | £18.50    |  |  |
|                                                                              | Ordersbox                           | disk               | Harris          | £15.50    |  |  |
|                                                                              | Stockbox                            | disk               | Harris          | £18.50    |  |  |
|                                                                              | (please s                           | state whether Drag |                 | 210.00    |  |  |
|                                                                              | CumanaDos for all Harris software)  |                    |                 |           |  |  |
|                                                                              | Mailer/Address Book                 | cass.              | MST             | 23.00     |  |  |
|                                                                              | Stock Control                       | cass.              | MST             | £3.00     |  |  |
|                                                                              | Mailer/Address Book                 | disk               | MST             | £4.00     |  |  |
|                                                                              | Stock Control                       | disk               | MST             | £4.00     |  |  |
|                                                                              | Invoices/Statements                 | disk               | MST             | £4.00     |  |  |
|                                                                              | MST Exec.                           | disk               | MST Prof. Range | £10.00    |  |  |
|                                                                              | Stock Control                       | disk               | MST Prof. Range | £10.00    |  |  |
|                                                                              | Petite Pascal                       | cass.              | Oasis           | £5.50     |  |  |
|                                                                              | Shaper (sound effects)              | cass.              | Shards          | €5.00     |  |  |
|                                                                              | Disk-It                             | disk               | Pamcomms        | £10.00    |  |  |
|                                                                              | Res-Text (hi-res utility to         | cass.              | Starship        | £4.00     |  |  |
|                                                                              | give a 32×24 screen with            |                    |                 |           |  |  |
|                                                                              | 255 redefinable characters)         |                    |                 |           |  |  |
|                                                                              | Personal Banking System             | cass.              | Hilton          | £9.95     |  |  |
| (upgrade pos. to DragonDos)                                                  |                                     |                    |                 |           |  |  |
|                                                                              | Utilities I                         | cass.              | Hilton          | 25.00     |  |  |
|                                                                              | Disassembler                        | cass.              | Hilton          | 25.00     |  |  |
| OS9 Software for use with Dragon 64, OS9 Operating System and disk drive(s). |                                     |                    |                 |           |  |  |
| Dynacalc (electronic spread sheet)                                           |                                     |                    |                 | £21.00    |  |  |
|                                                                              | Record Management System            |                    |                 | £20.00    |  |  |
| Basic O9 (a structured interactive compiled language)                        |                                     |                    |                 |           |  |  |
|                                                                              | Editor/Assembler/Debugger (LIMITE   |                    |                 | £19.00    |  |  |
|                                                                              | 'C' Compiler (a system implementati |                    |                 | £27.00    |  |  |
|                                                                              | Pascal (a structured modular langua | ge)                |                 | £19.00    |  |  |
|                                                                              | Stock Recording System              | T(1) (1)           |                 | £19.00    |  |  |
|                                                                              | The Cash Book & VAT Register Syst   | em                 |                 | £19.00    |  |  |

10% discount on OS9 prices if 3-4 programs purchased.
20% discount if 5 or more programs purchased.
OS9 Manuals (for R.M.S., Pascal, Stock Recording, Basic O9 and Cash & VAT only)
£2.50 each

#### **PERIPHERALS**

| CUMANA DISC DRIVES      | RRP     | Our Price |
|-------------------------|---------|-----------|
| 1×40 track single sided | £149.95 | £133.16   |
| 1×80 track double sided | £179.95 | £167.30   |
| 2×40 track single sided | £269.95 | £248.25   |
| 2×80 track double sided | £339.95 | 2309.96   |
| Interface               | £75.50  | £71.16    |

Our price includes VAT and carriage (on Cumana products only)

SAM CHIPS (74LS 783) £15.00 each £3.00 each or £5.00 per pair

We also sell other computers such as the Amstrad PCW 8256 and 8512, and the Commodore C128D, as well as software for the C16, Plus 4, Vic 20 and Commodore 64 computers. Please send or phone for the appropriate price list.

#### **HOW TO ORDER**

Write to us quoting the title, publisher (and medium where relevant) of the programs or items you want. Please include 50 pence for postage/packaging on single items, and 75 pence for two or more titles/items ordered. Postage to rest of Europe is £1.50, and £3.00 to rest of world.

If possible please give your telephone number as well as your name and full address. Cheques/postal orders/Access made payable to John Penn Discount Software.

All the software is subject to availability. Please allow up to 21 days for delivery, though we do try to despatch orders within 24 hours.

Trade enquiries welcomed.

### J. PENN **DISCOUNT SOFTWARE**

Dean Farm Cottage, Kingsley, Bordon, Hants GU35 9NG Tel: Bordon (04203) 5970